République Algérienne Démocratique et Populaire Ministère de l'Enseignement Supérieur et de la Recherche **Scientifique** Université A. MIRA-BEJAIA

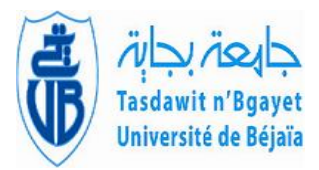

**Mémoire de fin d'étude EN VUE DE L'OBTENTION DU DIPLÔME DE MASTER ACADÉMIQUE EN ELECTROTECHNIQUE**

sous le thème: Commande par logique floue d'un filtre actif shunt à trois niveaux de type T

> **Domaine:** Science Technologie **Filière :** : Electrotechnique **Spécialité :** : Electrotechnique Industriel

**Déposé à l'Université A. MIRA-BEJAIA le 19/09/2021, par**

> BENMOUHOUB Naim MALOU Chabane

**Encadré par:**

**HAMOUDI Farid**

## **Composition du jury:**

**MADI Yazid AMROUCHE Bessam**

2020/2021

## Remerciements

Ce travail est le fruit de la combinaison d'efforts de plusieurs personnes. On remercie tout d'abord le tout-puissant qui, par sa grâce nos a permis d'arriver au bout de nos efforts en nous donnant la santé, la force, le courage et en nous faisant entourer des merveilleuses personnes, dont nous tenons à remercier.

On remercie :

Tout d'abord, ce travail ne serait pas aussi riche et n'aurait pas pu avoir le jour sans l'aide et l'encadrement de  $M<sup>r</sup>$  HAMOUDI Farid, on le remercie pour la qualité de son encadrement exceptionnel, pour sa patience, sa rigueur et sa disponibilité durant notre préparation de ce mémoire.

Nos remerciements aussi au jurys, vous nous faites un grand honneur en acceptant de juger ce travail.

Nos remerciements, s'adressent également à tous nos professeurs pour leurs enseignements de qualité, leurs conseils, générosité et la grande patience, eux qui nous ont permis de poursuivre notre itinéraire académique jusqu'à présent.

On remercie nos très chers parents, sœurs et frères qui ont toujours été là pour nous et pour leurs encouragements.

Tous ceux qui de près ou de loin ont contribué à l'accomplissement de ce travail. À tous ces intervenants, On présentent mes remerciements, mon respect et ma gratitude.

## Dédicaces

Avec l'expression de ma reconnaissance, je dédie ce modeste travail à ceux qui, quels que soient les termes embrassés, je n'arriverais jamais à leur exprimer mon amour sincère.

À l'homme, mon précieux, offre du dieu qui doit ma vie, ma réussite et tout mon respect : mon Cher Père.

À la femme qui a souffert sans me laisser souffrir, qui n'a jamais dit non à mes exigences et qui n'a épargné aucun effort pour me rendre heureux : ma mère adorable.

À mes chèr(e)s sœurs et frères qui n'ont pas cessé de me conseiller, encourager et soutenir tout au long de mes études. Que Dieu, les protèges et leur offre, la chance et le bonheur.

À toute ma famille et mes chèrs amis. Sans oublier mon binôme pour son soutien, sa patience et sa compréhension tout au long de ce projet.

BENMOUHOUB Naim.

# Dédicaces

Je dédie mon travail à mes très chers parents qui m'ont soutenu tout long de ma vie.

À ma mère, qui a œuvrée pour réussite par son amour, son soutien, tous les sacrifices consentis et ses précieux conseils, pour toute son assistance et sa présence dans ma vie,

À mon père pour ses sacrifices consentis et de privations pour m'aider avancer dans la vie.

À mes frères : Sid ali, Khaled, Hamza et Tarik.

À mon binôme : BENMOUHOUB Naim.

À toute ma famille et mes chères amis.

MALOU Chabane.

# <span id="page-6-0"></span>Table des matières

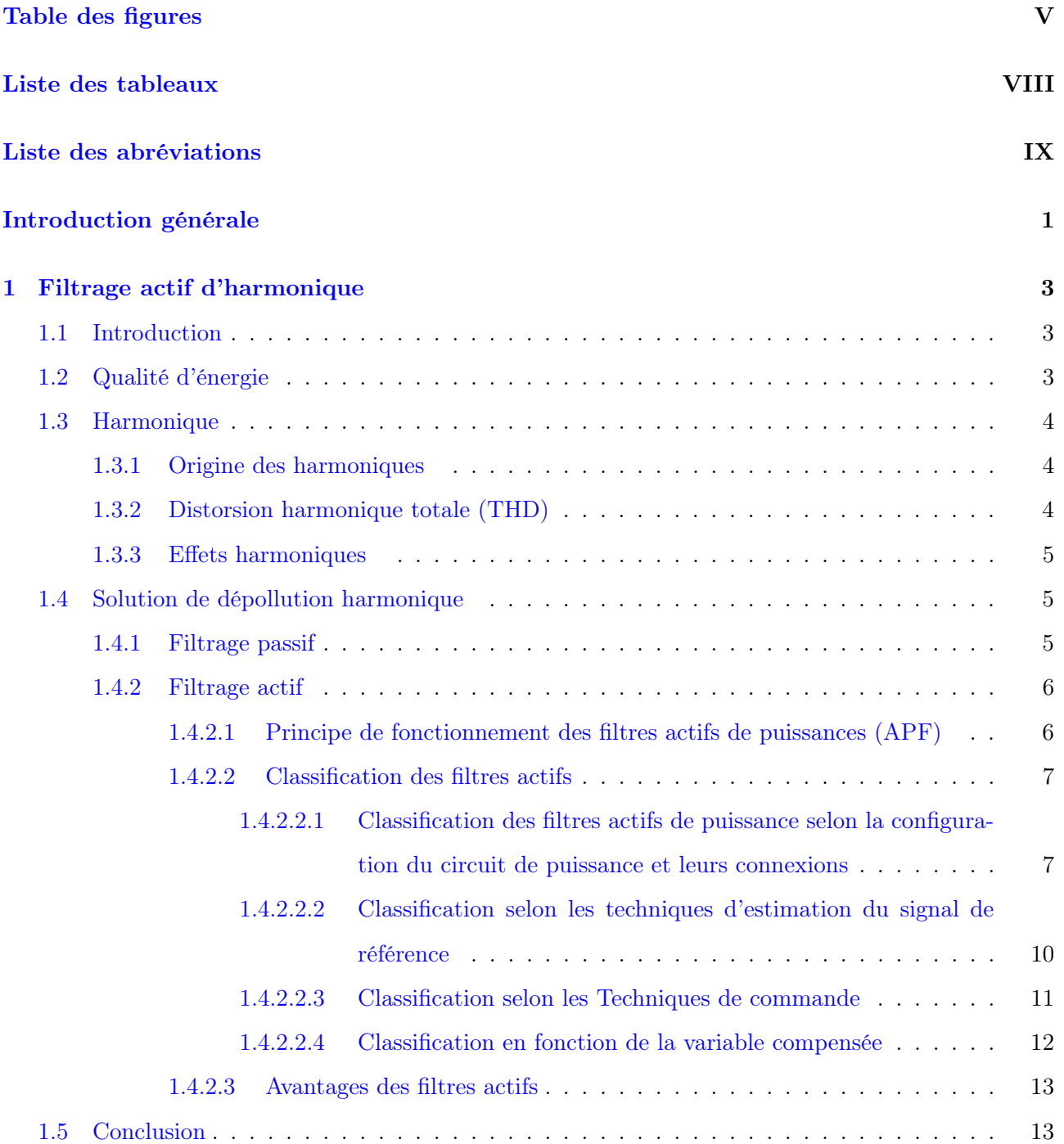

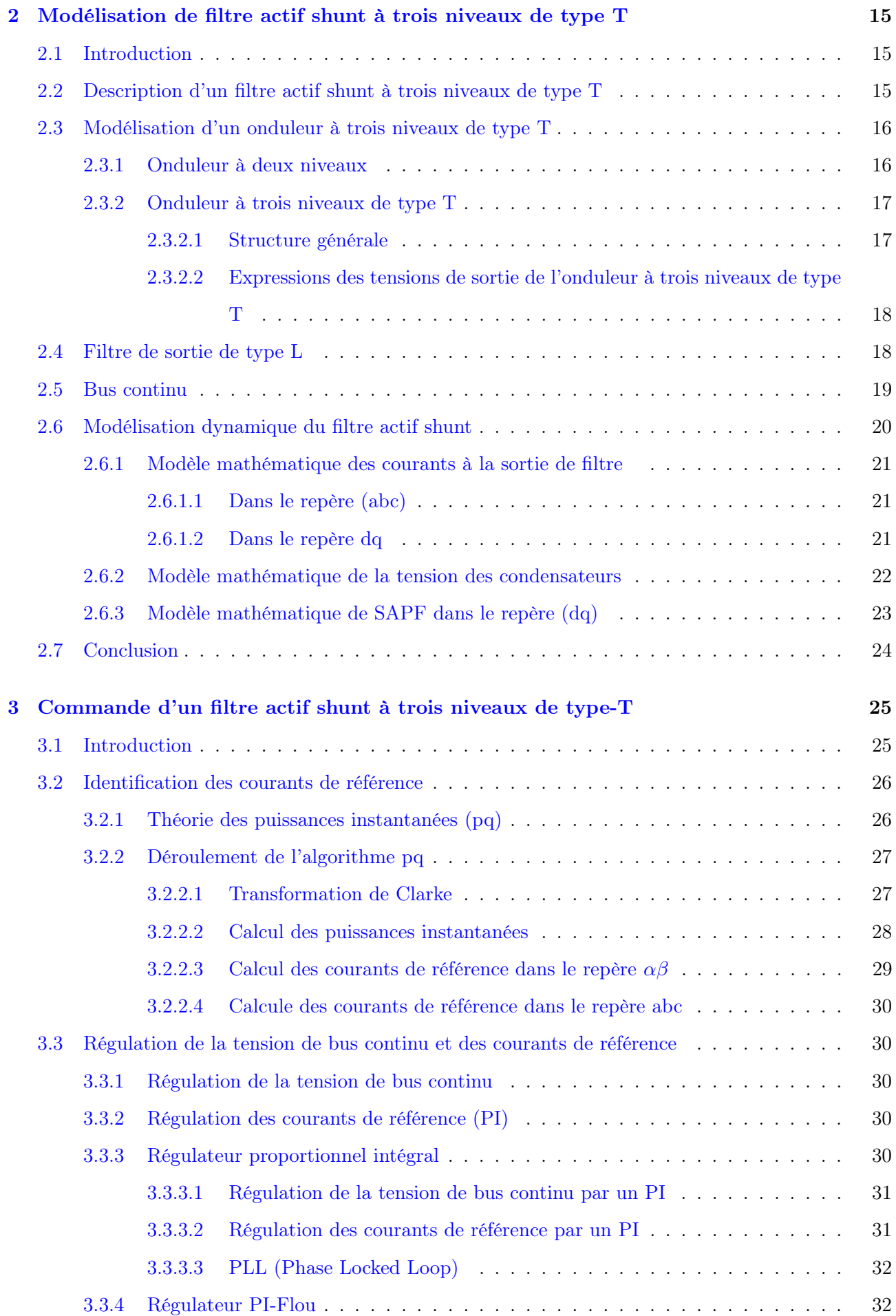

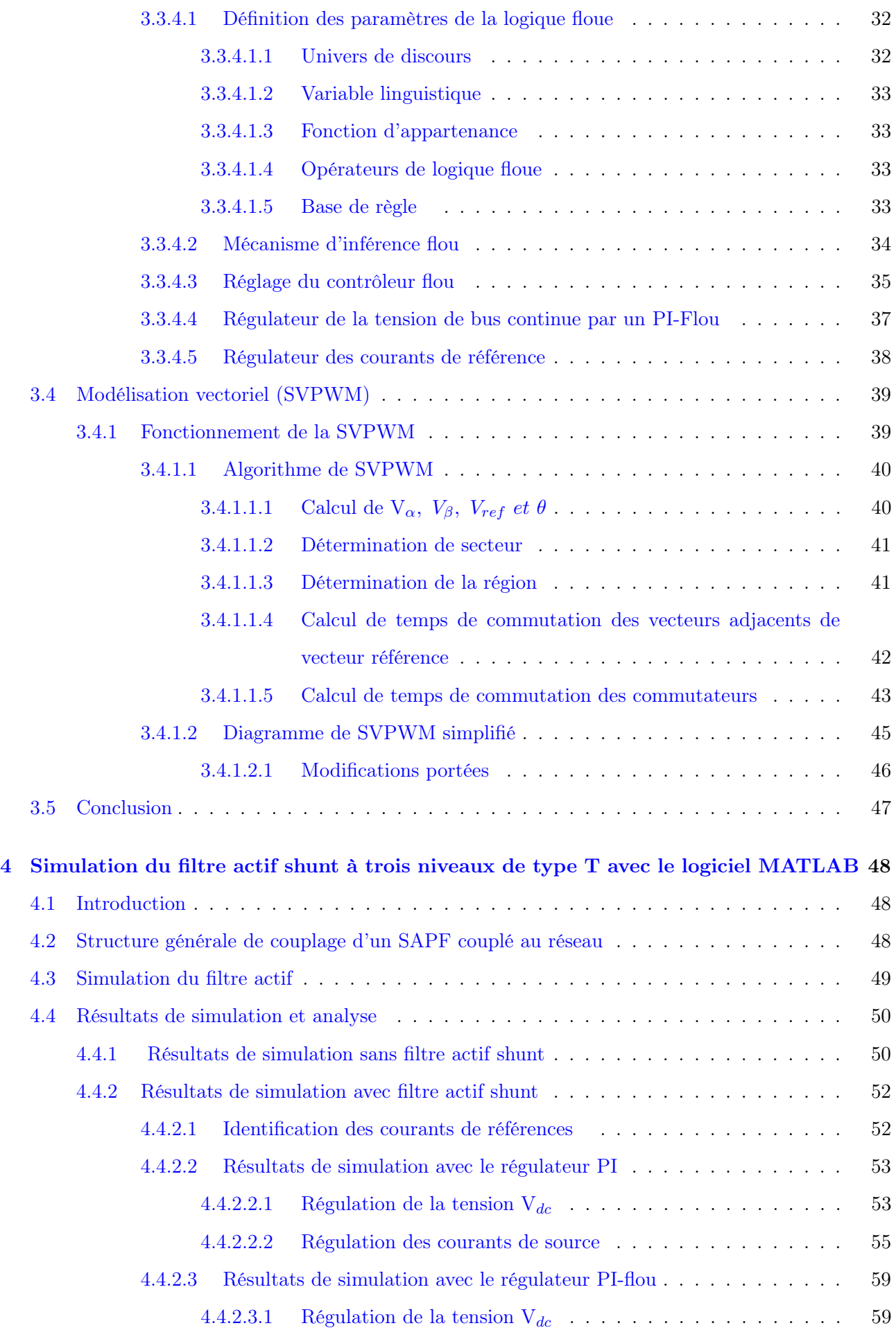

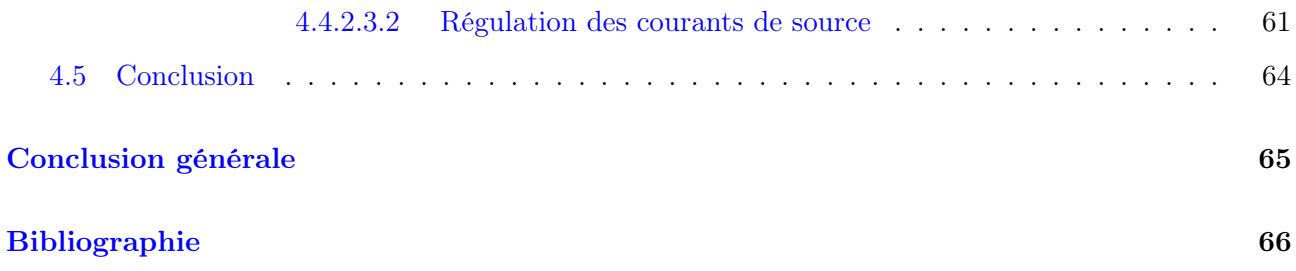

# <span id="page-10-0"></span>Table des figures

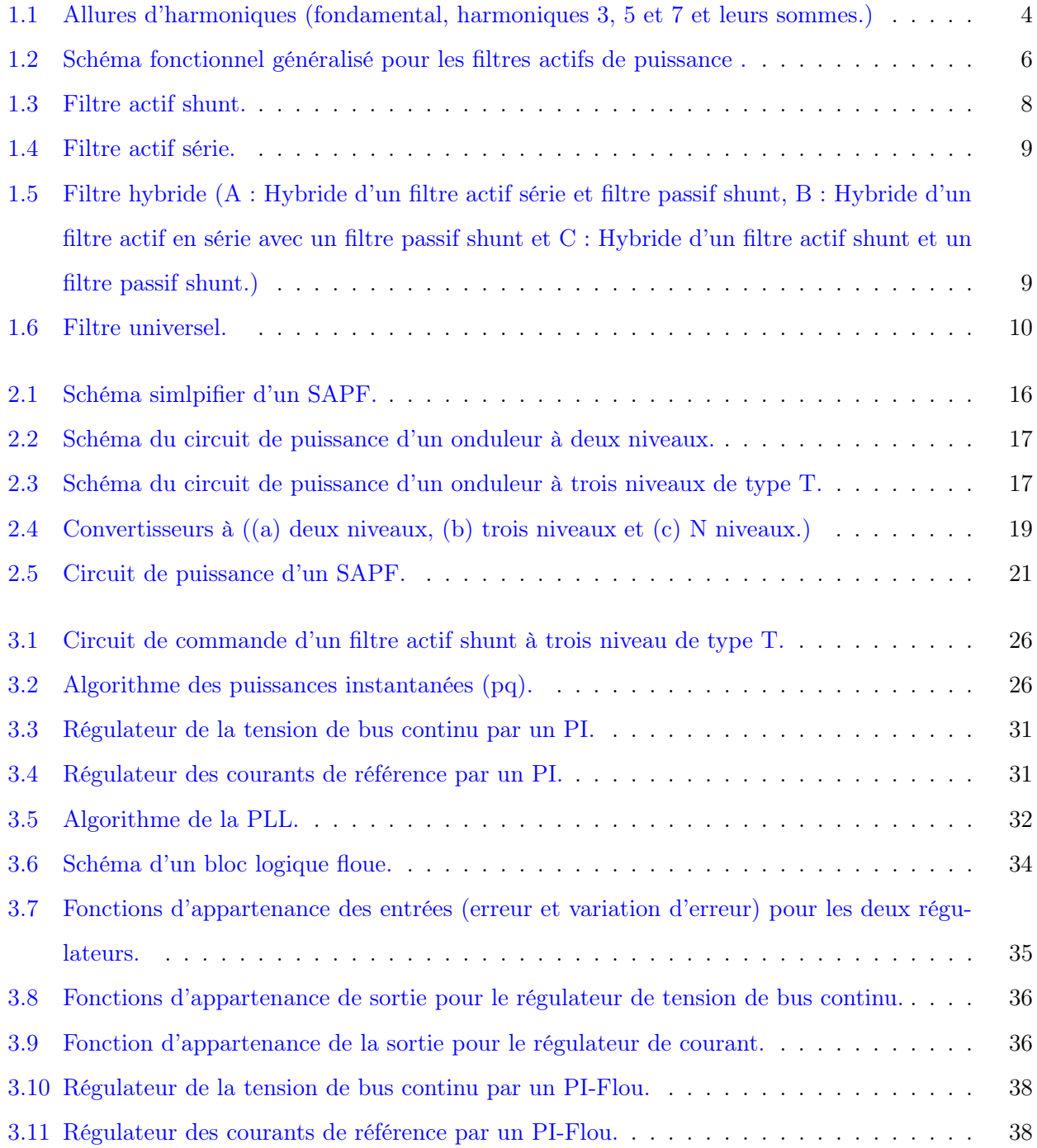

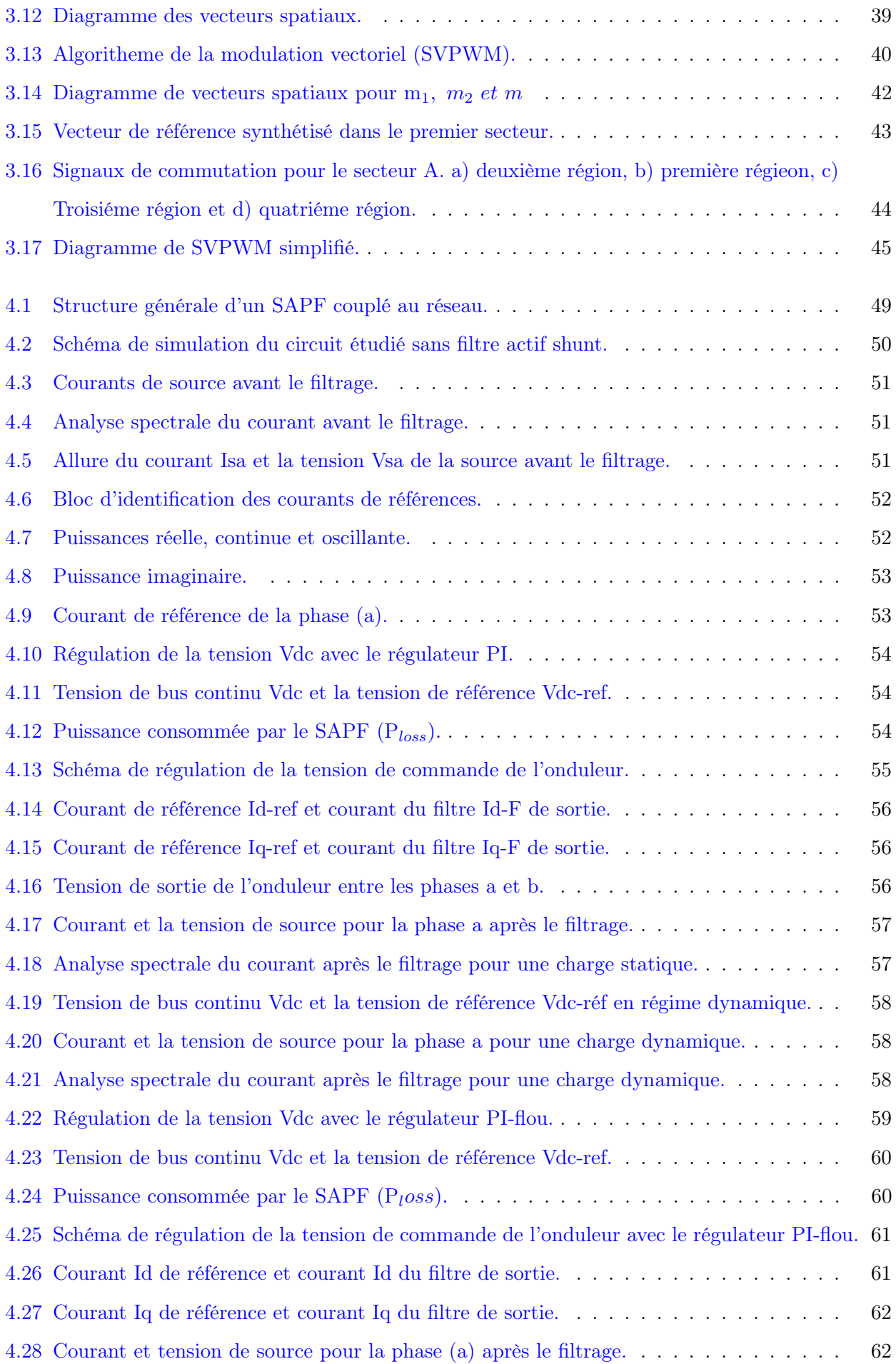

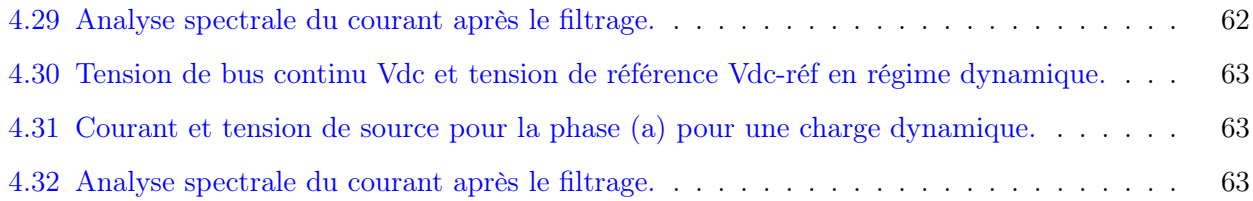

# Liste des tableaux

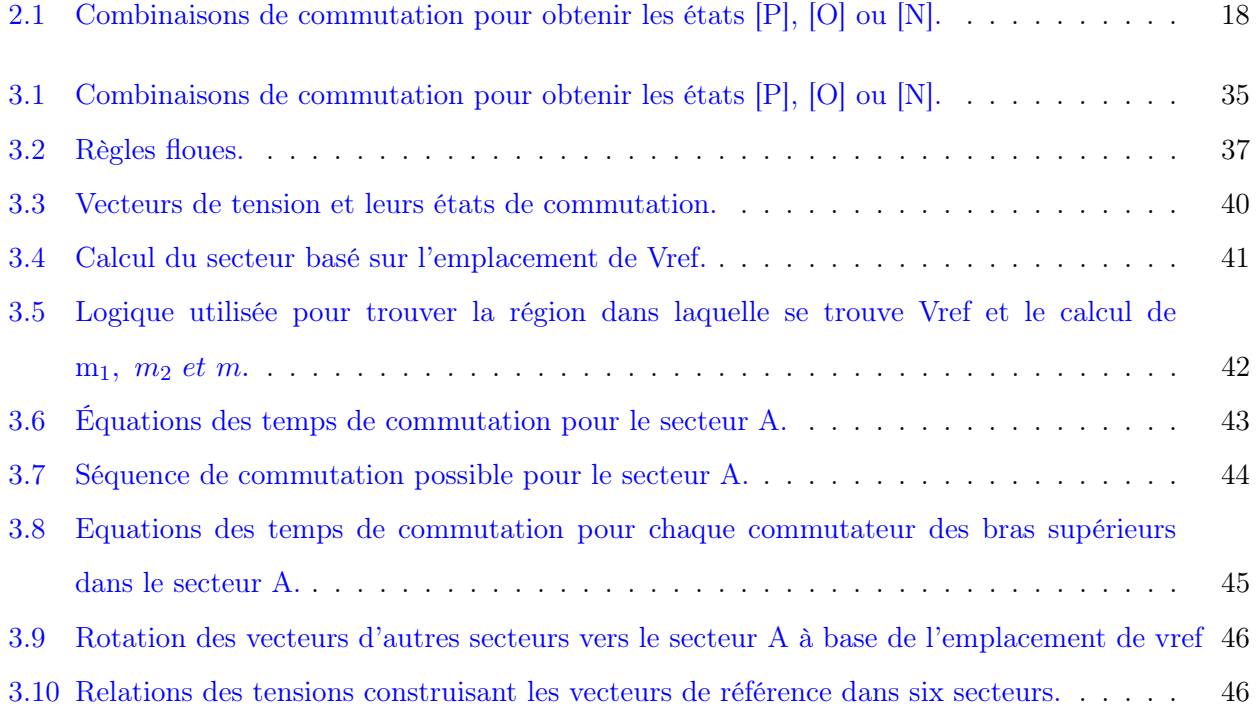

# <span id="page-14-0"></span>Liste des abréviations

AC : Altiratif courant (Courant altirnatif.)

APF : Filtre actif de puissance.

C : Capacité.

CEI : Commission électrotechnique internationale.

CHB : Onduleur à pont en H en cascade.

DC : Courant continu.

E : Erreur.

EMI : Interférence électromagnétique.

FC : Onduleur à condensateur volan.

IEEE : Institute of Electrical and Electronics Engineers. (Institut des ingénieurs électriciens

et électroniciens.)

i : Courant.

k : Gain.

L : Inductance.

NPC : Onduleur à point neutres.

p : Puissance réelle.

PCC : Point de couplage commun.

PI : Régulateur proportionnel intégral.

PLL : Boucle à verrouillage de phase.

PWM :Modulation de largeur impulsion.

ploss : Puissance perdu par l'onduleur.

 $\tilde{p}$ : Puissance réelle oscillante.

 $\bar{p}$ : Puissance réelle continue.

Q : Puissance imaginaire.

 $\tilde{q}$ : Puissance imaginaire oscillante.

 $\bar{q}$ : Puissance imaginaire continue.

R : Résistance.

SAPF : Filtre actif shunt de puissance.

SVPWM : Modulation de largeur d'impulsion par vecteurs spatiaux.

THD : Total harmonic distortion (Distorsion harmonique totale.)

V : Tension.

 $\mathcal{V}_{dc}$  : Tension de bus continue.

 $\Delta E$  : Variation d'erreur.

# Introduction générale

# <span id="page-17-0"></span>Introduction générale

L'électricité a été, et sera toujours, un élément vital de nos vies. En tant que parties prenantes, nous devons veiller à ce que l'électricité soit distribuée, contrôlée et utilisée efficacement.

L'utilisation de l'électronique de puissance dans les installations de conversion d'énergie électrique a considérablement contribué à l'amélioration des performances et de l'efficacité de ces systèmes. En revanche, ces convertisseurs électroniques de puissance et les charges sont les sources des harmoniques et des puissances réactives qui affectent grandement les performances du réseau électrique, car l'utilisation de charges non-linéaires, variant dans le temps, provoque une distorsion des formes d'onde de tension et de courant, ainsi qu'une demande excessive de puissance réactive dans les réseaux de courant alternatif.

La présence d'harmoniques dans les lignes électriques entraîne d'importantes pertes de puissance dans le système de distribution, des pannes de fonctionnement, des équipements électriques et électroniques, qui sont très sensibles, car ils comprennent des systèmes de contrôle micro-électroniques qui fonctionnent avec des niveaux d'énergie très faibles.

Pour répondre aux exigences des normes de qualité de l'énergie, si une charge non-linéaire est connectée au réseau, il faut mettre en œuvre un système qui limite les composants harmoniques dans les réseaux électriques. Plusieurs solutions ont été proposées pour résoudre ce problème parmi ces solutions, en trouve ; la solution classique de filtrage qui est connue depuis longtemps consiste en l'utilisation de filtres passifs. Cette solution est la plus répandue et pratiquement la plus simple et la moins chère, mais elle présente deux inconvénients majeurs. Le premier est lié au phénomène de résonance avec le réseau qui est à l'origine de l'amplification de tout harmonique à fréquence voisine de celle du réseau. Le deuxième inconvénient est la dépendance des performances du filtre passif aux caractéristiques du réseau sur lequel il est connecté.

Le progrès remarquables réalisés au cours des dernières années dans le domaine des semi-conducteurs de puissance commandables et fonctionnant à des fréquences très élevées, ont permis de concevoir des dispositifs de filtrage modernes des harmoniques auto-adaptables appelés filtres actifs. Le but de ces filtres est de générer soit des courants, soit des tensions harmoniques de manière à compenser les

perturbations responsables de la dégradation des performances des équipements et installations électriques.

Les principes de compensation de base des filtres actifs ont été proposés vers 1976. Ils agissent comme une source de courant harmonique afin de fournir un résultat efficace pour éliminer les courants harmoniques et aussi pour compenser la puissance réactive. Le filtre actif parallèle comporte deux fonctions principales ; une fonction d'identification de courants harmoniques et une fonction de commande d'onduleur pour injecter les courants de compensation.

Ce mémoire concerne particulièrement l'étude par simulation d'un filtre actif parallèle trois niveaux de type T destiné à compenser les courants harmoniques générés par une charge non-linéaire savoir un redresseur triphasé à diodes alimentant une charge RL, et la compensation de la puissance réactive.

Dans le premier chapitre du mémoire, nous présenterons en général la qualité d'énergie, les harmoniques et les solutions de dépollution des réseaux électriques existantes, ou on décrit brièvement les solutions traditionnelles et on se focalise sur les solutions modernes.

Dans le deuxième chapitre, nous expliquerons le principe de fonctionnement de filtre actif parallèle trois niveaux de type T et sa structure générale ainsi la modélisation d'onduleur trois niveaux de type T et la modélisation de tous le filtre.

Dans le troisième chapitre, nous décrirons la commande de filtre actif. La méthode des puissances instantanées, été adoptée pour identifier les composantes harmoniques à compenser en raison de ses excellentes performances est présentée dans ce chapitre, son contrôle est réaliser par deux méthodes ; premièrement par un PI, deuxièmement par une des techniques d'intelligence artificielle (PI-Flou). La modélisation de filtre actif parallèle est présentée dans le cas de la commande par modulation de largeur d'impulsion par vecteurs spatiaux (SVPWM). La validation de la méthode des puissances instantanées et les deux régulateurs seront effectuées par simulation sous le logiciel Matlab-Simulink.

Dans le quatrième chapitre, la simulation du système électrique sans filtre et avec filtre a été réalisée dans le logiciel de simulation Matlab-Simulink. Ce logiciel est particulièrement bien adapté lorsqu'une modélisation de l'électronique de puissance est nécessaire. De plus, il donne aux utilisateurs la possibilité de construire des modules de simulation personnalisés qui peuvent être interfacés avec les modèles de la bibliothèque existante. Cette fonctionnalité particulièrement importante lors de la mise en œuvre de l'algorithme de contrôle par filtre actif.

2

# CHAPITRE 1 : FILTRAGE ACTIF D'HARMONIQUE

<span id="page-20-0"></span>**Chapitre** 

# Filtrage actif d'harmonique

## <span id="page-20-1"></span>1.1 Introduction

Les systèmes et réseaux électriques sont des systèmes dynamiques complexes. Ces systèmes souffrent généralement de changements inattendus ou soudains des courants et des tensions qui déforment la qualité de l'énergie dans les réseaux. Ces changements sont principalement dus aux différents types de charges linéaires et non-linéaires auxquels ils sont connectés. Parmi ces charges, on trouve les éléments de l'électronique de puissance qui sont utilisés dans la plupart des procédures industrielles et domestiques qui polluent le réseau par différents courants et tensions harmoniques. Ces derniers affectent le fonctionnement normal des appareils qui sont connectés au réseau. De nombreuses solutions classiques (filtrage passif) et modernes (filtrage actif) ont été proposées pour ces problèmes.

Dans ce chapitre, on présentera les points suivants :

- 1. Qualité de l'énergie.
- 2. Harmonique.
- 3. Solution de dépollution ou on se focalise sur le filtrage actif.

## <span id="page-20-2"></span>1.2 Qualité d'énergie

La qualité de l'énergie peut être définie comme l'interaction entre l'énergie électrique et les équipements électriques [1], Presque tous ces problèmes sont étroitement liés aux électroniques de puissance [2]. Le terme "qualité de l'énergie" englobe tous les aspects relatifs à la qualité de l'alimentation électrique en termes de magnitude, fréquence et des formes d'onde de tension et de courant. Parmi les causes de perturbation de la qualité de l'énergie de système électrique, on trouve : les harmoniques, les chutes et les surtensions, la résonance, les systèmes triphasés déséquilibrés, la mise à la terre,. . . Etc. [3]

### <span id="page-21-0"></span>1.3 Harmonique

Les formes d'onde non-sinusoïdale ayant des fréquences autres que la fréquence fondamentale sont appelées harmoniques comme le montre la figure 1.1. Ils sont créés par des dispositifs non-linéaires connectés au réseau électrique (une charge est dite non-linéaire lorsque le courant qu'elle absorbe n'a pas la même forme d'onde que la tension d'alimentation.) La présence d'harmoniques (courant et tension) est considérée comme une pollution affectant le fonctionnement des réseaux électriques. Dans la plupart des cas d'ondes périodiques et bien définies, où la forme d'onde peut être exprimée par une série de Fourier, les fréquences harmoniques sont des multiples entiers de la fréquence fondamentale (mais elles peuvent être fractionnaires.) [1,4]

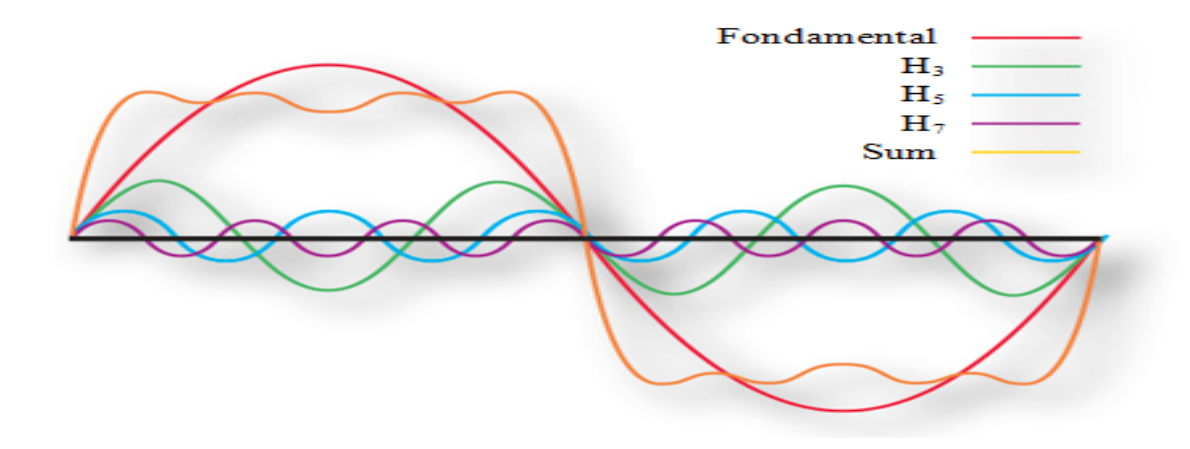

<span id="page-21-3"></span>Figure 1.1 – Allures d'harmoniques (fondamental, harmoniques 3, 5 et 7 et leurs sommes.)

#### <span id="page-21-1"></span>1.3.1 Origine des harmoniques

La source la plus courante de distorsion harmonique est l'équipement électronique utilisant des alimentations à découpage, tel que les ordinateurs, les variateurs de vitesse et les ballasts électroniques à haut rendement . . . Etc. Lorsqu'une tension sinusoïdale est appliquée à un certain type de charge classée comme charges non-linéaires ; dans lequel cette dernière fait varier le courant de manière disproportionnée par rapport à la tension pendant chaque période cyclique, ces charges absorbent un courant non-sinusoïdal. Lorsqu'il y a une impédance significative dans le chemin de la source d'alimentation à une charge non-linéaire ; les distorsions de courant produiront également des distorsions dans la forme d'onde de tension au niveau de la charge. [1]

#### <span id="page-21-2"></span>1.3.2 Distorsion harmonique totale (THD)

Le THD est un terme utile pour décrire la distorsion d'une forme d'onde en courant ou en tension. Il s'agit de l'indice harmonique le plus couramment utilisé pour voir le taux de distorsion. Elle est définie comme le rapport entre la somme des puissances de toutes les composantes harmoniques et la puissance de la fréquence fondamentale. La distorsion harmonique est causée par l'introduction de formes d'onde à des fréquences multipliées par rapport à la fréquence fondamentale. [3,5]

$$
THD_x = \frac{\sqrt{\sum_{h=2}^{\infty} x_h^2}}{x_1}
$$

Avec :

\* x : Représete la tension  $(V)$  ou le courant  $(i)$ .

\* h : Rang d'harmonique.

Selon la norme CEI 61000-3 et IEEE 519 sur les harmoniques, le THD du courant de la source doit être inférieur de 5%. [6]

#### <span id="page-22-0"></span>1.3.3 Effets harmoniques

- \* Dysfonctionnement d'un équipement sensible.
- \* Déclenchement aléatoire des disjoncteurs.
- \* Feux clignotants.
- \* Courants neutres très élevés.
- \* Surchauffe des conducteurs de phase, des panneaux.
- \* Défaillance prématurée des transformateurs et des systèmes d'alimentation sans coupure.
- \* Réduction du facteur de puissance.
- \* Réduction de la capacité du système (parce que les harmoniques créent de la chaleur supplémentaire, les transformateurs et autres équipements de distribution ne peuvent pas supporter la pleine charge nominale.) [1,3]

## <span id="page-22-1"></span>1.4 Solution de dépollution harmonique

Selon les travaux publiés dans ce domaine, la distorsion harmonique dans les systèmes de distribution d'énergie peut être supprimée principalement par deux solutions, les solutions classiques (filtrage passif) et modernes (filtrage actif).[1]

#### <span id="page-22-2"></span>1.4.1 Filtrage passif

Le filtrage passif est la solution conventionnelle la plus simple pour atténuer la distorsion harmonique. L'utilisation d'éléments passifs ne répond pas toujours correctement à la dynamique des systèmes de distribution d'électricité. Le filtre passif, qui est relativement peu coûteux par rapport aux autres méthodes de réduction des harmoniques est conçu pour dériver les harmoniques des lignes ou bloquer leur flux à travers certaines parties des systèmes en accordant les éléments pour créer une résonance à la fréquence sélectionnée. Ces filtres sont accordés et fixés en fonction de l'impédance du point auquel ils seront connectés et ne peuvent donc pas être ajustés instantanément en fonction de la charge. Par conséquent, leur fréquence de coupure change de façon inattendue après tout changement de l'impédance de la charge, ce qui a pour conséquence de produire une résonance avec d'autres éléments installés dans le système. [1,5]

Les filtres passifs peuvent n'être pas en mesure de répondre aux futures révisions d'une norme particulière. Cela peut nécessiter la mise en place de nouveaux filtres. La suite de ce chapitre se portera sur le filtrage actif d'harmonique.

#### <span id="page-23-0"></span>1.4.2 Filtrage actif

Le concept de filtrage actif shunt a été introduit pour la première fois par Gyugyi et Strycula en 1976 [7]. Les progrès remarquables réalisés dans le domaine de l'électronique de puissance ont suscité l'intérêt des APF pour l'atténuation de la distorsion harmonique. Le filtrage actif, comme moyen de compensation des harmoniques, est de plus en plus utilisé pour réaliser des interfaces de dépollution entre les réseaux électriques et les récepteurs polluants. La plupart des filtres actifs développés sont basés sur la détection des harmoniques et des besoins en tension-ampère réactive de la charge nonlinéaire. [2,8,9,10]

#### <span id="page-23-1"></span>1.4.2.1 Principe de fonctionnement des filtres actifs de puissances (APF)

L'APF est un type de filtre qui utilise une source de courant ou de tension comme composant principal. Le principe de base de ce filtre est d'utiliser les technologies de l'électronique de puissance pour compenser les harmoniques de tension ou de courant causés par la charge non-linéaire en injectant le négatif du signal harmonique mesuré ; les signaux injectés sont de même amplitude, mais en opposition de phase avec les signaux harmoniques mesurés. Idéalement, l'APF souhaite générer juste un courant réactif et harmonique pour compenser les masses non-linéaires de la ligne. [11,12]

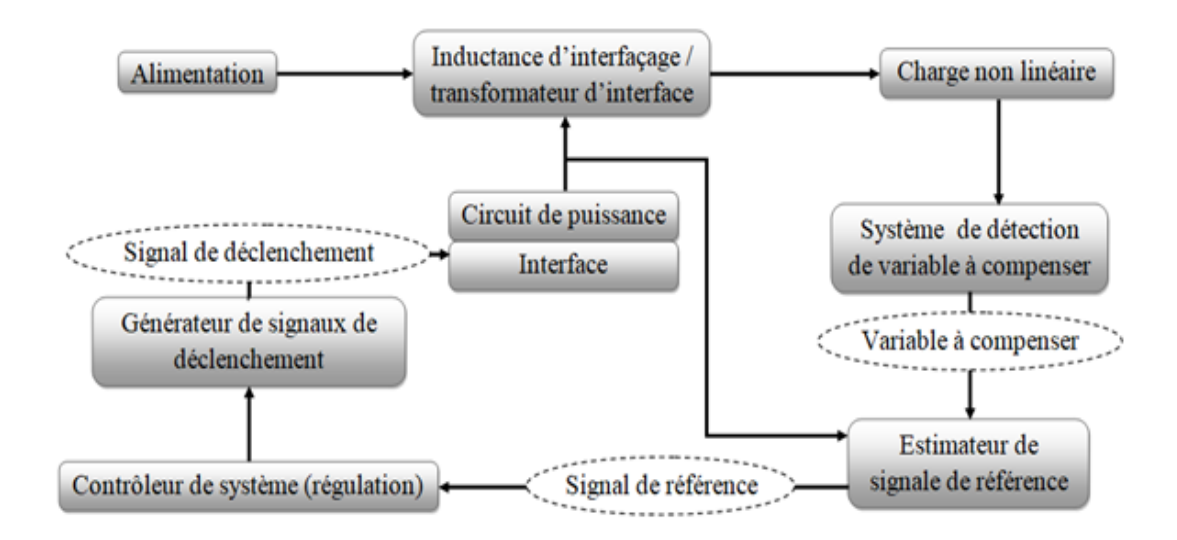

<span id="page-23-2"></span>Figure 1.2 – Schéma fonctionnel généralisé pour les filtres actifs de puissance .

La figure 1.2 montre les composants d'un système APF typique et leurs connexions. Les variables à compensées sont terrées de la charge non-linéaire par un système de détection de variable qui sont transmises vers l'estimateur de signal de référence afin de calculer le signale de référence (les variables à compensé.) Ce dernier commande le contrôleur du système (la régulation). Celui-ci fournit à son tour la commande pour le générateur de signaux de déclenchement. La sortie du générateur de signaux de déclenchement commande le circuit de puissance via une interface appropriée. [1,11,8]

#### <span id="page-24-0"></span>1.4.2.2 Classification des filtres actifs

Selon les publications [1,6,8,11] dans ce domaine, la classification des APF peut ce basée sur quatre critères principaux ; les configurations du circuit de puissance des filtres actifs et les variables compensées définissent les deux grandes catégories. Les deux autres critères de classification sont basés sur les stratégies de contrôle, les techniques d'estimation du signal de référence et les techniques de contrôle. Ces classifications sont discutées dans les sections suivantes.

## <span id="page-24-1"></span>1.4.2.2.1 Classification des filtres actifs de puissance selon la configuration du circuit de puissance et leurs connexions

En fonction de l'application particulière ou du problème électrique à résoudre, les filtres actifs de puissance peuvent être mis en œuvre en tant que filtres actifs de type shunt, de type série ou une combinaison de filtres actifs de type shunt et série, autrement dit types universels. Ces filtres peuvent également être combinés avec des filtres passifs pour créer des filtres de puissance hybrides. De plus, des onduleurs de source de tension multi-niveaux sont développés.

#### A)Filtre actif shunt

L'APF shunt est l'un des topologies les plus populaires utilisées dans les applications de filtrage actif aujourd'hui. Ce type de filtrage peut être une source de tension ou de courant, qui est connecté en parallèle avec la charge non-linéaire par l'intermédiaire d'une 'inductance d'interfaçage comme la montre la figure 1.3. L'objectif d'un APF shunt est d'obtenir un courant de source sinusoïdal avec l'injection d'un courant de compensation qui est égal au courant déformé en termes d'amplitude. Il peut également contribuer à la compensation de la puissance réactive et à l'équilibrage des courants triphasés. En fait, cela signifie que cette catégorie de filtres est utilisée pour améliorer la qualité de courant du système. Les filtres shunts ont l'avantage de ne transporter que le courant de compensation plus une petite quantité de courant fondamental actif fourni pour compenser les pertes du système. Ce type est adaptable à une large gamme de puissances en connectant plusieurs filtres en parallèle. [1,9,8,11]

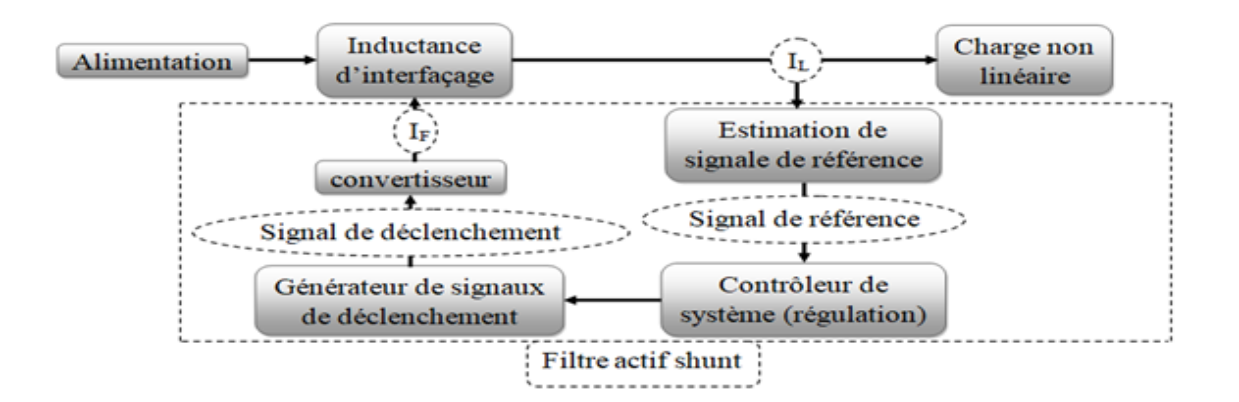

<span id="page-25-0"></span>Figure 1.3 – Filtre actif shunt.

#### B) Filtre actif série

L'APF en série est connecté en série avec la ligne de distribution par l'intermédiaire d'un transformateur d'adaptation comme la montre la figure 1.4. Ce type de filtre a été introduit dans le but de réguler la tension et d'agir comme une barrière d'isolation empêchant les harmoniques de la charge nonlinéaire de se propager dans le réseau électrique. Ceci est obtenu par l'injection de tensions harmoniques à travers le transformateur d'interface. Les tensions harmoniques injectées sont ajoutées/soustraites, de la tension de la source pour maintenir une forme d'onde de tension sinusoïdale pure sur la charge non-linéaire. Cette topologie est préférable dans les applications où le consommateur est sensible aux perturbations et doit être protégé d'une qualité de tension d'alimentation insuffisante. Il est contrôlé de manière à présenter une impédance nulle pour la composante fondamentale, mais qu'il apparaisse comme une résistance à haute impédance pour les fréquences harmoniques. C'est-à-dire qu'aucun courant harmonique ne peut circuler de la charge non-linéaire vers la source, et vice-versa. Le principal avantage des filtres en série par rapport aux filtres shunts est qu'ils sont idéaux pour éliminer les harmoniques de la forme d'onde de la tension et pour équilibrer les tensions triphasées. En fait, cela signifie que cette catégorie de filtres est utilisée pour améliorer la qualité de la tension du système. [1,8,11,13]

#### C) Filtre hybride

L'idée d'un APF hybride a été proposée par plusieurs chercheurs, permet de réduire le taux, l'encombrement et le coût du système APF. Un APF hybride est une combinaison d'un filtre actif et d'un filtre passif comme la montre la figure 1.5. L'objectif principal d'APF hybride, est donc d'améliorer la performance de filtrage des harmoniques d'ordre supérieur tout en fournissant une atténuation rentable des harmoniques d'ordre inférieur. [1,8,9,13]

Les filtres hybrides se divisent en trois configurations : un hybride de filtre actif série et filtre passif shunt, filtre actif en série avec un filtre passif shunt et un filtre actif shunt avec un filtre passif. [6,8,11]

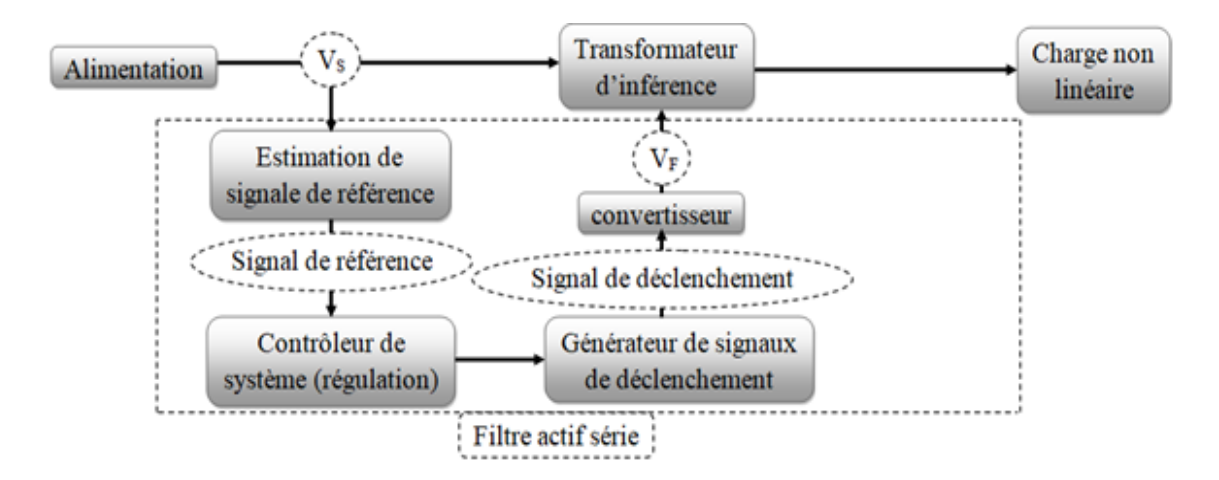

<span id="page-26-0"></span>Figure 1.4 – Filtre actif série.

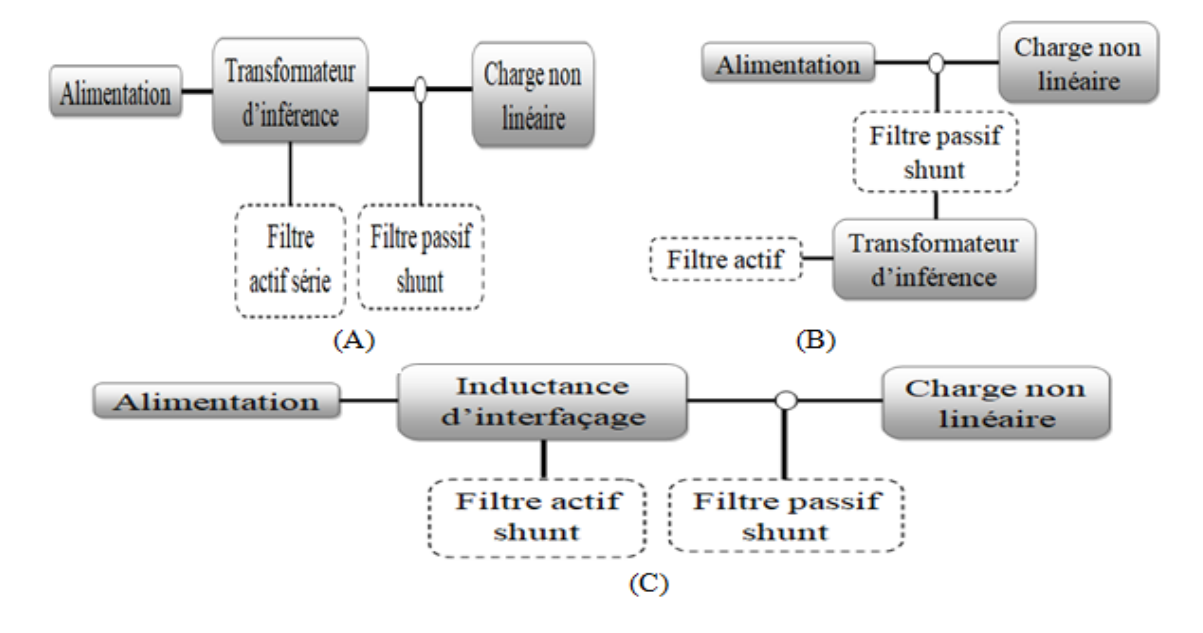

<span id="page-26-1"></span>Figure 1.5 – Filtre hybride (A : Hybride d'un filtre actif série et filtre passif shunt, B : Hybride d'un filtre actif en série avec un filtre passif shunt et C : Hybride d'un filtre actif shunt et un filtre passif shunt.)

#### D) Filtre actif universel

Pour bénéficier des avantages des configurations en série et shunt, une combinaison des deux types de filtre, illustrée à la figure 1.6 nommé filtre universel (dans d'autres littératures, ce type est classé parmi les filtres hybrides), peut être utilisée pour répondre aux exigences du système d'alimentation. La demande de ce filtre est limitée en raison de la complexité de leur commande (due à la dépendance du schéma de commutation des circuits parallèles et en série) et de leur coût plus élevé. Ce type de filtre est conçu pour réduire les harmoniques de tension et de courant harmoniques à la source et à la charge en même temps. Les filtres actifs shunts de puissance et série peuvent être situés à la source et à la charge, respectivement, ou vice-versa. Ce type d'APF offre une solution au problème du courant fondamental élevé à travers le filtre actif en série et de la tension fondamentale élevée aux bornes du filtre actif shunt. [6,8,9]

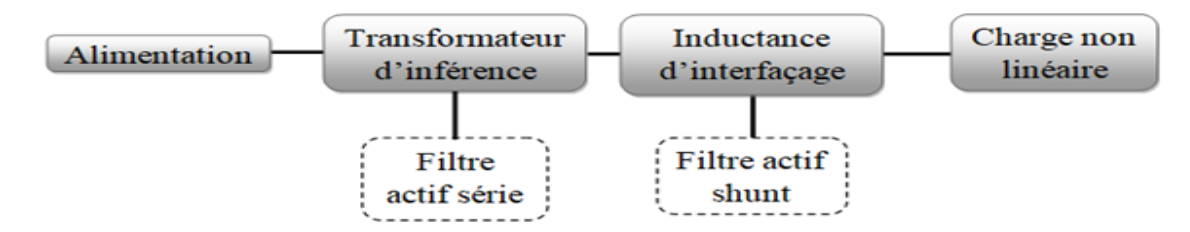

<span id="page-27-1"></span>Figure 1.6 – Filtre universel.

#### E) Onduleur multi-niveaux

Les onduleurs multi-niveaux sont étudiés et récemment utilisés pour les topologies de filtres actifs. Les topologies d'onduleurs multi-niveaux tels que ; les onduleurs à point neutres (NPC), les onduleurs à pont en H en cascade (CHB), les onduleurs à condensateur volant (FC) et les onduleurs de type T, ont été utilisées dans les systèmes pour fournir une bonne qualité de forme d'onde (plus l'onduleur est multi-niveaux, la qualité de la tension générée est meilleure, car il est possible de créer plus de niveaux de tension.), une distorsion harmonique totale (THD) réduite. Cependant, les onduleurs multi-niveaux offrent certains avantages tels qu'un besoin moindre en filtres, une réduction du niveau d'interférence électromagnétique (EMI) et une meilleure efficacité. Un autre avantage est qu'elles permettent de réduire la tension ou le courant nominal des semi-conducteurs et les exigences de fréquence de commutation. [2,9,14,15]

#### <span id="page-27-0"></span>1.4.2.2.2 Classification selon les techniques d'estimation du signal de référence

Comme la montre la figure 1.2, le signal de référence à traiter avec le contrôleur est le composant clé qui assure le bon fonctionnement de l'APF (qui peut être une tension, un courant ou les deux), en utilisant un algorithme mathématique spécial. Une bonne technique d'estimation veut dire une meilleure précision de la détection, une réponse rapide, une stabilité du filtre, une mise en œuvre facile et peu coûteuse. Les variables de tension à détecter sont la tension de la source AC, la tension du bus DC de l'APF et la tension aux bornes du transformateur d'interface. Les variables de courant typiques sont le courant de charge, le courant de source AC le courant de compensation et le courant de la liaison PCC de l'APF. [1,8,11]

La classification de ces méthodes peut se faire par rapport au domaine dans lequel le modèle mathématique est développé et sur la base des réactions des variables du système comme suie ; les méthodes dans le domaine temporel et dans le domaine fréquentiel. [1,8,11]

#### A) Approche dans le domaine fréquentiel

L'estimation du signal de référence dans le domaine fréquentiel convient aux systèmes monophasés et triphasés. Elles découlent principalement du principe de l'analyse de Fourier. Elle est appliquée au signal de tension/courant capturé. Les composantes harmoniques du signal tension/courant capturé sont d'abord séparées en éliminant la composante fondamentale. Ensuite, la transformation de Fourier inverse est appliquée pour estimer le signal de référence de compensation dans le domaine temporel. Le principal inconvénient de cette technique est le délai qui accompagne l'échantillonnage des variables du système et le calcul des coefficients de Fourier. Cela la rend peu pratique pour les applications en temps réel avec des charges variant dynamiquement. [1,6,8,11]

Selon, [1,6,8,11], les algorithmes du domaine fréquentiel sont les algorithmes conventionnels de Fourier et de transformée rapide de Fourier, la technique de multiplication des sinus et la série de Fourier modifiée.

#### B) Approche dans le domaine temporel

Les approches dans le domaine temporel sont basées sur l'estimation instantanée du signal de référence sous la forme d'un signal de tension ou de courant à partir des signaux de tension et de courant déformés et pollués par des harmoniques. Ces approches sont applicables aux systèmes monophasés et triphasés, à l'exception des systèmes à détection synchrone et le théorème du repére de référence synchrone, qui ne peuvent être adoptés que pour les systèmes triphasés. [1,6,11]

D'après, [1,6,8,11] les algorithmes du domaine temporel sont le réseau neuronal, l'algorithme de puissance active constant, algorithme de facteur de puissance constant, méthode d-q, l'algorithme de puissance réactive instantanée (pq), l'algorithme de compensation de la puissance fictive et l'algorithme de détection du flux synchrone.

#### <span id="page-28-0"></span>1.4.2.2.3 Classification selon les Techniques de commande

L'objectif de la commande d'un APF est de générer des signaux de déclenchement appropriés pour les transistors de commutation sur la base des signaux de référence de compensation estimés. Les performances d'un APF sont affectées de manière significative par le choix des techniques de commande. Par conséquent, le choix et la mise en œuvre des techniques de commande sont donc très importants pour obtenir des performances satisfaisantes d'un APF. [1,11]

Selon, [1,6,8,11] il existe une variété de technique de commande ; telles que le contrôle linéaire, la commande numérique à temps mort, commande par hystérésis, mode glissant, logique floue, PI et PI adaptatif basé sur un réseau neuronal artificiel . . . Etc

En général, d'après [6,8] on peut classifier les techniques de commande en deux classes :

#### A) Systèmes de contrôle en boucle ouverte

Les systèmes à boucle ouverte détectent le courant de la charge et les harmoniques qu'il contient. Ils injectent simplement une quantité fixe de puissance sous forme de courant (principalement réactif) dans le système, qui peut compenser la plupart des harmoniques et/ou la puissance réactive disponible. Ces systèmes ne vérifient pas le succès de la compensation.

#### B) Systèmes de contrôle en boucle fermée

Contrairement aux systèmes en boucle ouverte, les techniques en boucle fermée intègrent une boucle de rétroaction qui détecte les variables requises à l'étude. Ces systèmes sont plus précis du point de vue de la réduction des harmoniques et de la puissance réactive qu'ils peuvent atteindre. Presque toutes les nouvelles techniques utilisées sont de ce type.

Les signaux de commutation pour les dispositifs à semi-conducteurs de l'APF sont générés en utilisant les méthodes suivantes : PWM, une modulation à vecteur spatial. [6]

#### <span id="page-29-0"></span>1.4.2.2.4 Classification en fonction de la variable compensée

Les filtres actifs sont mis en ouvre afin d'amélioré construits certaines caractéristiques des systèmes électriques. Ces caractéristiques sont signifiées par les variables du système à contrôler, d'après [8] la classification selon la variable à compenser est comme suit :

#### A) Compensation de la puissance réactive

Les configurations de filtres actifs traitent rarement le problème de la correction du facteur de puissance, en tant que d'autres compensateurs de puissance réactive quasi-dynamiques, moins chères et plus lentes à réagir sont disponibles sur le marché. Cette technique (dans ce cas appelée filtre de puissance active pour la compensation de la puissance réactive), si elle était appliquée, conviendrait normalement aux applications à faible puissance.

#### B) Compensation des harmoniques

Il s'agit du paramètre le plus important du système nécessitant une compensation dans les réseaux électriques et se subdivise en deux catégories compensation des harmoniques de tension et de courant.

12

#### C) Compensation multiple

Différentes combinaisons des compensations ci-dessus peuvent être utilisées pour améliorer l'efficacité des filtres. Les combinaisons suivantes sont les plus utilisées :

- \* Courants harmoniques avec compensation de la puissance réactive.
- \* Tensions harmoniques avec compensation de puissance réactive.
- \* Courants et tensions harmoniques.
- \* Courants et tensions harmoniques avec compensation de puissance réactive.

#### D) Équilibrage des systèmes triphasés

Ce problème se pose principalement dans les systèmes de distribution basse et moyenne tension, et par conséquent les tensions, dans les trois phases ne sont pas équilibrées :

- \* Équilibrage des tensions de réseau dans les systèmes triphasés.
- \* Équilibrage des courants de secteur dans les systèmes triphasés.

#### <span id="page-30-0"></span>1.4.2.3 Avantages des filtres actifs

Selon [5,11] les filtres actifs présentent de nombreux avantages par rapport aux méthodes traditionnelles de compensation des harmoniques, tels que :

- \* Fonctionnement indépendamment des caractéristiques d'impédance du système.
- \* Adaptation à la variation des charges.
- \* Possibilité de compensation sélective des harmoniques.
- \* Limitation de la puissance de compensation.
- \* Possibilité de compensation de la puissance réactive.
- \* Ils n'ont aucune interférence avec d'autres éléments installés n'importe où dans le système électrique.

### <span id="page-30-1"></span>1.5 Conclusion

Dans ce chapitre, nous avons illustré, en premier lieu, la qualité d'énergie et le phénomène des harmoniques, leurs sources et leurs conséquences . Par conséquent, un domaine de recherche a émergé pour les scientifiques afin d'élaborer des solutions de compensation pour cette pollution harmonique.

Les solutions modernes de dépollution ont été présentées. La solution des filtres actifs avec leurs combinaisons se présente comme la meilleure jusqu'à ce jour pour tout type de perturbations susceptibles d'apparaître dans le réseau électrique.

L'utilisation de bon choix de la topologie du filtre, technique d'estimation et technique de contrôle pour chaque variable à compensée assure un bon filtrage de cette dernière.

Dans ce contexte et pour la suite de ce mémoire, nous avons retenu l'application au filtrage actif à trois niveaux de type T, la technique des puissances instantanées (pq) pour l'estimation de courant de référence, l'utilisation d'un contrôleur PI en premier lieu, après un PI-Floue pour la régulation et une modélisation de large impulsion à vecteur spatial pour la génération des signaux de commutation.

# Chapitre 2 : Modélisation de filtre actif shunt à TROIS NIVEAUX DE TYPE T

<span id="page-33-0"></span>l<br>Chapitre

# Modélisation de filtre actif shunt à trois niveaux de type T

## <span id="page-33-1"></span>2.1 Introduction

Une méthode populaire pour éliminer le problème des courants harmoniques indésirables causés par des charges non-linéaires de faible et moyenne puissance dans les systèmes de distribution d'énergie, consiste à utiliser des filtres actifs shunts.

L'objectif abordé dans ce chapitre est un filtre actif à trois niveaux de type T, qui entame les point suivant.

- 1. Description d'un filtre actif shunt.
- 2. Modélisation d'un onduleur à trois niveaux de type T.
- 3. Choix du filtre de sortie de type L et la capacité au niveau de bus continu.
- 4. Modélisation dynamique du filtre.

## <span id="page-33-2"></span>2.2 Description d'un filtre actif shunt à trois niveaux de type T

Le filtre actif shunt à trois niveaux de type T est constitué de trois parties comme le montre la figure 2.1 :

- \* Partie commande constitué de ; bloc d'indentification des courants de référence, régulateur des courants de référence, régulateur de la tension de bus continue  $(V_{dc})$  et la modulation par vecteur spatial.
- \* Onduleur à trois niveaux de type T.
- \* Filtre de sortie de type L.

Le bloc d'identification des courants de référence utilise les courants et les tensions captées du côté charge et les perts de puissance dans l'onduleur  $(P_{loss})$  qui est capté à la sortie du régulateur de tension

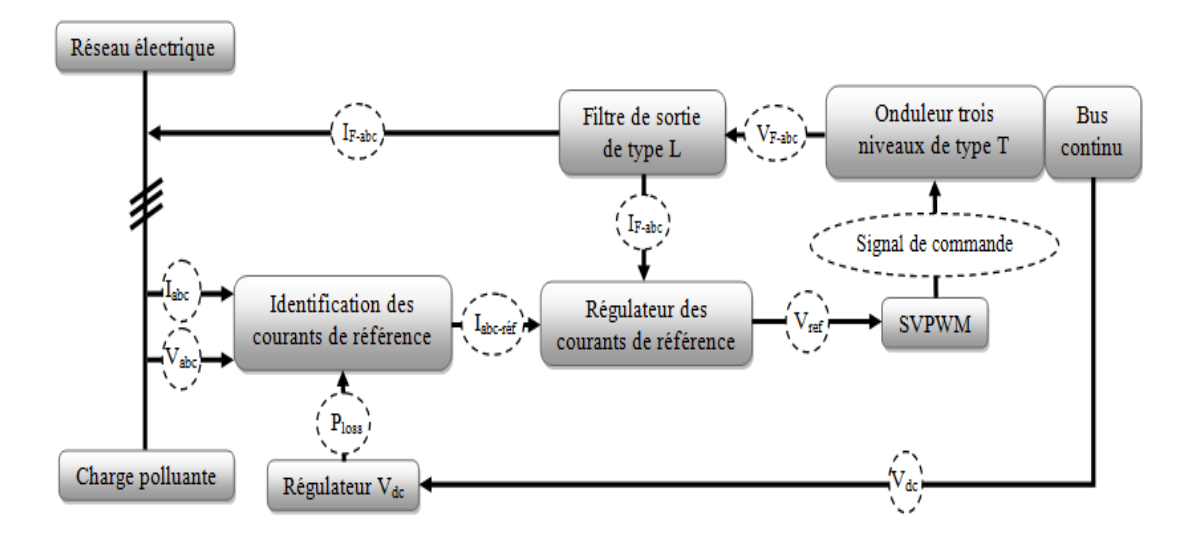

<span id="page-34-2"></span>Figure 2.1 – Schéma simlpifier d'un SAPF.

continue [16,17], pour fournir les courants de références  $(I_{abc-ref})$ , en suite ce dernier passe dans le bloc de régulation des courants de référence avec le courant capté à la sortie du filtre de sortie de type L. À la sortie de ce bloc, on obtient une tension de référence  $V_{ref}$  qui est envoyée dans le bloc de la modulation de largeur d'impulsion par vecteurs spatiaux (SVPWM) qui va générer des signaux de commande. Ces signaux sont injectés dans l'onduleur à trois niveaux de type T [17], pour former un courant de compensation à la présence d'un filtre de sortie de type L [14].

### <span id="page-34-0"></span>2.3 Modélisation d'un onduleur à trois niveaux de type T

Les topologies d'onduleurs multi-niveaux ont été largement utilisées dans les systèmes connectés au réseau pour fournir une bonne qualité de forme d'onde avec une distorsion harmonique totale (THD) réduite. Cependant, les onduleurs multi-niveaux offrent certains avantages tels qu'un besoin moindre en filtres, une réduction du niveau d'interférence électromagnétique (EMI) et une meilleure efficacité [14].

#### <span id="page-34-1"></span>2.3.1 Onduleur à deux niveaux

La structure générale d'un onduleur de tension triphasé deux niveaux illustré sur la figure 2.2 se compose de deux interrupteurs par bras. Ils sont bidirectionnels et entièrement commandables à l'ouverture et à la fermeture. Pour s'assurer que le courant circule dans les deux sens, l'interrupteur doit être en antiparallèle avec une diode [18]. Les condensateurs  $C_1$  et  $C_2$  du côté continu sont utilisés pour former le point neutre « n » et diviser l'entrée continue en deux tensions pour délivrer en sortie deux niveaux de tensions  $-V_{dc}/2$  et  $+V_{dc}/2$  [18,19].

Les onduleurs à deux niveaux sont limités dans leur fonctionnement en raison du contenu harmonique et des pertes de commutation [20].

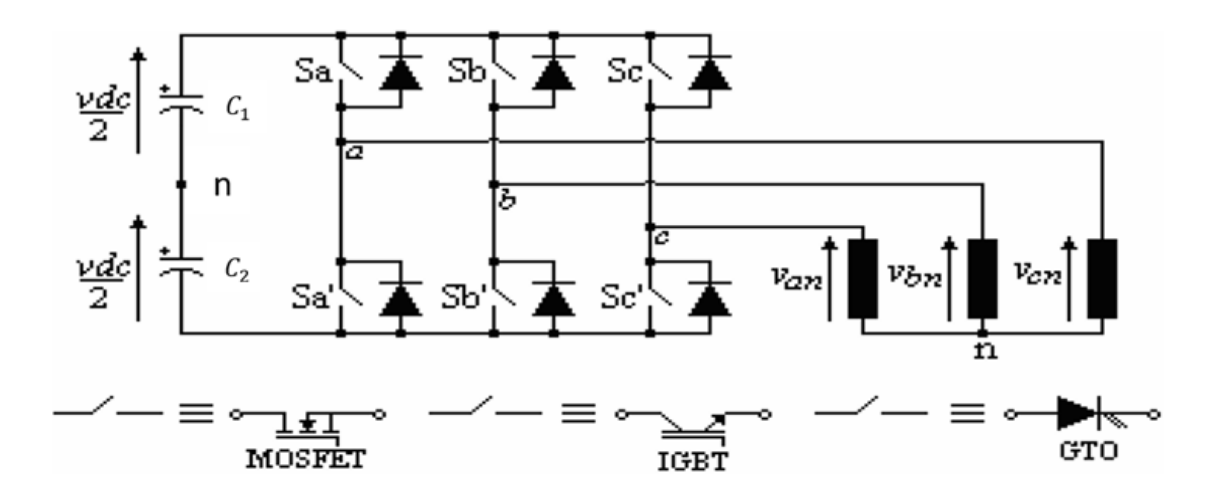

<span id="page-35-2"></span>Figure 2.2 – Schéma du circuit de puissance d'un onduleur à deux niveaux.

#### <span id="page-35-0"></span>2.3.2 Onduleur à trois niveaux de type T

#### <span id="page-35-1"></span>2.3.2.1 Structure générale

L'onduleur à trois niveaux de type T est illustrée à la figure 2.3. Elle consiste en un onduleur à deux niveaux à pont complet connecté à trois branches anti-série de commutateurs à semi-conducteurs appelés "commutateurs auxiliaires". L'idée de cette topologie est de bloquer le point médian du lien continu.

Chaque branche est composée de quatre commutateurs actifs  $S_1$  à  $S_4$  avec leurs diodes antiparallèles, formant la lettre "T". Le convertisseur de type T ou le convertisseur NPC n'ont à ne commuter que la moitié de la tension du lien continu. Chaque branche du convertisseur de type T peut prendre l'un des trois états possibles [P, O ou N]. [19]

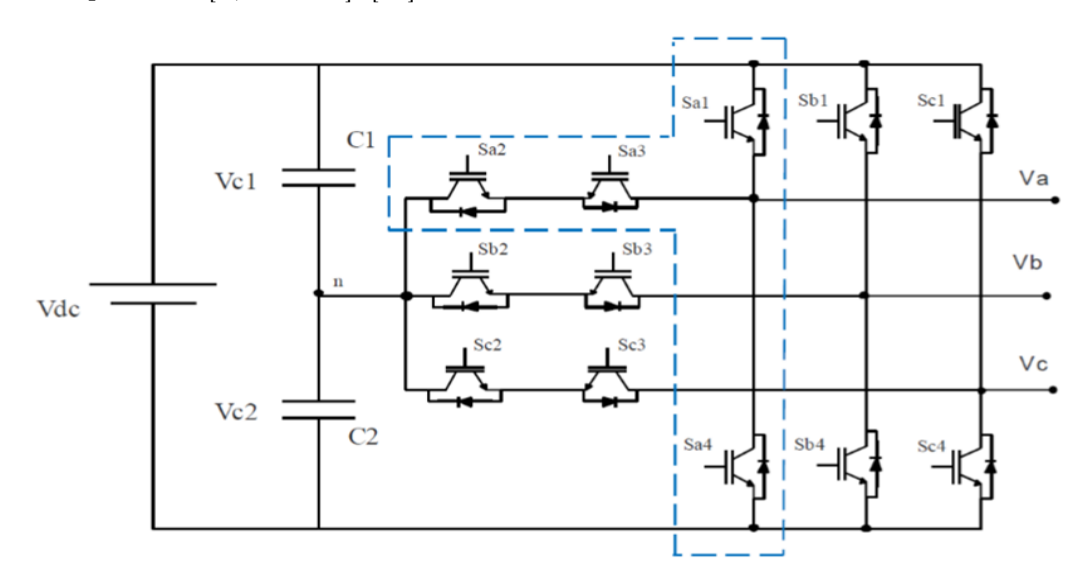

<span id="page-35-3"></span>Figure 2.3 – Schéma du circuit de puissance d'un onduleur à trois niveaux de type T.
#### 2.3.2.2 Expressions des tensions de sortie de l'onduleur à trois niveaux de type T

Le tableau suivant illustre les combinaisons de commutation pour obtenir les états suivants : positif [P], nulle[O] ou négatif [N].

| <b>États de commutation</b> $ S_{x1}   S_{x2}   S_{x3}   S_{x4}  $ Tension de sortie |  |  |             |
|--------------------------------------------------------------------------------------|--|--|-------------|
|                                                                                      |  |  | $V_{dc}/2$  |
|                                                                                      |  |  |             |
|                                                                                      |  |  | $-V_{dc}/2$ |

TABLE 2.1 – Combinaisons de commutation pour obtenir les états  $[P]$ ,  $[O]$  ou  $[N]$ .

Où x représente les branches (a, b ou c) et (1 exprime l'état ON, 0 exprime l'état OFF).

- \* Etat de commutation [P] : pendant lequel les commutateurs  $S_{x1}$  et  $S_{x2}$  sont ON, tandis que  $S_{x3}$ et  $S_{x4}$  sont OFF. Par conséquent, la tension de phase est de  $+V_{dc}/2$ .
- \* Etat de commutation [O] : pendant lequel les commutateurs  $S_{x1}$  et  $S_{x4}$  sont OFF tandis que  $S_{x2}$  et  $S_{x3}$  sont ON. Par conséquent, la tension de sortie de phase dans cet état est bloquée à zéro.
- \* Etat de commutation [N] : pendant lequel les commutateurs  $S_{x1}$  et  $S_{x2}$  sont OFF, tandis que  $S_{x3}$  et  $S_{x4}$  sont ON. Par conséquent, la tension de phase de sortie est de  $-V_{dc}/2$ .

On voit que les opérations des dispositifs de commutation dans la même branche, par exemple une paire de  $S_{x1}$  et  $S_{x3}$  ou une paire de  $S_{x2}$  et  $S_{x4}$  , sont complémentaires. Lorsque l'un d'eux dans une paire est activé, l'autre dans la même paire doit être désactivé. Il n'est pas permis que les dispositifs complémentaires soient tous deux allumés ou éteints. De plus, la transition entre l'état [P] et l'état [N] est interdite. Par conséquent, le problème de partage de tension dynamique peut être évité dans l'onduleur à trois niveaux. En outre, l'amplitude des variations par paliers des tensions de sortie dans l'onduleur à trois niveaux est de  $V_{dc}/2$ , soit seulement la moitié de celle des onduleurs traditionnels à deux niveaux. Par conséquent, la tension générée est moindre. [19]

#### 2.4 Filtre de sortie de type L

Le filtre de sortie est un filtre passif utilisé pour connecter l'onduleur de tension au réseau [14]. Il est dimensionné pour satisfaire les deux critères suivants :

- \* Assurer la dynamique du courant  $: \frac{dI_{ref}(t)}{dt} = \frac{dI_f(t)}{dt}$ dt Avec :
	- $I_{ref}(t)$ : Courant de référence en fonction du temps.
	- $I_f(t)$ : Courant injecté par le filtre actif en fonction du temps.

\* Empêcher les composantes dues aux commutations de se propager sur le réseau électrique.

Le filtre de sortie de type L est le plus utilisé, il est composé d'une inductance  $L_f$  et une résistance interne  $R_f$  en séries, il ne permet pas de satisfaire simultanément la dynamique et l'élimination des perturbations dues aux commutations des semi-conducteurs [21,22]. En effet, pour avoir une bonne dynamique du filtre actif, il faut que l'inductance du filtre doit être assez petite pour pouvoir suivre le changement du courant de compensation car la constante de temps  $\tau = \frac{L_f}{R}$  $\frac{L_f}{R_f}$  assez petite pour avoir une réponse de ce filtre assez rapide. Mais de l'autre côté, la fréquence de coupure de filtre  $f_c = \frac{R_f}{L_f}$  $\frac{R_f}{L_f} = \frac{1}{\tau}$ τ est relativement grande, et cela conduit à permettre la majorité des courants indésirables de grande fréquence de se propager sur le réseau électrique [14,22].

En revanche, une valeur de  $L_f$  relativement élevée empêchera ces harmoniques indésirables générées par les tensions qui sont sous forme d'impulsions à la sortie de l'onduleur de se propager sur le réseau, mais elle affectera la dynamique du filtre actif et réduira alors la qualité de compensation [14]. Par conséquent, le dimensionnement approximatif du filtre de sortie dépendra du compromis à trouver entre la dynamique et l'efficacité du filtre actif parallèle [14].

D'après [14] le filtre de sortie se calcule comme suit :  $L_f = \left[\frac{|V_s| - |V_{dc}|}{di_L}\right]dt$ Avec :

 $V_{dc}$ : Tension au niveau de bus continue.

 $V_s$ : Tension simple de la source.

 $i_L$ : Courant du filtre L.

## 2.5 Bus continu

Les SAPF de petite et moyenne puissance constitués d'un ou plusieurs condensateurs au niveau du bus continu comme le montre la figure 2.4, le bus continu est l'un des critères de classification de niveau des filtres actifs [16,23].

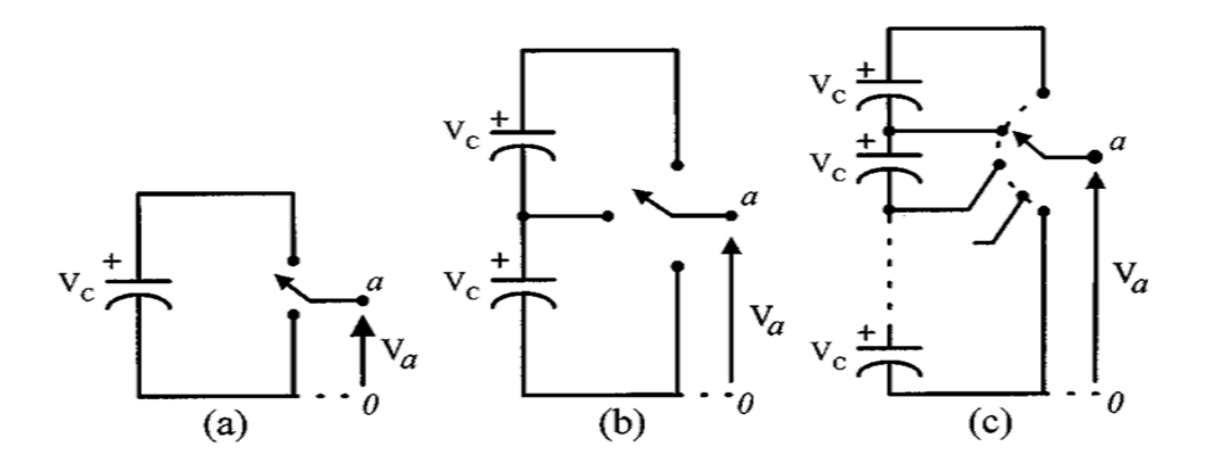

Figure 2.4 – Convertisseurs à ((a) deux niveaux, (b) trois niveaux et (c) N niveaux.)

L'utilisation des condensateurs au niveau de bus continu de l'onduleur a deux fonctions principales :

- 1. En régime permanent, il maintient la tension du bus continu  $(V_{dc})$  constante avec des faibles oscillations.
- 2. Il sert comme élément de stockage d'énergie pour compenser la différence de la puissance réelle entre la charge et la source et lors des périodes transitoires.

Le choix des paramètres du système de stockage  $(V_{dc} \text{ et } C_{dc})$  influé sur la dynamique et la qualité de compensation d'un SAPF, pour le bon fonctionnement de ce dernier, la tension de condensateur doit être au moins égale à  $(150\%)$  de la tension d'alimentation maximale de la ligne, la tension élevée de  $V_{dc}$ améliore la dynamique du filtre actif, mais tout en respectant la tension de seuil des semi-conducteurs [14,24]. Les ondulations de la tension continue  $V_{dc}$ , causées par les courants engendrés par le filtre actif et limitées par le choix de  $C_{dc}$  [14].

D'après cette dernière référence,  $C_{dc}$  se calcule comme suit :

$$
C_{dc} = \frac{V_{s-max} \Delta I_{ch} T}{(V_{dc-rf})^2 - (V_{dc-min})^2}
$$

Avec :

T : Période de la tension de la source.

 $V_{dc-min}$ : Tension minimale aux bornes du condensateur.

Vdc−ref : Tension de référence de condensateur.

 $V_{smax}$ : Tension maximale de la source.

 $\Delta I_{ch}$ : Ondulation de courant de charge.

## 2.6 Modélisation dynamique du filtre actif shunt

La connexion du filtre actif shunt de puissance au point de couplage commun du réseau se fait au moyen d'un filtre passif de type L, comme la montre la figure 2.5.

Dans ce modèle :

- \* La résistance  $R_f$  en série avec l'onduleur à source de tension représente la somme des pertes de résistance de l'inductance de couplage et des pertes de conduction de l'onduleur.
- $* L_f$ : Inductance de couplage.
- \* On suppose dans notre cas que les résistances internes des condensateurs sont infinies (Condensateur parfait ;  $R_{dc} \rightarrow \infty$ .)
- \*  $V_{fa}, V_{fb}$  et  $V_{fc}$ : Tensions de sortie triphasées d'un SAPF.
- \* $V_{La}, V_{Lb}$  et  $V_{Lc}$  : Tensions de bus triphasées du côté charge.
- \*  $i_{fa}, i_{fb}$  et  $i_{fc}$ : Courants de sortie d'un SAPF triphasés.

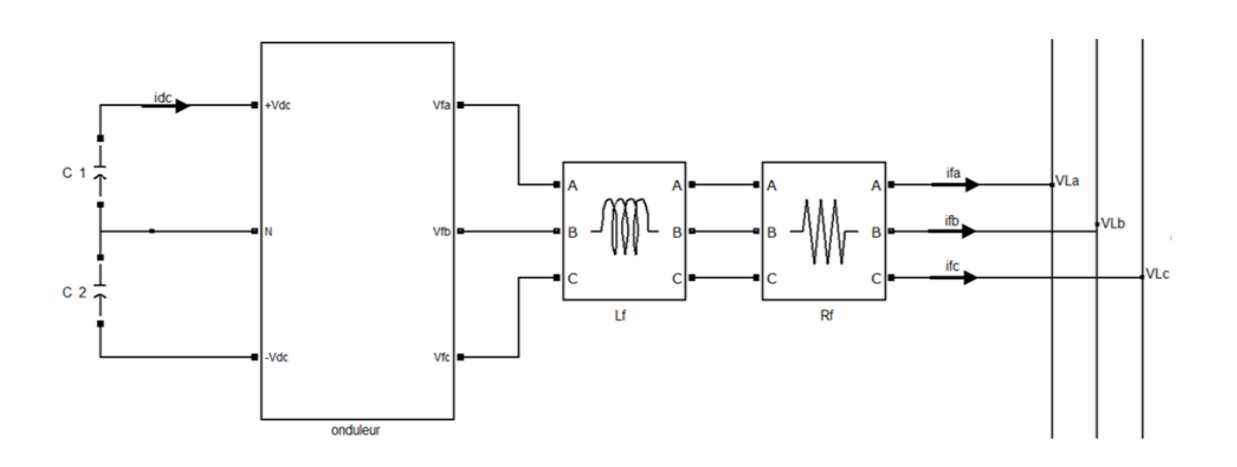

Figure 2.5 – Circuit de puissance d'un SAPF.

#### 2.6.1 Modèle mathématique des courants à la sortie de filtre

#### 2.6.1.1 Dans le repère (abc)

Nous appliquons la loi de Kirchhoff, on obtient :

$$
L_f \frac{di_{fa}}{dt} = -R_f i_{fa} + V_{fa} - V_{La}
$$
  
\n
$$
L_f \frac{di_{fb}}{dt} = -R_f i_{fb} + V_{fb} - V_{Lb}
$$
  
\n
$$
L_f \frac{di_{fc}}{dt} = -R_f i_{fc} + V_{fc} - V_{Lc}
$$

D'où :

$$
L_f \frac{d}{dt} \begin{pmatrix} i_{fa} \\ i_{fb} \\ i_{fc} \end{pmatrix} = -R_f \begin{pmatrix} i_{fa} \\ i_{fb} \\ i_{fc} \end{pmatrix} + \begin{pmatrix} V_{fa} \\ V_{fb} \\ V_{fc} \end{pmatrix} - \begin{pmatrix} V_{La} \\ V_{Lb} \\ V_{Lc} \end{pmatrix}
$$
(2.1)

#### 2.6.1.2 Dans le repère dq

Afin d'analyser le système triphasé de manière plus pratique, les tensions et les courants triphasés sont convertis dans le repère de rotation synchrone par transformation abc vers dq qui permet d'assurer la conservation de puissance. Le repère dq tourne avec un angle  $\theta = \omega t$  par rapport à l'axe de référence du repère abc [25,26]. Par cette transformation, le problème de contrôle est grandement simplifié puisque les variables du système deviennent des valeurs continues [25].

La transformation des variables de phases aux coordonnées (dq) est donnée comme suit :

$$
\begin{pmatrix} V_d \\ V_q \\ V_0 \end{pmatrix} = T \begin{pmatrix} V_a \\ V_b \\ V_c \end{pmatrix}
$$
\n(2.2)

Avec :

$$
T = \sqrt{\frac{2}{3}} \begin{pmatrix} \cos \theta & \cos(\theta - \frac{2\pi}{3}) & \cos(\theta + \frac{2\pi}{3}) \\ \sin \theta & \sin(\theta - \frac{2\pi}{3}) & \sin(\theta + \frac{2\pi}{3}) \\ \frac{1}{\sqrt{2}} & \frac{1}{\sqrt{2}} & \frac{1}{\sqrt{2}} \end{pmatrix}
$$
 (2.3)

De l'équation (2.2), les équations (2.1) peuvent être écrites sous la forme suivante :

$$
L_f \frac{d}{dt} \left( T^{-1} \begin{pmatrix} i_{fd} \\ i_{fq} \\ i_{f0} \end{pmatrix} \right) = -R_f T^{-1} \begin{pmatrix} i_{fd} \\ i_{fq} \\ i_{f0} \end{pmatrix} + T^{-1} \begin{pmatrix} V_{fd} \\ V_{fq} \\ V_{f0} \end{pmatrix} - T^{-1} \begin{pmatrix} V_{Ld} \\ V_{Lq} \\ V_{L0} \end{pmatrix}
$$

L'équation ci-dessus peut être écrite sous cette forme :

$$
L_f T\left(\begin{array}{c}i_{fd} \frac{d}{dt}(T^{-1})\end{array}\begin{pmatrix}i_{fd} \ i_{fq} \ i_{fq}\end{pmatrix} + T^{-1}\frac{d}{dt}\begin{pmatrix}i_{fd} \ i_{fq} \ i_{fq}\end{pmatrix}\right) = -R_f \begin{pmatrix}i_{fd} \ i_{fq} \ i_{fq}\end{pmatrix} + \begin{pmatrix}V_{fd} \ V_{fq} \ V_{fq}\end{pmatrix} - \begin{pmatrix}V_{Ld} \ V_{Lq} \ V_{L0}\end{pmatrix}
$$
(2.4)

D'après [25] l'équation (2.4) peut être simplifiée comme suit :

$$
\frac{d}{dt} \begin{pmatrix} i_{fd} \\ i_{fq} \\ i_{f0} \end{pmatrix} = \begin{pmatrix} -\frac{R_f}{L_f} & \omega & 0 \\ -\omega & -\frac{R_f}{L_f} & 0 \\ 0 & 0 & -\frac{R_f}{L_f} \end{pmatrix} \begin{pmatrix} i_{fd} \\ i_{fq} \\ i_{f0} \end{pmatrix} + \frac{1}{L_f} \begin{pmatrix} V_{fd} \\ V_{fq} \\ V_{f0} \end{pmatrix} - \frac{1}{L_f} \begin{pmatrix} V_{Ld} \\ V_{Lq} \\ V_{L0} \end{pmatrix}
$$
(2.5)

À noter que le réseau étudié est composé de trois fils ce qui empêche les composantes homo-polaires d'y circuler [21]. (La composante homo-polaire n'existe pas), d'où l'équation (2.5) peut être écrite comme suit :

$$
\frac{d}{dt}\begin{pmatrix} i_{fd} \\ i_{fq} \end{pmatrix} = \begin{pmatrix} -\frac{R_f}{L_f} & \omega \\ -\omega & -\frac{R_f}{L_f} \end{pmatrix} \begin{pmatrix} i_{fd} \\ i_{fq} \end{pmatrix} + \frac{1}{L_f} \begin{pmatrix} V_{fd} \\ V_{fq} \end{pmatrix} - \frac{1}{L_f} \begin{pmatrix} V_{Ld} \\ V_{Lq} \end{pmatrix}
$$
\n(2.6)

#### 2.6.2 Modèle mathématique de la tension des condensateurs

L'expression de la valeur crête de la tension de sortie du filtre actif trois niveaux de type T :

$$
V_f = KV_{dc}
$$

Avec :  $K \in [0;1]$ 

Donc :

$$
V_{fd} = KV_{dc} \cos(\alpha) \tag{2.7}
$$

$$
V_{fq} = KV_{dc}\sin(\alpha) \tag{2.8}
$$

Avec :

α : Angle de phase selon lequel la tension de sortie du SAPF est menée à la tension du bus continue. En utilisant les relations (2.7), (2.8), l'équation (2.6) peut être modifiée comme suit :

$$
\frac{d}{dt}\begin{pmatrix} i_{fd} \\ i_{fq} \end{pmatrix} = \begin{pmatrix} -\frac{R_f}{L_f} & \omega & \frac{K\cos(\alpha)}{L_f} \\ -\omega & -\frac{R_f}{L_f} & \frac{K\sin(\alpha)}{L_f} \end{pmatrix} \begin{pmatrix} i_{fd} \\ i_{fq} \\ V_{dc} \end{pmatrix} - \frac{1}{L_f} \begin{pmatrix} V_{Ld} \\ V_{Lq} \end{pmatrix}
$$
\n(2.9)

D'après [25] l'équation du bilan de puissance entrée-sortie du SAPF, peut s'écrire comme suit :

$$
P_{dc} = P_f
$$

Alors :

$$
V_{dc}i_c = V_{fa}i_{fa} + V_{fb}i_{fb} + V_{fc}i_{fc} = V_{fd}i_{fd} + V_{fq}i_{fq}
$$

$$
V_{dc}C_{dc}\frac{dV_{dc}}{dt} = V_{fd}i_{fd} + V_{fq}i_{fq}
$$

D'où :

$$
\frac{dV_{dc}}{dt} = \frac{K\cos(\alpha)}{C_{dc}}i_{fd} + \frac{K\sin(\alpha)}{C_{dc}}i_{fq}
$$
\n(2.10)

#### 2.6.3 Modèle mathématique de SAPF dans le repère (dq)

À partir des équations (2.8) et (2.9), la relation pour le modèle dynamique de SAPF peut être dérivée et donnée ci-dessous :

$$
\frac{d}{dt}\begin{pmatrix} i_{fd} \\ i_{fq} \\ V_{dc} \end{pmatrix} = \begin{pmatrix} -\frac{R_f}{L_f} & \omega & \frac{K\cos(\alpha)}{L_f} \\ -\omega & -\frac{R_f}{L_f} & \frac{K\sin(\alpha)}{L_f} \\ \frac{K\cos(\alpha)}{C_{dc}} & \frac{K\sin(\alpha)}{C_{dc}} & 0 \end{pmatrix} \begin{pmatrix} i_{fd} \\ i_{fq} \\ V_{dc} \end{pmatrix} - \frac{1}{L_f} \begin{pmatrix} V_{Ld} \\ V_{Lq} \\ 0 \end{pmatrix}
$$

Tel que :  $C_{dc} = C_1 = C_2$  et  $\frac{V_{dc}}{2} = V_{dc1} = V_{dc2}$ 

# 2.7 Conclusion

Dans ce chapitre, nous avons présenté le principe de fonctionnement du filtre actif shunt à trois niveaux de type T, la structure générale de SAPF et sa modélisation.

Une bonne modélisation du filtre actif shunt de puissance, conduit à façonner les courants  $(I_s)$  avec une forme sinusoïdale à la sortie de la source d'alimentation, et cela, par l'injection des courants de compensations  $(I_f)$  produits activement par le SAPF.

# CHAPITRE 3 : COMMANDE d'un filtre actif shunt à TROIS NIVEAUX DE TYPE-T

# l<br>Chapitre

# Commande d'un filtre actif shunt à trois niveaux de type-T

# 3.1 Introduction

Depuis la mise en place des filtres actifs, plusieurs algorithmes d'identification des courants harmoniques de référence et de nombreuses techniques de commande, de régulation et de génération des signaux du commande ont été proposées et développés afin d'amélioré les performances de filtrage actif. Ce chapitre traite les points suivants :

- 1. Algorithme d'identification des courants harmoniques par l'algorithme des puissances instantanées (pq).
- 2. Régulation des courants de référence et la tension de bus continu par un régulateur PI et PI-Flou.
- 3. Modulation de largeur d'impulsion par vecteurs spatiaux (SVPWM).

Le rôle de la commande est de contrôler l'onduleur qui génère des courants harmoniques inverses afin qu'ils suivent leurs courants de références [27], donc au premiers temps, il faut déterminer ces derniers par un algorithme d'identification des courants en présence d'un régulateur de tension, suivi d'un régulateur de courant qui a un rôle important dans la commande du filtre et on termine avec une modulation de largeur d'impulsions qui produisent les signaux de commande de l'onduleur. La figure 3.1 illustre le circuit de commande d'un filtre actif shunt. Chaque bloc de ce circuit de commande sera détaillé étape par étape dans les sections suivantes.

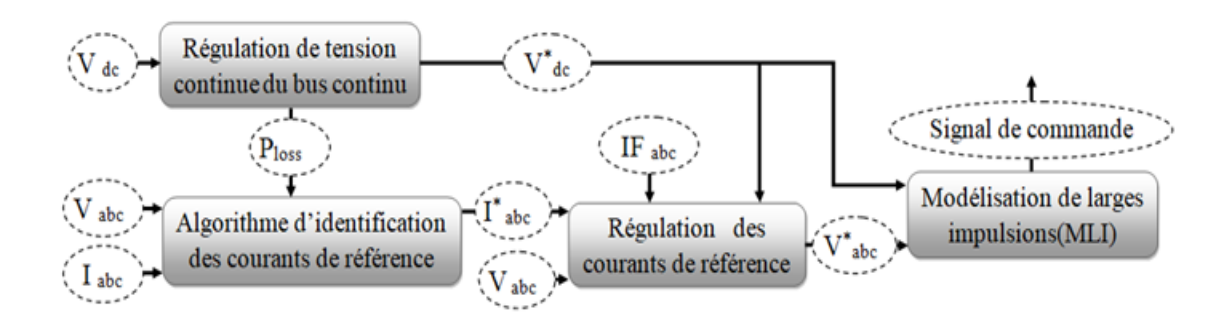

Figure 3.1 – Circuit de commande d'un filtre actif shunt à trois niveau de type T.

# 3.2 Identification des courants de référence

Afin de calculer les courants de références, il existe plusieurs méthodes comme décrit au chapitre 1. Pour avoir une bonne précision et une bonne dynamique du filtre, il faut bien choisir la méthode d'identification [29]. Dans notre travail ; nous avons choisi de mettre en œuvre la méthode des puissances réelle et imaginaire instantanées (pq) illustrée à la figure 3.2.

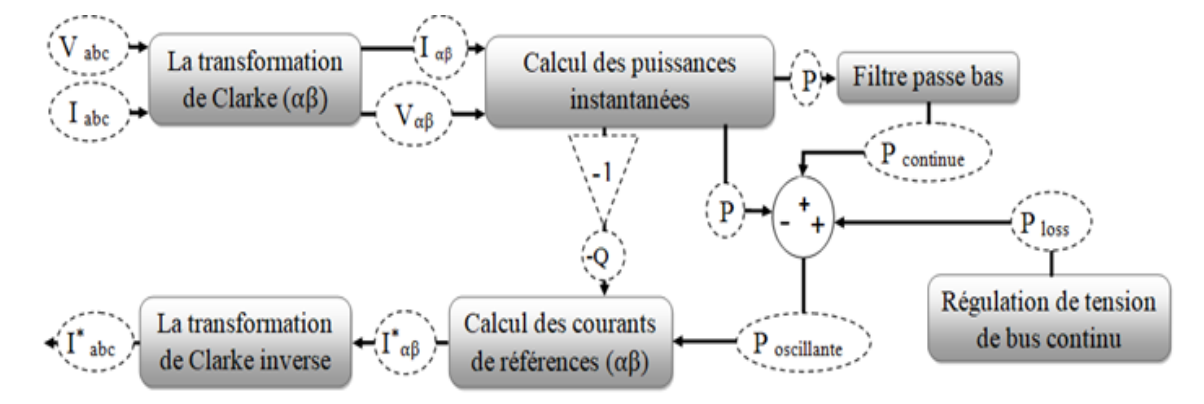

FIGURE 3.2 – Algorithme des puissances instantanées (pq).

#### 3.2.1 Théorie des puissances instantanées (pq)

La théorie PQ qui a été proposée par HIROFUMI AKAGI, YOSHIHIRA KANAZAWA, KOETSU FUJITA et AKIRA NABAE avec la publication de « Generalized Theory of Instantaneous Reactive Power and Its Application » en 1983 [7] est basée sur un ensemble de puissances instantanées définies dans le domaine temporel, ce qui permet une excellente réponse dynamique. Cette théorie peut être appliquée aux systèmes triphasés avec ou sans fil neutre pour des formes d'onde en tension et en courant triphasées. Ainsi, elle est valable pour des opérations en régime permanent ou transitoire. Cette méthode est très efficace dans la conception des contrôleurs pour les conditionneurs de puissance basés sur des dispositifs d'électronique de puissance. Elle considère toujours le système triphasé comme une unité, et non comme une superposition ou une somme de trois circuits monophasés. [6,7,9,28]

#### 3.2.2 Déroulement de l'algorithme pq

D'après [6,7,9,28] ; la séquence de l'algorithme (pq) est la suivante : la théorie transforme d'abord la tension et le courant des coordonnées abc en coordonnées  $\alpha\beta$ 0, cette dernière est aussi appelée transformation de Clark, puis il définit les puissances instantanées réelle (p) et imaginaire (q) en repère  $\alpha\beta$ 0. Après avoir sélectionné les parties non désirées (puissances réelles oscillante  $(\tilde{p})$  et imaginaires (q)) de la charge non-linéaire qui doivent être compensées, la théorie calcul les courants harmoniques inverse sur les coordonnées  $\alpha\beta$ 0. En suite, la transformation de Clarke inverse est appliquée pour calculer les valeurs instantanées des courants de références en coordonnées abc  $(i*_a, i*_b$  et  $i*_c$ ). La figure 3.2 nous montre les étapes de ce déroulement. Dans la section suivante, nous expliquons minutieusement ses étapes :

#### 3.2.2.1 Transformation de Clarke

Selon [7,29] ; le but de la transformation de Clarke est de transformer les tensions instantanées et les courants de ligne instantanés triphasés des phases abc  $(V_a, V_b$  et  $V_c$ ;  $i_a, i_b$  et  $i_c$ ), en tensions instantanées et en courants de ligne instantanés sur les axes  $\alpha\beta 0$  ( $V_\alpha, V_\beta$  et  $V_0$ ; $i_\alpha, i_\beta$  et  $i_0$ ). L'avantage de la transformation de Clarke est de séparer les composantes homopolaires des composants abc [7].

La transformation de Clarke et sa transformation inverse des tensions instantanées et des courants de ligne instantanées triphasées sont données par [7,29] comme suit :

$$
\begin{pmatrix}\nV_0 \\
V_\alpha \\
V_\beta\n\end{pmatrix} = \sqrt{\frac{2}{3}} \begin{pmatrix}\n\frac{1}{\sqrt{2}} & \frac{1}{\sqrt{2}} & \frac{1}{\sqrt{2}} \\
1 & -\frac{1}{2} & -\frac{1}{2} \\
0 & \frac{\sqrt{3}}{2} & -\frac{\sqrt{3}}{2}\n\end{pmatrix} \begin{pmatrix}\nV_a \\
V_b \\
V_c\n\end{pmatrix}
$$
\n
$$
\begin{pmatrix}\ni_0 \\
i_\alpha \\
i_\beta\n\end{pmatrix} = \sqrt{\frac{2}{3}} \begin{pmatrix}\n\frac{1}{\sqrt{2}} & \frac{1}{\sqrt{2}} & \frac{1}{\sqrt{2}} \\
1 & -\frac{1}{2} & -\frac{1}{2} \\
0 & \frac{\sqrt{3}}{2} & -\frac{\sqrt{3}}{2}\n\end{pmatrix} \begin{pmatrix}\ni_a \\
i_b \\
i_c\n\end{pmatrix}
$$
\n
$$
\begin{pmatrix}\ni_a \\
i_b \\
i_c\n\end{pmatrix} = \sqrt{\frac{2}{3}} \begin{pmatrix}\n\frac{1}{\sqrt{2}} & 1 & 0 \\
\frac{1}{\sqrt{2}} & -\frac{1}{2} & \frac{\sqrt{3}}{2} \\
\frac{1}{\sqrt{2}} & -\frac{1}{2} & -\frac{\sqrt{3}}{2}\n\end{pmatrix} \begin{pmatrix}\ni_0 \\
i_0 \\
i_3 \\
i_4\n\end{pmatrix}
$$
\n
$$
\begin{pmatrix}\nV_a \\
V_b \\
V_c\n\end{pmatrix} = \sqrt{\frac{2}{3}} \begin{pmatrix}\n\frac{1}{\sqrt{2}} & 1 & 0 \\
\frac{1}{\sqrt{2}} & -\frac{1}{2} & \frac{\sqrt{3}}{2} \\
\frac{1}{\sqrt{2}} & -\frac{1}{2} & -\frac{\sqrt{3}}{2}\n\end{pmatrix} \begin{pmatrix}\nV_0 \\
V_\alpha \\
V_\beta\n\end{pmatrix}
$$

Dans notre cas, nous avons un système triphasé équilibré à trois fils (pas de neutre). D'après l'explication donnée à la référence  $[7]$ , la composante homopolaire n'existe pas, donc  $V_0$  et  $i_0$  peuvent être éliminés de la matrice ci-dessus. Elles deviendront ainsi :

$$
\begin{pmatrix}\nV_{\alpha} \\
V_{\beta}\n\end{pmatrix} = \sqrt{\frac{2}{3}} \begin{pmatrix}\n1 & -\frac{1}{2} & -\frac{1}{2} \\
0 & \frac{\sqrt{3}}{2} & -\frac{\sqrt{3}}{2}\n\end{pmatrix} \begin{pmatrix}\nV_{a} \\
V_{b} \\
V_{c}\n\end{pmatrix}
$$
\n(3.1)\n
$$
\begin{pmatrix}\nV_{a} \\
V_{b} \\
V_{c}\n\end{pmatrix} = \sqrt{\frac{2}{3}} \begin{pmatrix}\n1 & 0 \\
-\frac{1}{2} & \frac{\sqrt{3}}{2} \\
-\frac{1}{2} & -\frac{\sqrt{3}}{2}\n\end{pmatrix} \begin{pmatrix}\nV_{\alpha} \\
V_{\beta}\n\end{pmatrix}
$$
\n(3.2)\n
$$
\begin{pmatrix}\ni_{\alpha} \\
i_{\beta}\n\end{pmatrix} = \sqrt{\frac{2}{3}} \begin{pmatrix}\n1 & -\frac{1}{2} & -\frac{1}{2} \\
0 & \frac{\sqrt{3}}{2} & -\frac{\sqrt{3}}{2}\n\end{pmatrix} \begin{pmatrix}\ni_{a} \\
i_{b} \\
i_{c}\n\end{pmatrix}
$$
\n(3.3)

 $\overline{1}$ 

$$
\begin{pmatrix}\ni_a \\
i_b \\
i_c\n\end{pmatrix} = \sqrt{\frac{2}{3}} \begin{pmatrix}\n1 & 0 \\
-\frac{1}{2} & \frac{\sqrt{3}}{2} \\
-\frac{1}{2} & -\frac{\sqrt{3}}{2}\n\end{pmatrix} \begin{pmatrix}\ni_a \\
i_\beta\n\end{pmatrix}
$$
\n(3.4)

Donc la première étape de l'algorithme d'identification des courants de référence consiste à transformer les tensions et les courants des coordonnées abc vers  $\alpha\beta$ , en utilisant les deux matrices 3.1 et 3.3 respectivement.

#### 3.2.2.2 Calcul des puissances instantanées

En se focalisant sur [7,29] : le calcul des puissances est en fonction des tensions de phases et des courants de ligne instantanés sur les axes  $\alpha\beta 0$  comme suit :

$$
\left(\begin{array}{c}p_0\\p\\q\end{array}\right)=\left(\begin{array}{ccc}V_0&0&0\\0&V_\alpha&V_\beta\\0&V_\beta&-V_\alpha\end{array}\right)\left(\begin{array}{c}i_0\\i_\alpha\\i_\beta\end{array}\right)
$$

Avec :

- $*$   $p_0$ : Puissance homo-polaire instantanée.
- \* p : Puissance réelle instantanée.
- \* q : Puissance imaginaire instantanée.

Comme on l'a dit précédemment, notre système est équilibré et sans neutre donc il n'y a pas de composantes homo-polaire ce que nous amène a un produit nul entre  $V_0$  et  $i_0$ , dans ce cas; seules les puissances instantanées réelles et imaginaires existent, la puissance homo-polaire instantanée est nulle.

$$
\begin{pmatrix} p \\ q \end{pmatrix} = \begin{pmatrix} V_{\alpha} & V_{\beta} \\ V_{\beta} & -V_{\alpha} \end{pmatrix} \begin{pmatrix} i_{\alpha} \\ i_{\beta} \end{pmatrix}
$$

$$
p = \bar{p} + \tilde{p}
$$

$$
q = \bar{q} + \tilde{q}
$$

Avec :

- $*$   $\tilde{p}$ : Puissance réelle oscillante.
- $*$   $\bar{p}$ : Puissance réelle continue.
- $*$   $\tilde{q}$  : Puissance imaginaire oscillante.
- $*$   $\bar{q}$  : Puissance imaginaire continue.

La puissance réelle (p) calculée de la charge peut être séparée en ses parties continue ( $\bar{p}$ ) et oscillante  $(\tilde{p})$ , cette dernière qui est à l' origine des courants indésirables (on précise que la puissance oscillante est le facteur destiné à la compensation.), en insérant un filtre passe bas (Butterworth d'ordre 5) avec une fréquence de coupure 50 Hz. De même, la puissance imaginaire (q) de la charge peut aussi être séparée en ses parties continue ( $\bar{p}$ ) et oscillante ( $\tilde{q}$ ) ces deux parties prennent l'existence lorsque les courants ou les tensions présentent des composantes harmoniques ou déséquilibrées, [7,28], mais dans notre cas, on laisse la puissance imaginaire telle qu'elle est pour qu'on puisse la compenser entièrement. De plus, le régulateur de tension continue détermine une quantité supplémentaire de puissance réelle perdue dans l'onduleur  $(p_{loss})$ , pour alimenter les pertes de commutation et les pertes ohmiques dans le convertisseur, cette puissance réelle  $p_{loss}$  est ajoutée à la puissance réelle oscillante  $(\tilde{p})$  [7]. En ce qui concerne le régulateur de tension, nous allons expliquer son fonctionnement dans la section suivante.

#### 3.2.2.3 Calcul des courants de référence dans le repère  $\alpha\beta$

Les courants seront définis comme indiqué au [7,28], en fonction des tensions  $V_{\alpha}$ ,  $V_{\beta}$  et les puissances réelles oscillantes  $(\tilde{p})$  à la présence de  $p_{loss}$  et imaginaires  $(q)$  comme le décrit la matrice suivante :

$$
\begin{pmatrix}\ni_{\alpha}\\i_{\beta}\end{pmatrix} = \frac{1}{V_{\alpha}^2 + V_{\beta}^2} \begin{pmatrix}V_{\alpha} & V_{\beta}\\V_{\beta} & -V_{\alpha}\end{pmatrix} \begin{pmatrix}-\tilde{p}\\-q\end{pmatrix}
$$

Avec :

$$
\tilde{p} = p_{loss} + \bar{p} - p
$$

Afin de générer des courants de référence inverse aux courants harmoniques, on a inclus un signe négatif à côté des puissances [7].

#### 3.2.2.4 Calcule des courants de référence dans le repère abc

En utilisant la matrice 3.4, nommé la transformation de Clarke inverse de courant indiquée audessus, en obtient les courants harmoniques inverse, autrement dit les courant de référence désirés en repère abc  $(i*_a, i*_b$  et  $i*_c$ ).

Donc la première étape principale de la commande de SAPF consiste à estimer les courants de référence à la présence d'un régulateur de tension de bus continu qui sera détaillé dans les sections suivantes.

# 3.3 Régulation de la tension de bus continu et des courants de référence

Afin d'avoir une régulation de la tension de bus continu et des courants de référence, la littérature propose des déférentes techniques comme décrit au chapitre 1. Dans notre étude, on s'intéresse à deux régulateurs ; régulation par un PI et un PI-flou qui seront expliqués à la partie suivante.

#### 3.3.1 Régulation de la tension de bus continu

La régulation de la tension du bus continu du système proposé peut être améliorée en ajustant le taux de petite puissance active dans les condensateurs. Ainsi, il compense les pertes par conduction et par commutation. Cette boucle est désignée pour être plus petite que la boucle du courant et elle doit être rapide [18,31]. Le rôle de ce régulateur est de maintenir la tension aux bornes du condensateur à une valeur fixe [5].

#### 3.3.2 Régulation des courants de référence (PI)

Le régulateur des courants de référence a pour but de maintenir les courants à la sortie de filtre en suivant la forme d'onde des courants de références.

#### 3.3.3 Régulateur proportionnel intégral

Un régulateur PI est une combinaison des termes proportionnels et intégraux et il peut être défini par la fonction de transfert suivante [31] :

$$
G(s) = k_p + \frac{k_i}{s}
$$

Avec :

 $* k_p$ : Gain proportionnel qui détermine la réponse dynamique de la commande.

\*  $k_i$ : Gain intégral qui détermine son temps de stabilisation du contrôleur PI. [32]

#### 3.3.3.1 Régulation de la tension de bus continu par un PI

Pour la régulation de la tension de bus continu, en applique un régulateur PI illustré à la figure 3.3 à l'erreur résultant entre  $V_{dc-ref}$  et  $V_{dc}$  afin d'avoir  $p_{loss}$  à la sortie de régulateur.

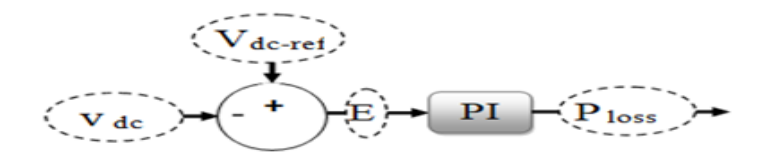

Figure 3.3 – Régulateur de la tension de bus continu par un PI.

#### 3.3.3.2 Régulation des courants de référence par un PI

Pour le contrôle du courant de sortie, un régulateur PI illustré à la figure 3.4 est actuellement le schéma le plus utilisé. Dans le système triphasé, le repère de référence triphasé abc est transformé en coordonnées synchrones dq dans un repère de référence rotatif à fréquence angulaire en utilisant la transformation de Park qui est donné par la matrice 3.5 [31] à la présence de l'angle de déphasage θ qui est obtenu à partir de l'algorithme PLL, ce dernier seras expliqué à la fin de cette section.[31] Après avoir calculé l'erreur en appliquant le PI. Afin d'appliquer une modulation de largeur d'impulsion qui reçoit des entrées en repère abc, il faut donc mettre en ouvre une transformation de Park inverse donnée par la matrice 3.6 pour transformer les valeurs de repère dq en abc.

$$
\begin{pmatrix}\ni_d \\
i_q\n\end{pmatrix} = \sqrt{\frac{2}{3}} \begin{pmatrix}\n\cos\theta & \cos(\theta - \frac{2\pi}{3}) & \cos(\theta + \frac{2\pi}{3}) \\
\sin\theta & \sin(\theta - \frac{2\pi}{3}) & \sin(\theta + \frac{2\pi}{3})\n\end{pmatrix} \begin{pmatrix}\ni_a \\
i_b \\
i_c\n\end{pmatrix}
$$
\n(3.5)

$$
\begin{pmatrix}\nV_a \\
V_b \\
V_c\n\end{pmatrix} = \sqrt{\frac{2}{3}} \begin{pmatrix}\n\cos \theta & \sin \theta \\
\cos(\theta - \frac{2\pi}{3}) & \sin(\theta - \frac{2\pi}{3}) \\
\cos(\theta + \frac{2\pi}{3}) & \sin(\theta + \frac{2\pi}{3})\n\end{pmatrix} \begin{pmatrix}\nV_d \\
V_q\n\end{pmatrix}
$$
\n(3.6)

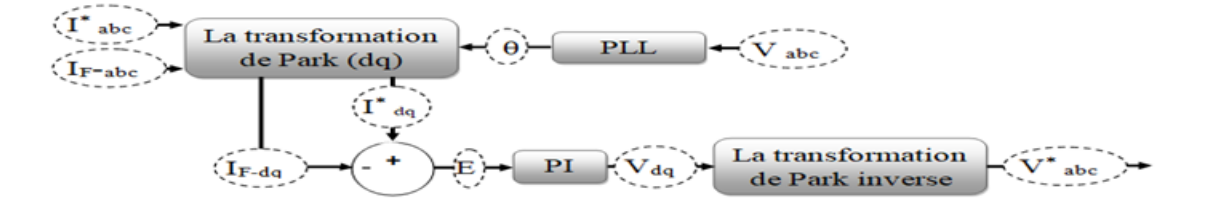

Figure 3.4 – Régulateur des courants de référence par un PI.

#### 3.3.3.3 PLL (Phase Locked Loop)

La PLL est un circuit qui reçoit de l'entrée les tensions des trois phases du secteur et résulte à la sortie l'angle de l'une des tensions de phase. Les deux angles des autres phases sont obtenus, on considérant que le réseau est équilibré (le déphasage entre les phases est de 120<sup>o</sup>.) [33]

Le système PLL utilisé transforme les tensions instantanées en coordonnée  $\alpha\beta$  par l'application de la transformation de Clarke donnée par la matrice 3.1, puis on applique une transformation complexe pour obtenir  $\bar{V_{\alpha\beta}}$ , la réalisation de ces deux opérations vont permettre le calcule de l'angle  $\theta$ . Comme la montre la figure ci-dessous.

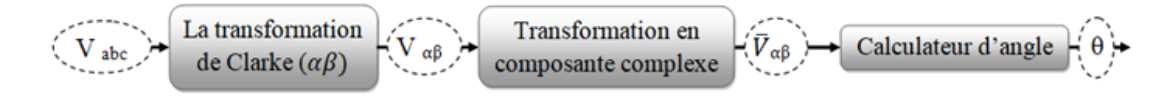

Figure 3.5 – Algorithme de la PLL.

#### 3.3.4 Régulateur PI-Flou

Selon les travaux de Lotfi Zadeh en 1965, qui sont les premières qui décrivent la logique floue comme une méthode pertinente de classification inspirée de résonnement humaine. Conformément à ses recherches, Mamdani a réussi à introduit la notion de la logique floue dans le domaine de contrôle en 1974. L'importance de la logique floue trouve place dans le domaine de commande et de contrôle en particulier dans le génie électrique. Le concept de la logique floue est l'une des branches les plus importantes de l'intelligence artificielle, cette dernière a été utilisée pour la première fois en 1990 dans les applications de l'électronique de puissance. [33, 34, 35]

La singularité de la logique floue réside dans la simplicité d'utiliser des règles linguistiques candides qui permettent la traduction facile du savoir faire d'un expert pour trouver une solution à une problématique donnée, aussi elle a un avantage capitale c'est celui qui grâce a ces technique épargne l'expert l'utilisation d'un model mathématique pour la conception des contrôleur. [33, 35]

#### 3.3.4.1 Définition des paramètres de la logique floue

#### 3.3.4.1.1 Univers de discours

On définie l'univers de discours par un intervalle de variation de la grandeur mesurée ou de commande. L'intervalle de l'univers de discours est normalisé entre -1 et 1. [33, 34]

#### 3.3.4.1.2 Variable linguistique

La variable linguistique est un mot ou symbole associé à un sous-ensemble qui appartient à l'univers de discours. [34]

#### 3.3.4.1.3 Fonction d'appartenance

La fonction d'appartenance est l'ensemble des degrés d'appartenance linguistique qui est matérialisée par un nombre compris entre 0 et 1. Il existe plusieurs formes de fonctions d'appartenance : fonction d'échelon, fonction triangulaire, fonction Carrée ou Trapézoïdale et fonction sigmoïde. [18, 34, 35]

#### 3.3.4.1.4 Opérateurs de logique floue

Selon [34, 35], Lotfi décrit les fonctions d'appartenance comme suit :

\* Opérateur OU : représente par l'union de A et B, notée par A ∪ B, est définie par :

$$
\mu_{A\cup B}(u)=max[\mu_A(u),\mu_B(u)]
$$

\* Opérateur ET : représente l'intersection de A et B, noté par  $A \cap B$ , est définie par :

$$
\mu_{A \cap B}(u) = min[\mu_A(u), \mu_B(u)]
$$

\* Opérateur Non : représente le complément de A, noté par  $\overline{A}$ , est définie par :

$$
\mu_{\bar{A}}(u) = 1 - \mu_A(u)
$$

\* Produit cartésien de A, B, et C, noté A\*B\*C, et définie par :

$$
\mu_{A*B*C}(u_1, u_2, u_3) = min[\mu_A(u), \mu_B(u), \mu_C(u)]
$$

#### 3.3.4.1.5 Base de règle

La construction des règles floues est basée sur la connaissance de l'expert qui s'appuie sur le comportement et la dynamique du système. En se basant sur ces règles, on détermine la variable de sortie du régulateur en fonction des variables d'entrées. [33, 34, 35]

Les règles floues sont présentées par cette forme : SI « prédicat » ALORS « conclusion » Selon [18, 34] le nombre de règles est donné par l'équation suivante :

$$
R = \prod_{i=1}^{n} m \tag{3.7}
$$

Avec :

- \* R : Nombre de règles,
- \* n : Nombre d'entrées
- \* m : Nombre de sous-ensembles.

#### 3.3.4.2 Mécanisme d'inférence flou

La fonction de base de la logique floue est de décrire la réaction du régulateur en fonction des règles implantées par un expert, en suite par l'intervention de système d'inférence ; les règles actives seront combinées selon les entrées du régulateur. Puisque les règles et les systèmes d'inférence agissent sur des sous-ensembles flous, donc la logique floue au premier temps convertit les données essentielles de la régulation fournie de l'extérieur numériquement en valeurs linguistiques qui seront converties une autre fois en valeur numérique à la sortie du régulateur afin de les appliquer sur le processus à contrôler[18, 34, 35]. Comme illustré à la figure 3.6.

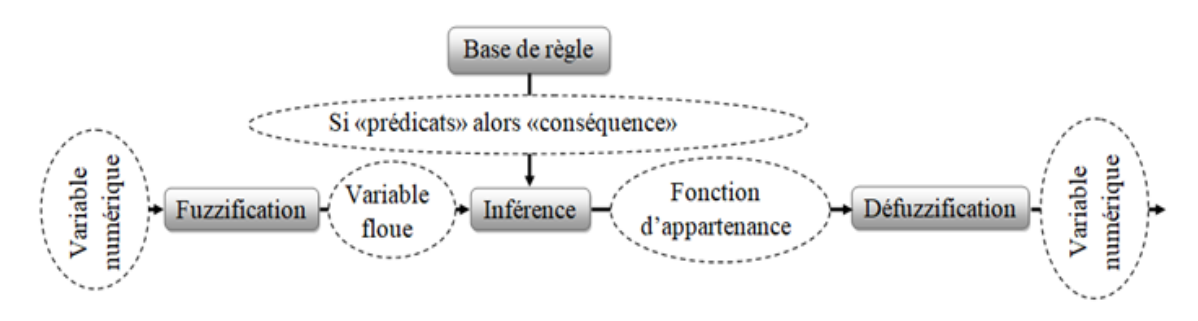

Figure 3.6 – Schéma d'un bloc logique floue.

- \* Fuzzification : Le rôle de la fuzzification est de transformer les variables réelles numériques d'entrées en un ensemble de valeur d'appartenance comprit entre 0 et 1 en des ensembles flou. Le nombre de variables linguistiques est défini à l'aide d'expertise humaine. La précision du régulateur flou est proportionnelle aux nombres des sous-ensembles-flous.[18, 34, 35]
- \* Moteur d'inférence : L'élément clé de la logique floue est le moteur d'inférence qui rival la prise de décision de l'expert dans l'interprétation et l'application des connaissances. Autrement dit : le moteur d'inférence consiste à définir les degrés d'appartenances de la variable de sortie, pour effectuer cette étape.[18, 34, 35]Il y a deux techniques pour parvenir a calculé le degré d'appartenance :
	- 1. Méthode de Mamdani : Avec cette méthode, les degrés d'appartenance sont calculés, on utilisant les fonctions min et max respectivement à l'aide de la relation suivante :

$$
\mu_{y^l} = max(min(\mu_{A_i}, \mu_{R^l}))
$$

- 2. Méthode de Takagi Sugeno : La méthode de Takagi Sugeno utilise des variables linguistiques pour gérer les règles floues, mais pour la suite du traitement, ce sont des variables numériques. Cette méthode n'a pas besoin de l'étape de défuzzification. Le degré d'appartenance peut se calculer avec n'importe quelle formule mathématique.
- 3. Méthode de moyenne de maximum (MOM) : Dans cette méthode, le résultat de sortie correspond à la moyenne entre les maximums de chaque fonction d'appartenance. Elle est utilisée beaucoup plus dans les cas où la grandeur de sortie a des valeurs fixes et discontinues.

#### 3.3.4.3 Réglage du contrôleur flou

Pour notre étude, on propose la stratégie de réglage du contrôleur flou suivante :

Avant de définir la base de règles, il faut sélectionner le nombre et le type d'ensembles flous pour les variables d'entrée et de sortie. Pour cela, les sept variables linguistiques choisies pour les trois variables : E,  $\Delta E$  et  $\Delta U$  sont donné par le tableau 3.1.

| Variable linguistique | NG      | NΜ      | NΡ      | EΖ     | PP      | PМ      | РG      |
|-----------------------|---------|---------|---------|--------|---------|---------|---------|
| Signification         | Négatif | Négatif | Négatif | Egal   | Positif | Positif | Positif |
|                       | grand   | moven   | petit   | à zéro | petit   | moven   | grand   |

TABLE  $3.1$  – Combinaisons de commutation pour obtenir les états [P], [O] ou [N].

Pour une utilisation efficace de la mémoire, une efficacité de calcul et une simplicité, sept fonctions d'appartenance de forme triangulaire couvrant le discours universel normalisé [-1,1] de chaque variable. Dans notre cas, on a utilisé des fonctions d'appartenance de forme triangulaire asymétrique (non-équidistantes), ce qui implique que le contrôleur logique flou dérive de la linéarité vers la nonlinéarité. Comme illustré aux trois figures 3.7 est l'entrée pour les deux régulateur.3.9 et 3.8, les sorties pour le régulateur de courant et de tension de bus continu respectivement (La boucle de régulation de tension de bus continu doit être petite et rapide que la boucle de régulation de courant).

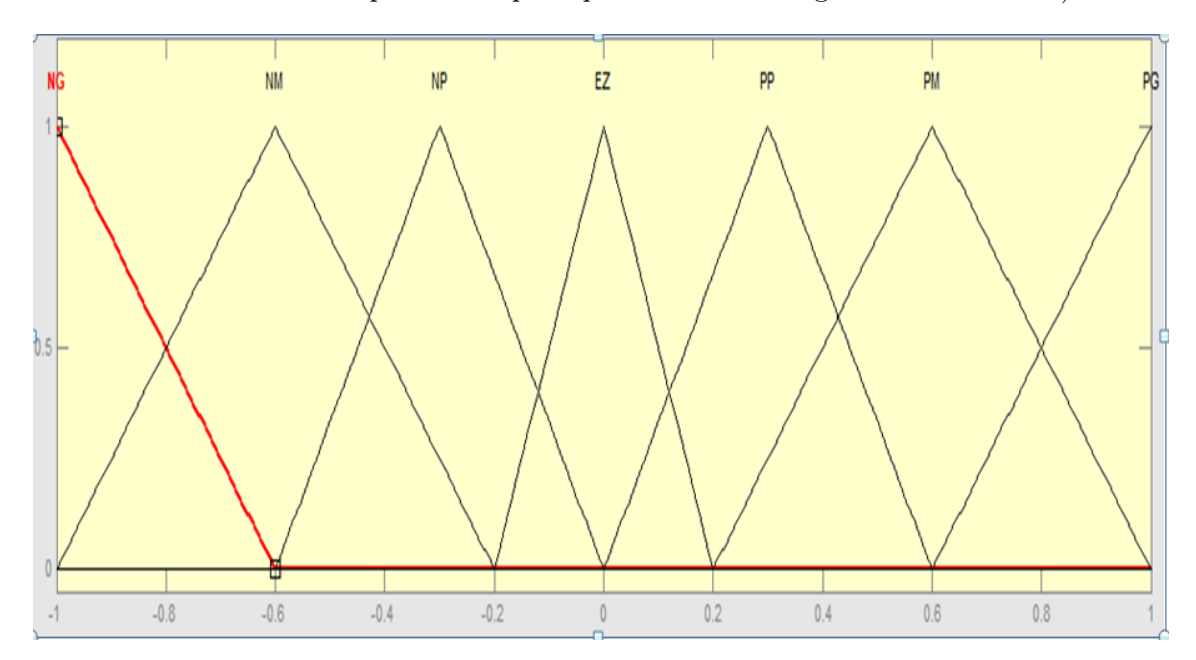

Figure 3.7 – Fonctions d'appartenance des entrées (erreur et variation d'erreur) pour les deux régulateurs.

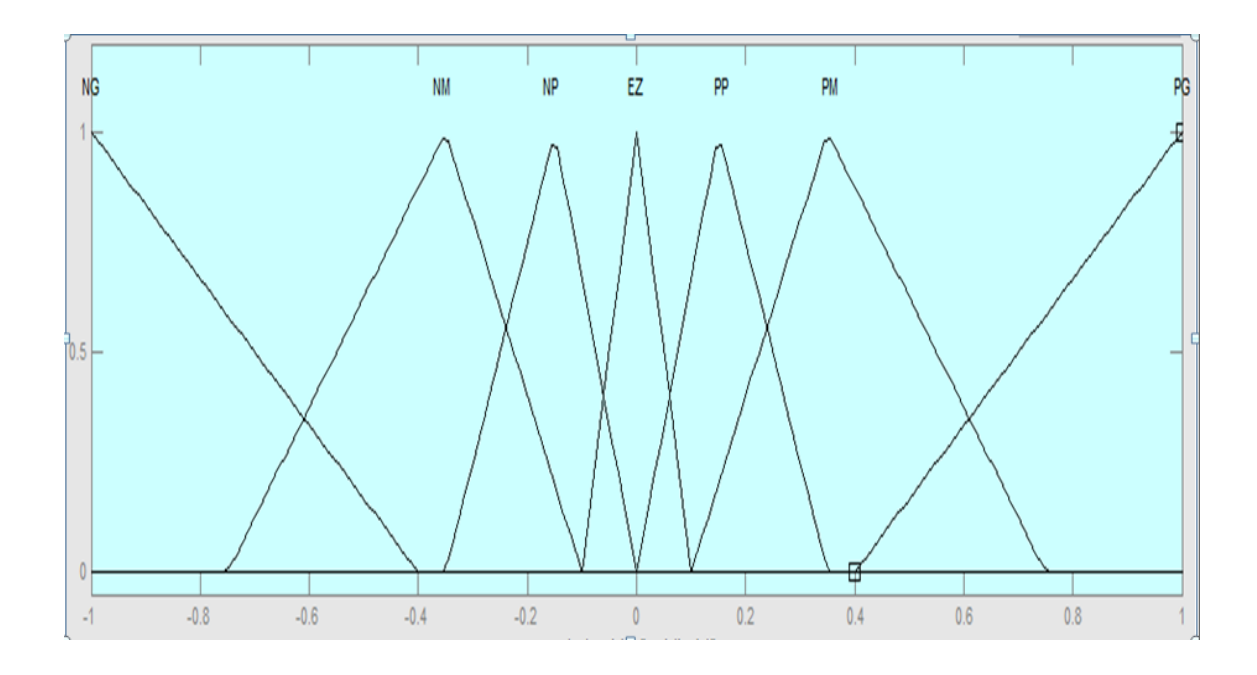

Figure 3.8 – Fonctions d'appartenance de sortie pour le régulateur de tension de bus continu.

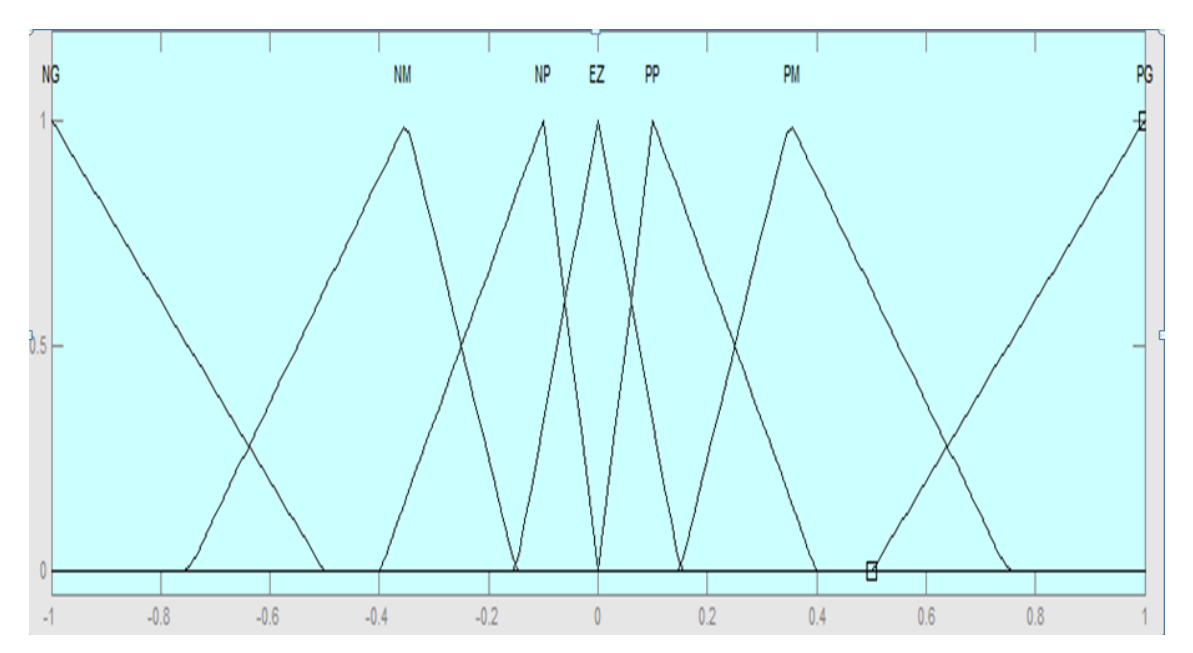

Figure 3.9 – Fonction d'appartenance de la sortie pour le régulateur de courant.

À tout moment  $E = Y_{ref} - Y_K$  et =  $Y_{K-1} - Y_k$ , où le premier terme indique la distance de la variable contrôlée par rapport à la référence et le second terme indique si la variable converge ou diverge du point de référence. On dit que la variable diverge si l'erreur et la variation de l'erreur supérieures à zéro ou inférieur à zéro, et la variable converge si l'un des deux supérieur à zéro et l'autre inférieur à zéro.

Si  $Y_k$  est inférieur de la référence donc l'erreur est positive et la variation de l'erreur positive donc il y a une divergence alors l'amplitude de cette étape doit être augmentée de manière significative. Exemple : si E est PM et  $\Delta E$  est PG alors  $\Delta U$  est PG.

Si  $Y_k$  est inférieur de la référence donc l'erreur est positive et la variation de l'erreur négative donc

il y a une convergence alors l'amplitude de cette étape doit être augmentée de manière significative. Exemple : si E est PG et  $\Delta E$  est NP alors  $\Delta U$  est PM.

Si  $Y_k$  est supérieur de la référence donc l'erreur est négative et la variation de l'erreur positive donc il y a une convergence alors l'amplitude de cette étape doit être diminuée de manière significative. Exemple : si E est NG et  $\Delta E$  est PP alors  $\Delta U$  est NM.

Si  $Y_k$  est supérieur de la référence donc l'erreur est négative et la variation de l'erreur négative donc il y a une divergence alors l'amplitude de cette étape doit être diminuée de manière significative. Exemple : si E est NM et  $\Delta E$  est NG alors  $\Delta U$  est NG.

Si l'erreur et la variation de l'erreur ont des signes différents, la variation de la variable de contrôle peut être nulle pour éviter les dépassements. Exemple : si E est PM et  $\Delta E$  est NM alors  $\Delta U$  est EZ.

En analysant toutes les valeurs floues de l'erreur et de la variation de l'erreur, on peut obtenir la base de règle présentée dans le tableau 3.2. D'après l'équation 3.7 le nombre des règles floues utilisées est 49 règles.

| <b>Erreur</b><br>Variation d'erreur | <b>NG</b> | <b>NM</b>      | $\bf NP$  | EZ             | $\rm PP$  | PM        | P G       |
|-------------------------------------|-----------|----------------|-----------|----------------|-----------|-----------|-----------|
| <b>NG</b>                           | NG        | NG             | NG        | NG             | <b>NM</b> | <b>NP</b> | EZ        |
| NM                                  | NG        | NG             | NG        | <b>NM</b>      | NP        | EZ        | PP        |
| $\bf NP$                            | NG        | NG             | NM        | N <sub>P</sub> | EZ        | PP        | <b>PM</b> |
| EZ                                  | NG        | N <sub>M</sub> | NP        | EZ             | PP        | <b>PM</b> | PG        |
| PP                                  | <b>NM</b> | NP             | ΕZ        | PP             | <b>PM</b> | PG        | PG        |
| PM                                  | <b>NP</b> | ΕZ             | PP        | <b>PM</b>      | PG        | PG        | PG        |
| P G                                 | EZ        | PP             | <b>PM</b> | PG             | PG        | PG        | PG        |

Table 3.2 – Règles floues.

Pour décrire la réaction du régulateur, le moteur d'inférence intervient, afin d'effectuer cette tâche, il y a deux méthodes ; la méthode de Mamdani et Sougeno. La technique utilisée est celle de Mamdani. La dernière phase de la logique floue nommée la défuzzification consiste à convertir les valeurs floues en valeurs numériques en utilisant la méthode de centre de gravité.

#### 3.3.4.4 Régulateur de la tension de bus continue par un PI-Flou

La première étape de cette régulation illustrée à la figure 3.10 consiste à calculer l'erreur (E) entre  $V_{dc-ref}$  et  $V_{dc}$ , après il calcul la variation de l'erreur ( $\Delta E$ ) en appliquant une soustraction entre l'erreur et ça dérivé. Suivi de l'application de la logique floue à ces deux paramètres à la présence des gains  $k_E$ et  $k_{\Delta E}$ . Avec une dérivée de la somme de la variable multiplier par le gain  $k_p$  et la dérivée même en obtient la régulation de la tension nommé  $p_{loss}$ .

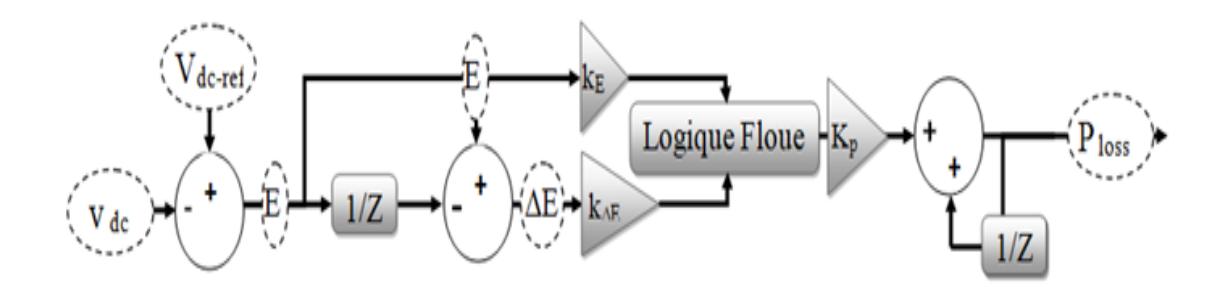

Figure 3.10 – Régulateur de la tension de bus continu par un PI-Flou.

#### 3.3.4.5 Régulateur des courants de référence

Pour le contrôle du courant de sortie, un régulateur PI-Flou donné par la figure 3.11 est utilisé. La première étape de la régulation par un PI-Flou est pareille a celle de PI, les courant de références et les courant à la sortie du filtre sont transformé en coordonnées dq en utilisant la transformation de Park qui est donné par la matrice 3.5 [31] donnée au-dessus à la présence de l'angle de déphasage θ qui est obtenu à partir de l'algorithme PLL.[31] Après avoir calculé l'erreur entre  $I*_{dq}$  et  $I_{F-dq}$  en appliquant une soustraction entre l'erreur et ça dérivé, on obtient la variation de l'erreur (∆E ). Suivi de l'application de la logique floue à ces deux paramètres (l'erreur et la variation de l'erreur) à la présence des gains  $k_E$  et  $k_{\Delta E}$  . Une dérivée de la somme de la variable multiplier par le gain  $k_{\Delta V}$  et la dérivée elle-même en obtient  $V_{dq}$ . Afin d'appliquer une modélisation de large impulsion, il faut mettre en ouvre une transformation de Park inverse donnée par la matrice 3.6 donnée au-dessus.

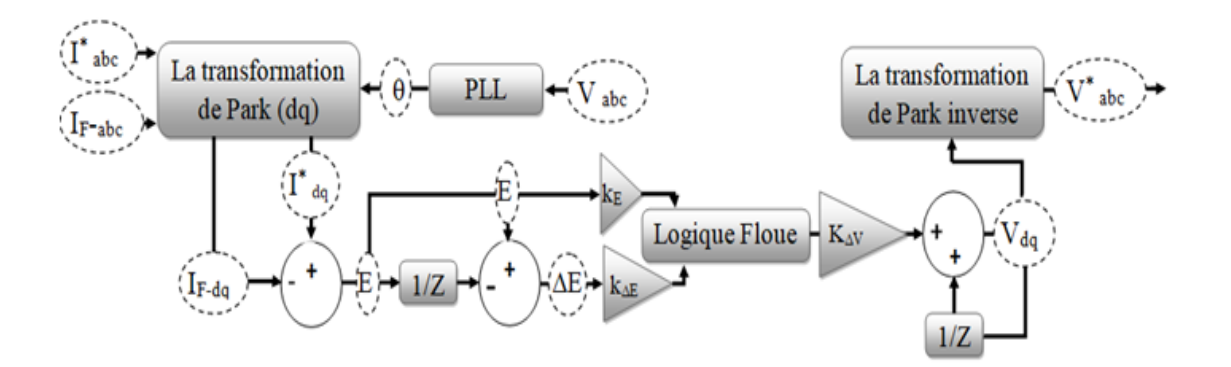

Figure 3.11 – Régulateur des courants de référence par un PI-Flou.

La seconde principale étape de la commande d'un SAPF consiste à la régulation des courants de référence.

# 3.4 Modélisation vectoriel (SVPWM)

La modulation par vecteur spatial a été introduite pour les onduleurs triphasés en tant qu'une approche vectorielle de la modulation de large impulsion en 1988 par Van der Broeck. C'est l'une des techniques de modulation en temps réel, qui est largement utilisée pour la commande des redresseurs et des onduleurs [19] cette modulation considérée comme une des meilleures technique pour une application à fréquence variable, qui utilise la tension du bus continu et génère moins de distorsion harmonique dans un onduleur triphasé à source de tension. [19]

#### 3.4.1 Fonctionnement de la SVPWM

Pour une topologie d'onduleur (ou redresseur) donnée, il existe un certain nombre d'états de commutation. Chaque état de commutation produit une tension à la sortie de l'onduleur, qui peut être représentée par des vecteurs de tension stationnaires dans l'espace. Une collection de tous les vecteurs spatiaux forme un diagramme de vecteurs spatiaux figure 3.12 [19]. Le principe de cette méthode est que le vecteur de tension de référence est fourni en utilisant un vecteur tournant à l'intérieur du diagramme qui est calculé approximativement en utilisant trois vecteurs adjacents. [2, 19]

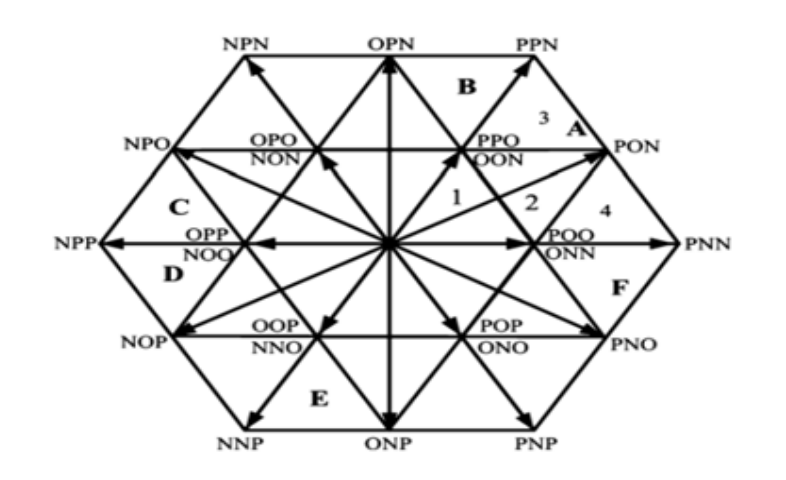

Figure 3.12 – Diagramme des vecteurs spatiaux.

Selon [19, 36], le système de fonctionnement de la technique SVPWM peut s'exécuter par trois états de commutation (P, O et N), en prenant compte les trois phases, l'onduleur aura un total de  $3^3 = 27$ états de commutation. Chacun de ses états de commutation peut être représenté par des vecteurs (une somme de 24 vecteurs actifs qui se partagent en 12 vecteurs grands, 6 courts et 6 moyens, et 3 nulles), comme indiquer au tableau 3.3 qui se trouve à l'intérieur du diagramme qui se divise en six secteurs (de A à F). Chaque secteur du cycle fondamental à son tour se divise en quatre régions (de 1 à 4). Comme la montre la figure 3.12.

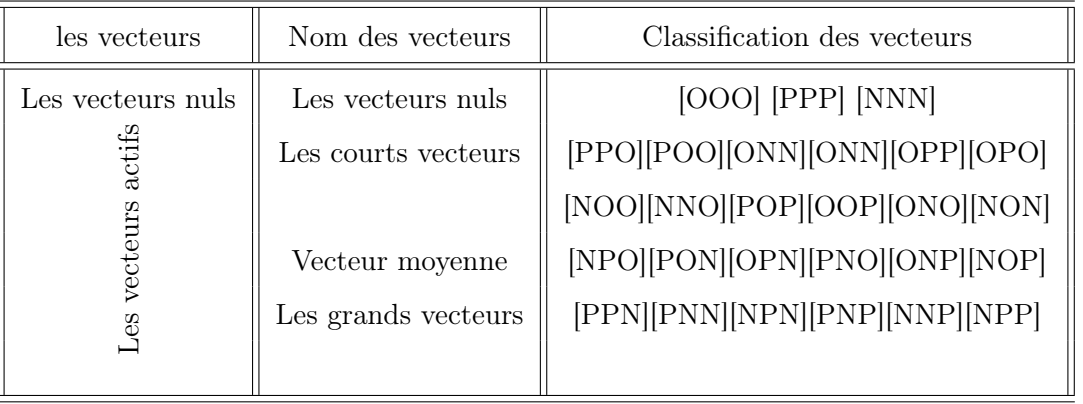

Table 3.3 – Vecteurs de tension et leurs états de commutation.

#### 3.4.1.1 Algorithme de SVPWM

Le déroulement de l'algorithme de SVPWM, comme le montre la figure 3.13 s'effectue selon les étapes suivantes :

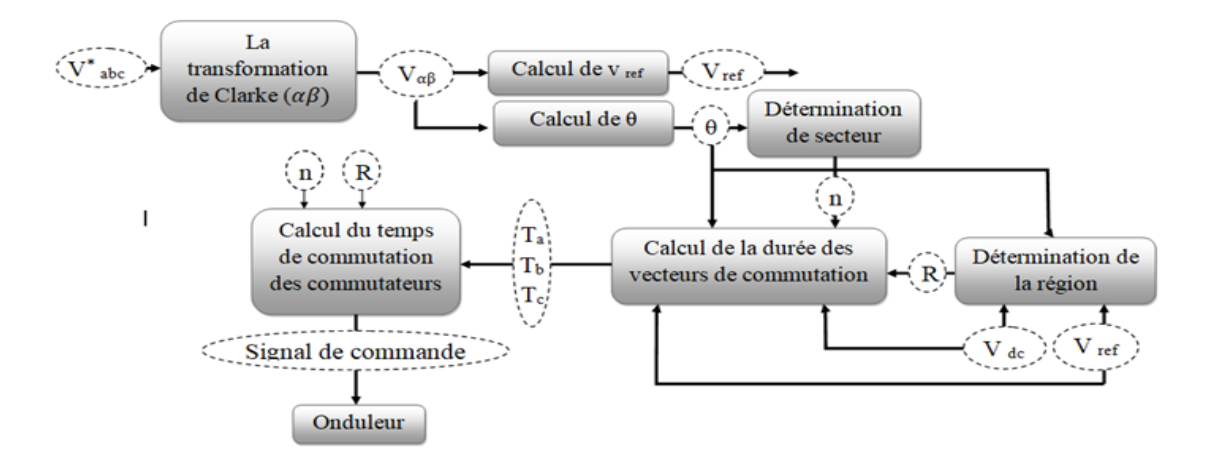

Figure 3.13 – Algoritheme de la modulation vectoriel (SVPWM).

# 3.4.1.1.1 Calcul de  $V_{\alpha}$ ,  $V_{\beta}$ ,  $V_{ref}$  et  $\theta$

Utilisation de la transformation de Clarke pour calculer  $V_{\alpha}$ ,  $V_{\beta}$ ,  $V_{ref}$  (détermination de la régioneet calcul de la durée de commutation des vecteurs) et l'angle  $(\theta)$  qui appartient à l'intervalle  $[0,2\pi]$  est utilisée pour la génération du secteur, détermination de la région et calcul de la durée de commutation des vecteurs.[19, 36]

Le vecteur de tension de référence tournant représente la somme des vecteurs spatiaux de la tension triphasée dans l'espace  $\alpha\beta$  l'amplitude du vecteur et l'angle de phase du triphasé peuvent être déterminés par les valeurs instantanées des tensions par les équations 3.9 et 3.10 [36].

$$
\left(\begin{array}{c} V_{\alpha} \\ V_{\beta} \end{array}\right) = \frac{2}{3} \left(\begin{array}{ccc} 1 & -\frac{1}{2} & -\frac{1}{2} \\ 0 & -\frac{\sqrt{3}}{2} & -\frac{\sqrt{3}}{2} \end{array}\right) \left(\begin{array}{c} V_{a} \\ V_{b} \\ V_{c} \end{array}\right)
$$

$$
\bar{V_{ref}} = V_{\alpha} + jV_{\beta} = \frac{2}{3} \left( U_a + U_b e^{\frac{j2\pi}{3}} + U_c e^{\frac{j4\pi}{3}} \right)
$$
\n(3.8)

$$
|V_{ref}| = \sqrt{V_{\alpha}^2 + V_{\beta}^2} \tag{3.9}
$$

$$
\theta = \tan^{-1}\left(\frac{V_{\beta}}{V_{\alpha}}\right) \tag{3.10}
$$

#### 3.4.1.1.2 Détermination de secteur

Le secteur est déterminé en fonction de la position  $V_{ref}$ ,[19,36] en utilisant l'angle  $\theta$  comme indiqué dans le tableau 3.4 :

|              | $0^o \rightarrow 60^o$ | $60^o \rightarrow 120^o$ | $120^o \rightarrow 180^o$ | $180^o \rightarrow 240^o$ | $240^o \rightarrow 300^o$ | $300^o \rightarrow 360^o$ |
|--------------|------------------------|--------------------------|---------------------------|---------------------------|---------------------------|---------------------------|
| Localisation | Secteur                | Secteur                  | Secteur                   | Secteur                   | Secteur                   | Secteur                   |
| de $V_{ref}$ |                        |                          |                           |                           |                           |                           |

Table 3.4 – Calcul du secteur basé sur l'emplacement de Vref.

#### 3.4.1.1.3 Détermination de la région

Le vecteur de tension de référence peut être trouvé dans n'importe quelle région (1 à 4) de n'importe quel secteur (A à F) du diagramme [19, 36] comme le montre la figure 3.12. La détermination de la région s'effectue en considérant trois facteurs : l'amplitude de  $V_{ref}$ , l'angle  $\theta$  et la valeur de  $V_{dc}$ .

#### \* Exemple d'estimation de la région du secteur A

En prenant en compte le diagramme des vecteurs spatiaux pour  $m_1, m_2$  et  $m$  qui est illustré à la figure 3.14 et la logique utilisée pour trouver la région dans laquelle se trouve  $V_{ref}$  et le calcul de  $m_1$ ,  $m_2$  et m sont indiqués au tableau 3.5; et comme ça, on définit dans quelle région de secteur A se trouve l'emplacement de  $V_{ref}$ .[36]

| $m1$ et $m2$                  |          | La position de $V_{ref}$ Le calcul de m1, m2 et m                       |
|-------------------------------|----------|-------------------------------------------------------------------------|
| m1, m2 et $(m1 + m2) < 0.5$   | Région 1 | $m = \frac{V_{ref}}{\frac{2}{3}V_{dc}}$                                 |
| m2 > 0.5                      | Région 2 | $m_1 = m \frac{2}{\sqrt{3}} \sin \left( \frac{\pi}{3} - \theta \right)$ |
| m1 > 0.5                      | Région 3 | $m_2 = m \frac{2}{\sqrt{3}} \sin(\theta)$                               |
| m1 et m2 <0,5 et (m1 +m2)>0,5 | Région 4 |                                                                         |

Table 3.5 – Logique utilisée pour trouver la région dans laquelle se trouve Vref et le calcul de  $m_1$ ,  $m_2$  et m.

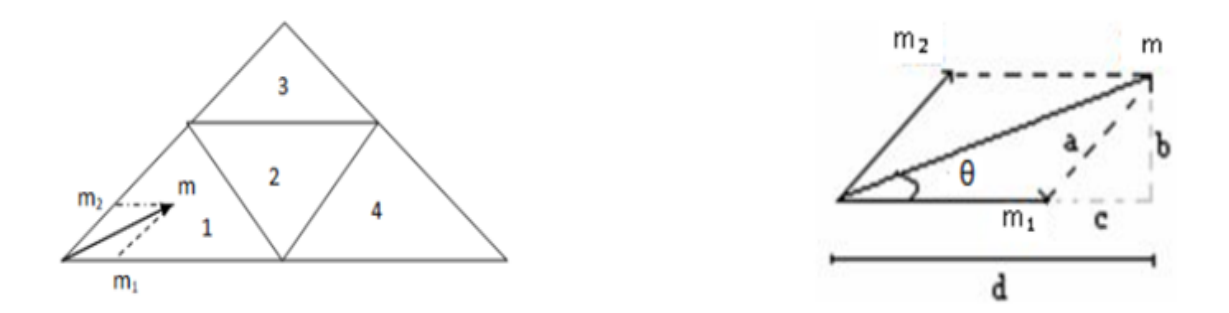

FIGURE 3.14 – Diagramme de vecteurs spatiaux pour m<sub>1</sub>,  $m_2$  et m

#### 3.4.1.1.4 Calcul de temps de commutation des vecteurs adjacents de vecteur référence

Une fois que les trois vecteurs les plus proches ont été identifiés, en passe à calculer leurs temps de marche.

## \* Exemple calcul de temps de commutation des vecteurs  $V_1$ ,  $V_2$  et  $V_7$

En considérant que le vecteur de référence se situe dans le secteur A et dans la deuxième région, pour cette région, les trois vecteurs spatiaux de tension les plus proches sont  $V_1$ ,  $V_2$  et  $V_7$ , comme le montre la figure 3.15. Les calculs des temps de marche de ces vecteurs correspondants peuvent être effectués telle qu'ils sont décrits par les expressions suivantes [36] :

$$
V_{ref}Ts = V_1T_a + V_7T_b + V_2T_c
$$

$$
Ts = T_a + T_b + T_c
$$

$$
T_a = T_s - 2k \sin(\theta)
$$

$$
T_b = 2k \sin(\frac{\pi}{3} + \theta) - T_s
$$

$$
T_c = T_s - 2k \sin(\frac{\pi}{3} - \theta)
$$

$$
K = T_s m \frac{2}{\sqrt{3}}
$$

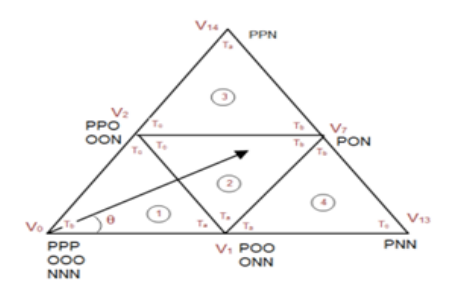

Figure 3.15 – Vecteur de référence synthétisé dans le premier secteur.

Les temps de marche pour les autres régions du premier secteur peuvent être calculés en utilisant une procédure similaire à celle exprimée dans le tableau 3.6. Ces équations peuvent être rendues valables pour d'autres vecteurs spatiaux dans les autres secteurs. [19, 36]

| Région   | $\mathcal{T}_a$                               | $\perp_h$                                         |                                               |
|----------|-----------------------------------------------|---------------------------------------------------|-----------------------------------------------|
| Région 1 | $2*k*\sin\left(\frac{\pi}{3}-\theta\right)$   | $1-2*k*\sin\left(\frac{\pi}{3}+\theta\right)$     | $2 * k * sin(\theta)$                         |
| Région 2 | $1-2*k*\sin(\theta)$                          | $2 * k * sin(\frac{\pi}{3} + \theta) - 1$         | $1-2*k*\sin\left(\frac{\pi}{3}-\theta\right)$ |
| Région 3 | $2 * k * sin(\theta) - 1$                     | $2 * k * \sin\left(\frac{\pi}{3} - \theta\right)$ | $2-2*k*\sin\left(\frac{\pi}{3}+\theta\right)$ |
| Région 4 | $2-2*k*\sin\left(\frac{\pi}{3}+\theta\right)$ | $2 * k * sin(\theta)$                             | $2 * k * sin(\frac{\pi}{3} - \theta) - 1$     |

Table 3.6 – Équations des temps de commutation pour le secteur A.

#### 3.4.1.1.5 Calcul de temps de commutation des commutateurs

Après avoir calculé le temps de commutation des vecteurs, il faut déterminer les séquences de commutation qui sont coordonnées grâce à l'onduleur qui possède des états de commutation redondants afin d'obtenir un faible THD et d'assurer des tensions équilibrées du circuit intermédiaire.[19, 36]

Une fois, le temps des commutateurs des vecteurs est calculé, il faut déterminer la séquence de commutation. À l'accoutumé deux critères doivent être satisfaits pendant la conception de la séquence de la commutation pour pouvoir atteindre la fréquence de commutation minimale du dispositif et pour cela : il faudra que la transition d'un état de commutation à un autre n'implique que deux commutateurs et aussi un nombre minimal de commutations pendant la transition d'une région à la région suivante.[19]

#### \* Exemple de calcul des séquences de commutation dans le secteur A :

Les séquences de commutation dans les régions du secteur (A) sont organisées comme indiquer au tableau 3.7 :

| Région   | les séquences                        |  |  |  |
|----------|--------------------------------------|--|--|--|
| Région 1 | [PPO] [POO] [OOO] [OON] [ONN] retour |  |  |  |
| Région 2 | [PPO] [POO] [PON][OON] [ONN] retour  |  |  |  |
| Région 3 | [POO][PON][PNN] [ONN] retour         |  |  |  |
| Région 4 | [PPO] [PPN] [PON][OON] retour        |  |  |  |

Table 3.7 – Séquence de commutation possible pour le secteur A.

D'après le tableau 3.7 les signaux de commutation de secteur A sont schématiser sur la figure 3.16 :

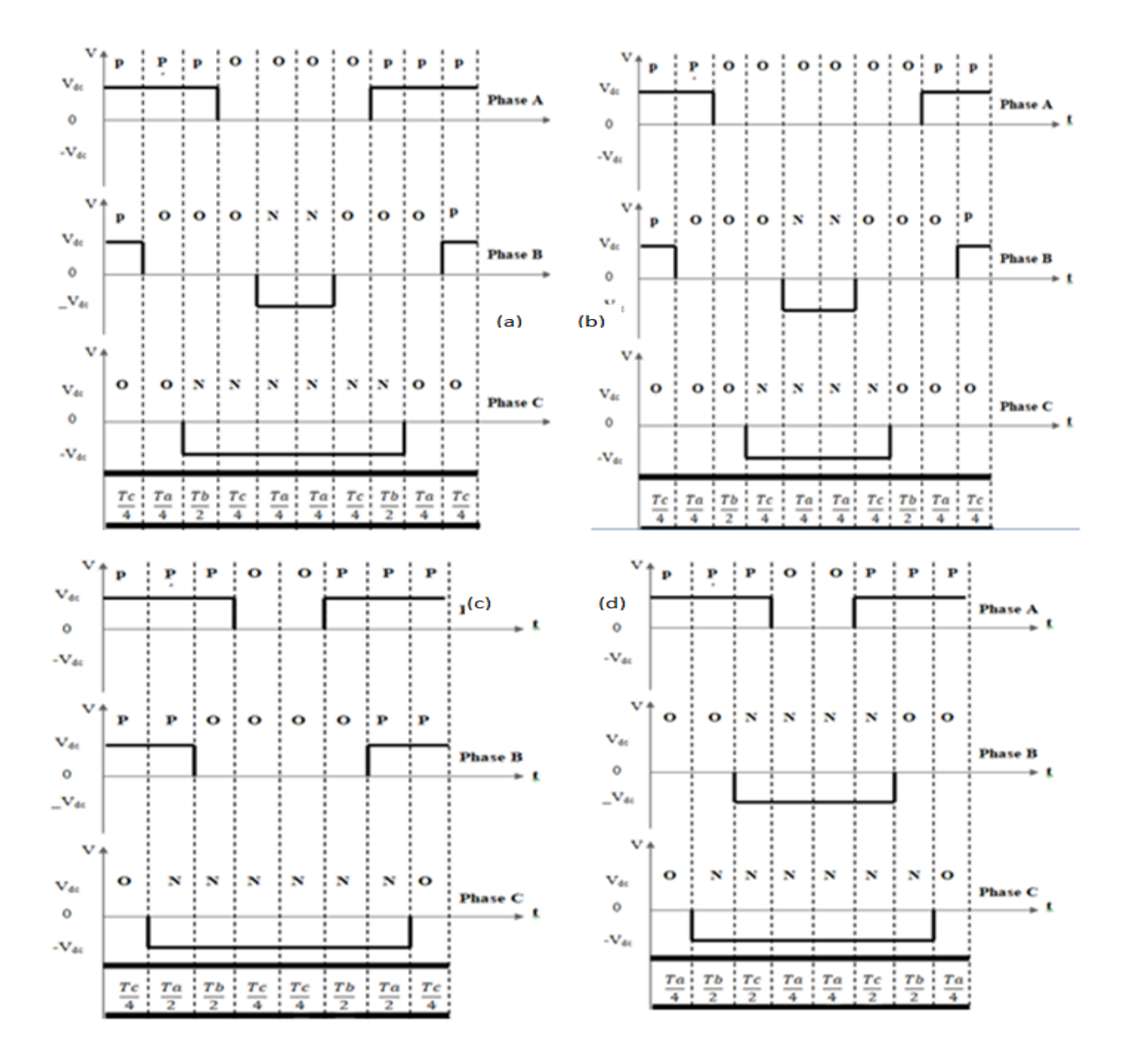

Figure 3.16 – Signaux de commutation pour le secteur A. a) deuxième région, b) première régieon, c) Troisiéme région et d) quatriéme région.

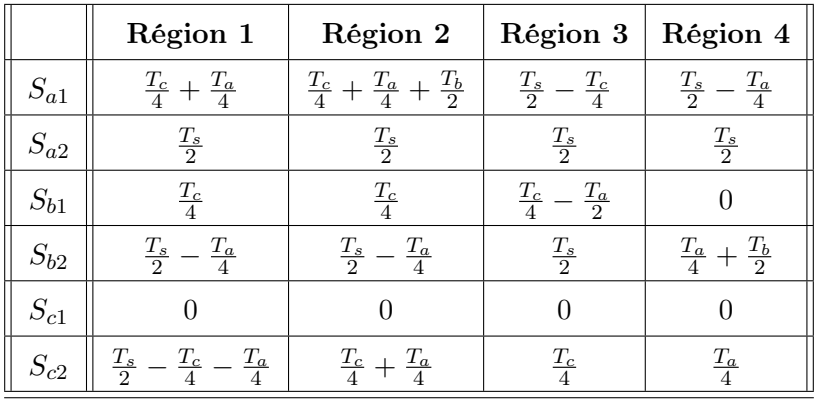

En se focalisant sur la figure 3.16, on peut calculer les temps de commutation des commutateurs des bras supérieur de secteur A.

Table 3.8 – Equations des temps de commutation pour chaque commutateur des bras supérieurs dans le secteur A.

De la même façon en calcul les temps de commutation des commutateurs dans les autres régions qui appartiennent à d'autres secteurs.

#### 3.4.1.2 Diagramme de SVPWM simplifié

Afin de réduire le bloc de simulation, on a opté à l'utilisation de diagramme de SVPWM simplifié. L'idée capitale de l'algorithme simplifié présenté à la figure 3.17 réside dans l'exploitation de la géométrie symétrique du diagramme des vecteurs spatiaux qui est divisé en six secteurs similaires. Sur la base de ce fait ; il existe des relations étroites entres les calculs du temps de la mise en fonction et la commutation dans chaque phase. Donc, nous pouvons calculer le temps d'enclenchement des commutateurs dans un certain secteur, et la mise en correspondance le temps de fonctionnement dans un secteur bien défini avec le temps de fonctionnement dans les secteurs restants.[19]

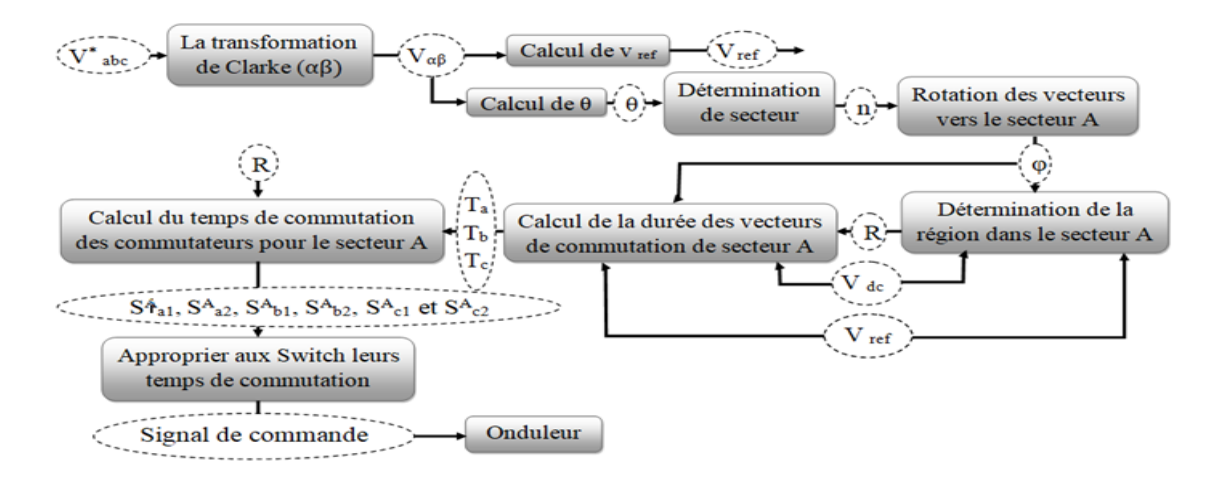

Figure 3.17 – Diagramme de SVPWM simplifié.

#### 3.4.1.2.1 Modifications portées

Avant de calculer les temps de commutation des vecteurs, on met un bloc qui effectue la rotation des vecteurs qui se trouvent hors du secteur A vers lui-même, comme le montre le tableau 3.9. Contrairement à l'algorithme SVPWM qui fait des calcul pour chaque secteur, maintenant avec cette translation les calcule sont faite juste à l'échelle de secteur A, à la fin, on retournera vers d'autres secteurs.

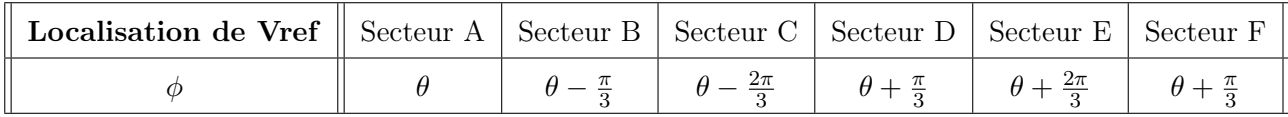

Table 3.9 – Rotation des vecteurs d'autres secteurs vers le secteur A à base de l'emplacement de vref

La rotation des vecteurs spatiaux vers le secteur A se fait en suivant le tableau 3.9, on désigne par  $\phi$  l'angle de rotation.

Chaque fois que le vecteur de référence se trouve dans les autres secteurs, il subira une rotation vers le secteur A par multiplication de  $n\frac{\pi}{3}$  $\frac{\pi}{3}$  où (n = 1, 2, 3, 4, 5) (B, C, D, E, F) respectivement.[19]

\* Exemple

$$
V_{ref}^B = V_{ref}^A * e^{\frac{j\pi}{3}} = \tfrac{2}{3} \left( -U_b + (-U_c) e^{\frac{jpi}{3}} + (-U_a) e^{-\frac{jpi}{3}} \right)
$$

Le vecteur de référence correspondant dans les autres secteurs peut être structuré comme indiqué dans le tableau 3.10.

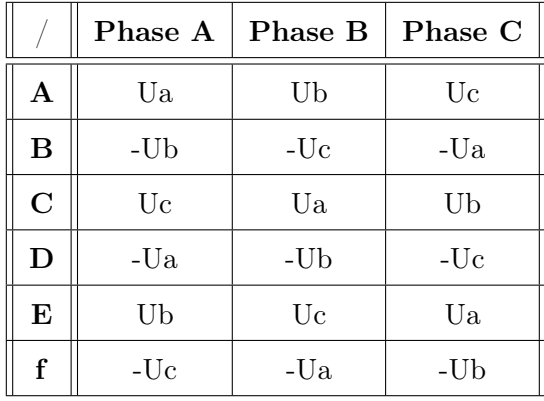

Table 3.10 – Relations des tensions construisant les vecteurs de référence dans six secteurs.

La phase finale de la commande d'un SAPF est une modulation SVPWM suives d'une comparaison entre les signaux résultant de cette dernière et une porteuse d'un signal triangulaire.

# 3.5 Conclusion

Dans ce chapitre, nous avons présenté la méthode des puissances actives et réactive (pq), les deux régulateur PI et PI-Flou pour la régulation de tension de bus continu ainsi les courants et une modulation par vecteurs spatiaux SVPWM.

Une bonne identification des courants de références assure une meilleure régulation et fonctionnement idéal de SAPF.

# CHAPITRE 4 : SIMULATION DU filtre actif shunt à trois niveaux de type T avec le logiciel MATLAB

**Chapitre** 

# Simulation du filtre actif shunt à trois niveaux de type T avec le logiciel MATLAB

# 4.1 Introduction

Dans les chapitres précédents, on a étudié la modélisation d'un filtre actif shunt à trois niveaux de type T, en suit à la commande de ce dernier. Nous allons présenter dans ce chapitre, la simulation de notre modèle sous MATLAB, avec la bibliothèque Simulink(SimPower-Systems), dans le but d'assurer la compensation des courants harmoniques et la puissance réactive causé par des charges non-linéaires.

Ce chapitre portera les points suivants :

- 1. Simulation sans filtre.
- 2. Simulation de l'algorithme des puissances instantanées pq.
- 3. Simulation avec filtre (premièrement avec un régulateur PI après avec un PI-Flou.)

## 4.2 Structure générale de couplage d'un SAPF couplé au réseau

Le schéma de simulation est celui de la figure 4.1. Il combine une charge non-linéaire insérée avec un réseau triphasé sans neutre, un bloc de commande, un onduleur triphasé à trois niveaux de type T qui est monté en parallèle avec la charge par l'intermédiaire d'un filtre de sortie de type L.

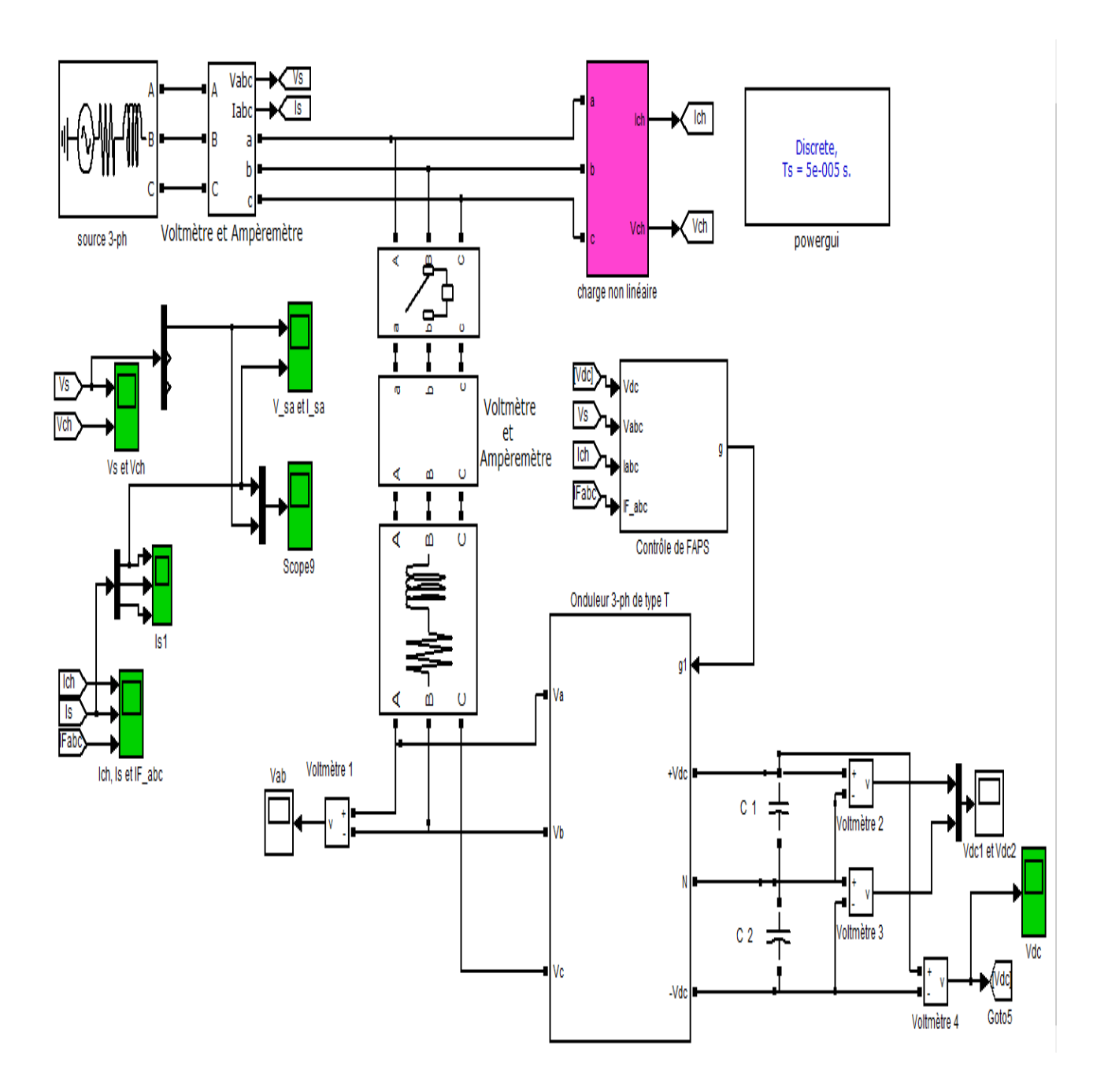

Figure 4.1 – Structure générale d'un SAPF couplé au réseau.

# 4.3 Simulation du filtre actif

Le système simulé comporte un réseau électrique triphasé sans neutre, une charge non-linéaire triphasée (pont à diodes) alimentant une charge de type RL et un filtre actif shunt à trois niveaux de type T.

Les paramètres de la source, la charge polluante et celles du filtre actif parallèle sont donnés comme suit :

#### 1. paramètres du réseau

Le réseau électrique est constitué des paramètres suivants :

\* Source de tension  $(U_s = 400V)$ 

- \* Fréquence  $(f) = 50$  Hz.
- <sup>\*</sup> Résistance de ligne  $(R_s) = 10^{-3} \Omega$ .
- \* Inductance de ligne  $(L_s) = 10^{-6}$  H.

#### 2. Paramètres de la charge polluante

- \* La charge polluante consiste en un redresseur à pont diodes, alimentant une charge composée d'une résistance  $R_{ch} = 5\Omega$  en série avec une inductance  $L_{ch} = 0.003$ H.
- <sup>\*</sup> La ligne de transport composée d'une résistance  $R_L = 10^{-3}Ω$  en série avec l'inductance  $L_L = 10^{-3}H$ .

#### 3. Paramètres du filtre actif shunt

Les valeurs des éléments caractérisant le filtre actif parallèle sont données comme suit :

#### \* Filtre de sortie de type L

En sortie d'un SAPF, on trouve un filtre passif représenté par une inductance  $L_f = 0.002$ H, d'une résistance interne  $R_f = 0.001\Omega$ .

- \* Le bus continu
	- Capacités des condensateurs :  $C_{dc1} = C_{dc2} = 750 \mu F$ .
	- Tension initiale aux bornes des condensateurs :  $V_{dc1} = V_{dc2} = \frac{V_{dc-ref}}{2} = 400V$ .

# 4.4 Résultats de simulation et analyse

#### 4.4.1 Résultats de simulation sans filtre actif shunt

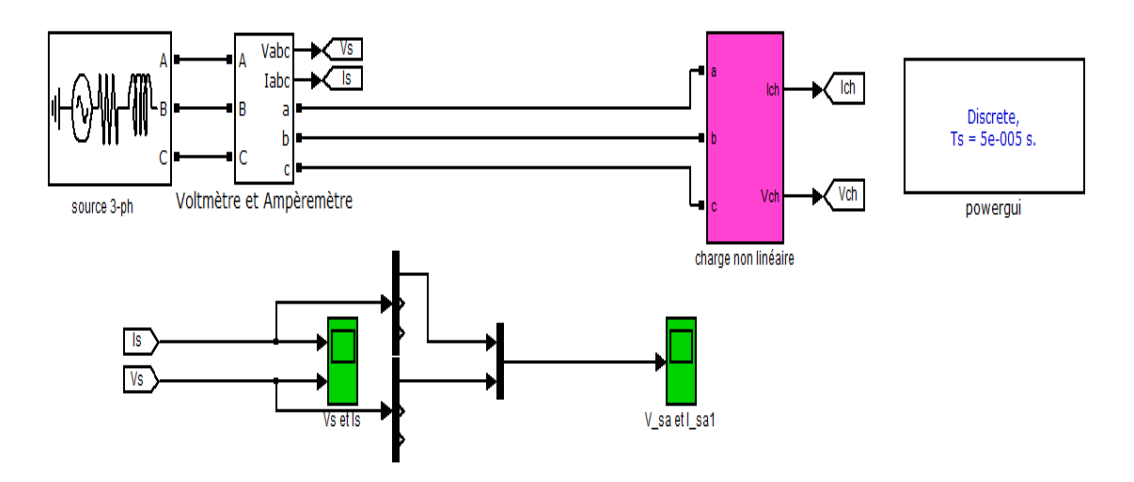

Figure 4.2 – Schéma de simulation du circuit étudié sans filtre actif shunt.

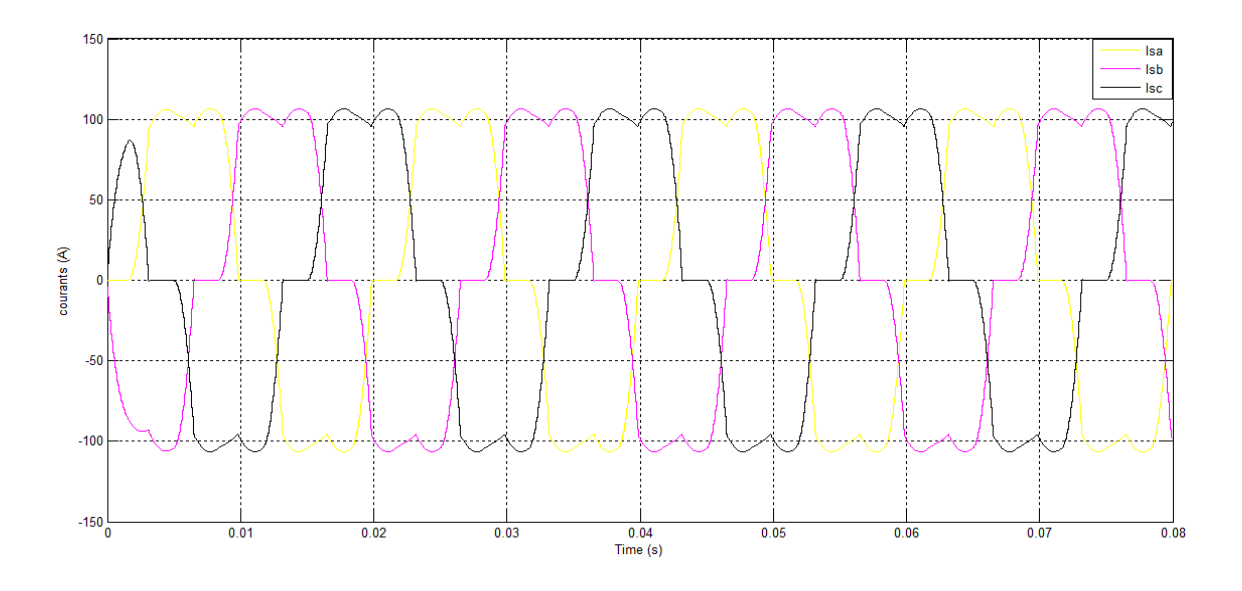

FIGURE  $4.3$  – Courants de source avant le filtrage.

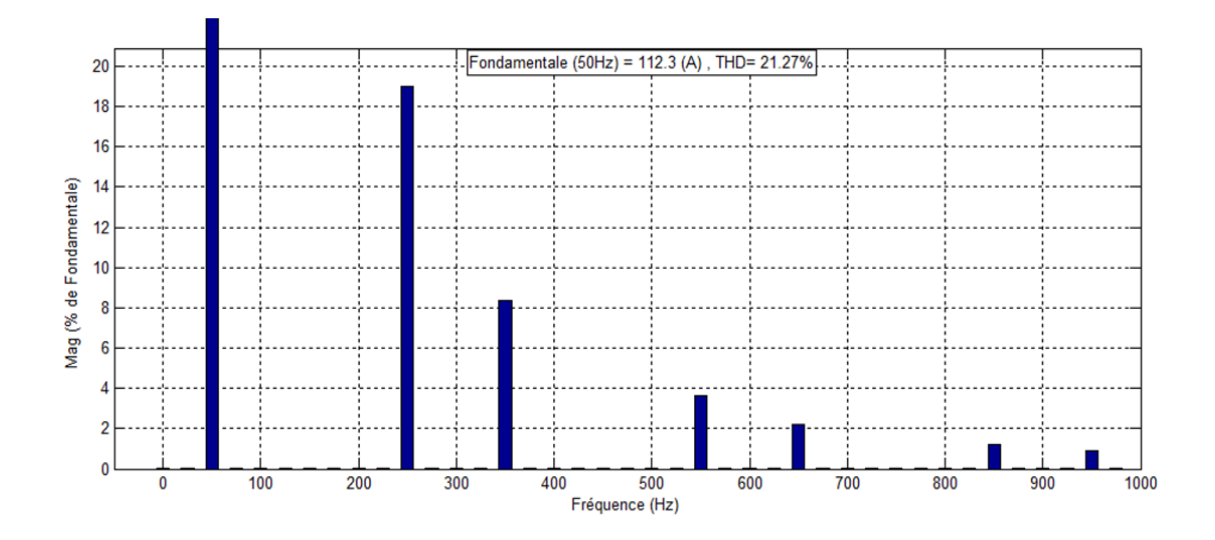

Figure 4.4 – Analyse spectrale du courant avant le filtrage.

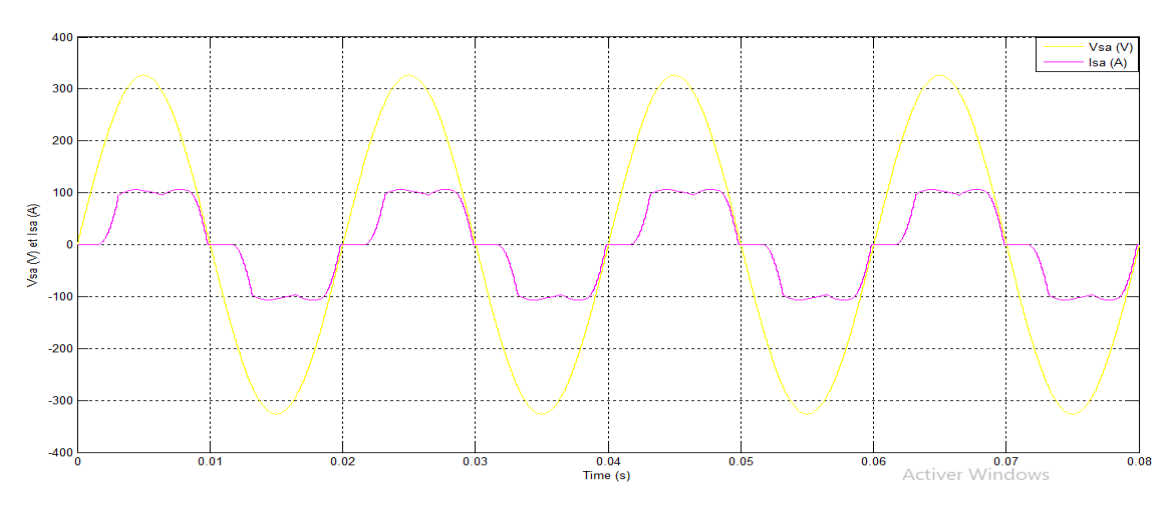

Figure 4.5 – Allure du courant Isa et la tension Vsa de la source avant le filtrage.
Les figures 4.3 et 4.4 montrent respectivement l'allure du courant d'alimentation et son spectre harmonique. On remarque que le courant de source est très riche en harmonique de rang  $(5, 7, 11, 1)$ 13. . . ), ainsi, on obtient un THD d'environ de 21.27 %. Les harmoniques de rang 5, 7 et 11 ont des valeurs importantes. On remarque dans la figure 4.5 que le courant n'est pas symétrique par rapport aux points d'intersection de l'allure de la tension avec l'axe des temps, ce qui signifie la consommation de la puissance réactive. Par conséquent, nous devons améliorer le THD de ce signal et on élimine la puissance réactive avec le raccorde d'un SAPF au réseau.

# 4.4.2 Résultats de simulation avec filtre actif shunt

4.4.2.1 Identification des courants de références

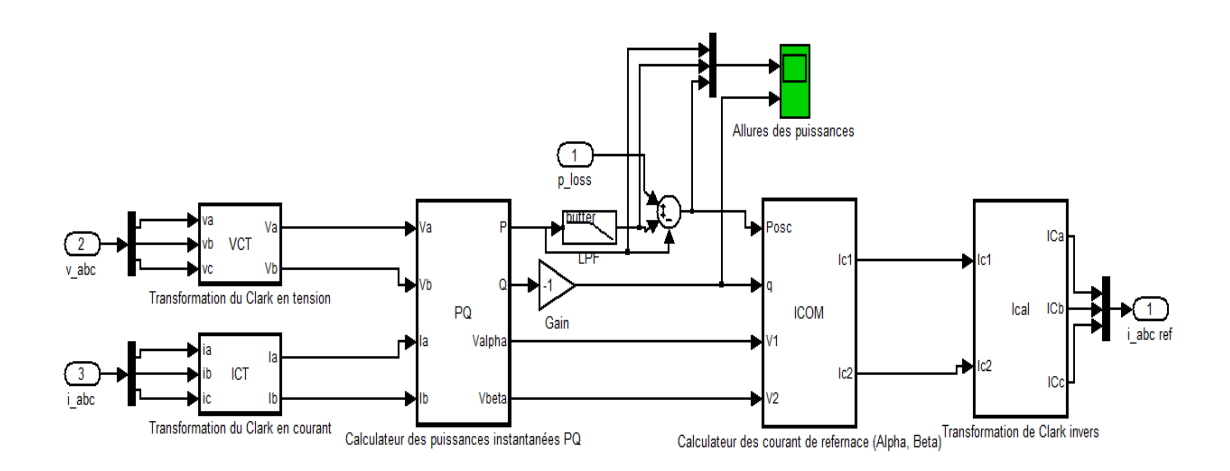

Figure 4.6 – Bloc d'identification des courants de références.

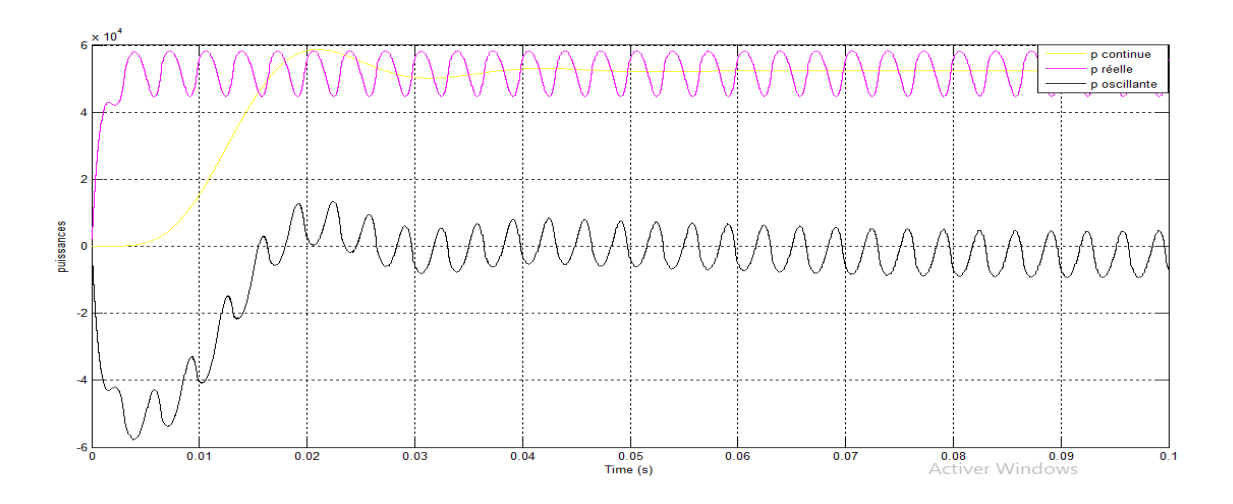

Figure 4.7 – Puissances réelle, continue et oscillante.

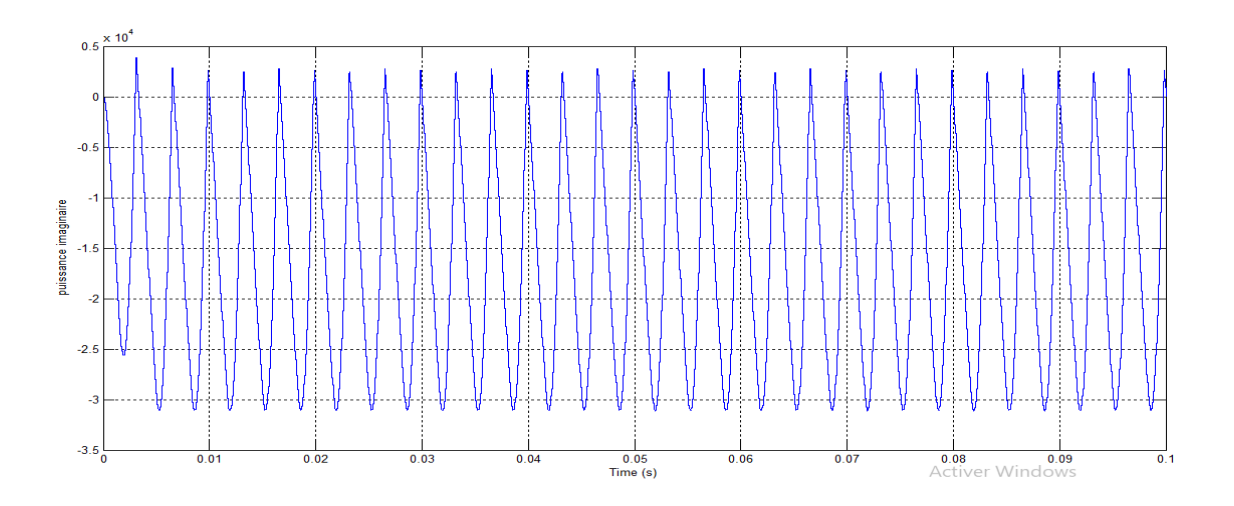

Figure 4.8 – Puissance imaginaire.

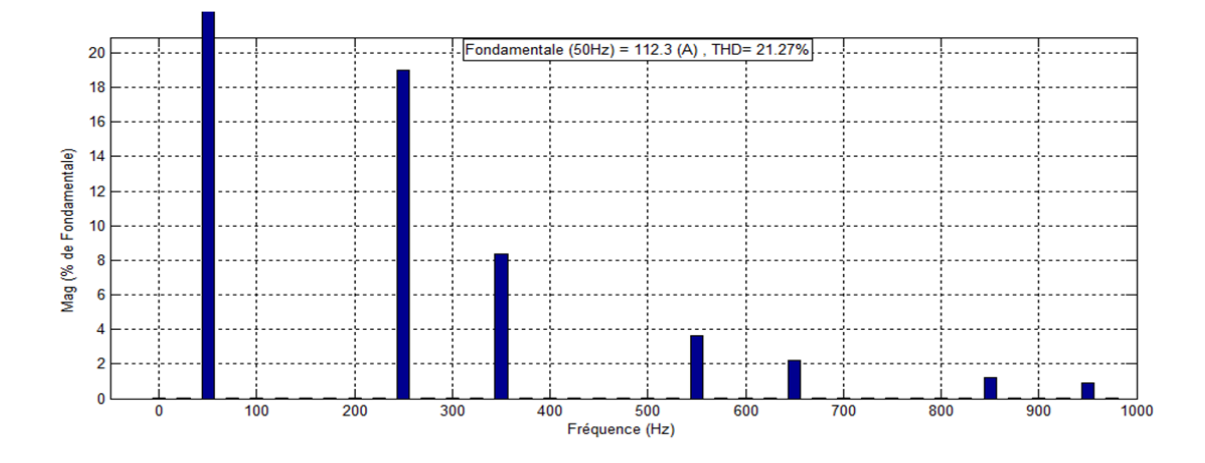

Figure 4.9 – Courant de référence de la phase (a).

Les figures 4.6 et 4.7 montrent l'extraction de la puissance oscillante de la puissance réelle, la figure 4.8 est la puissance imaginaire à compenser. La puissance oscillante et la puissance imaginaire conduits à la création des courants de références à la sortie de ce bloc comme le montre la figure 4.9.

# 4.4.2.2 Résultats de simulation avec le régulateur PI

# 4.4.2.2.1 Régulation de la tension  $V_{dc}$

Le schéma de régulation de la tension  $V_{dc}$  est illustré sur la figure 4.10, avec les paramètres de simulation suivants :

- <sup>\*</sup> Tension de référence  $V_{dc-ref} = 800V$ .
- \* Proportionnel  $P = 20$ .
- \* Intégrale I = 200.

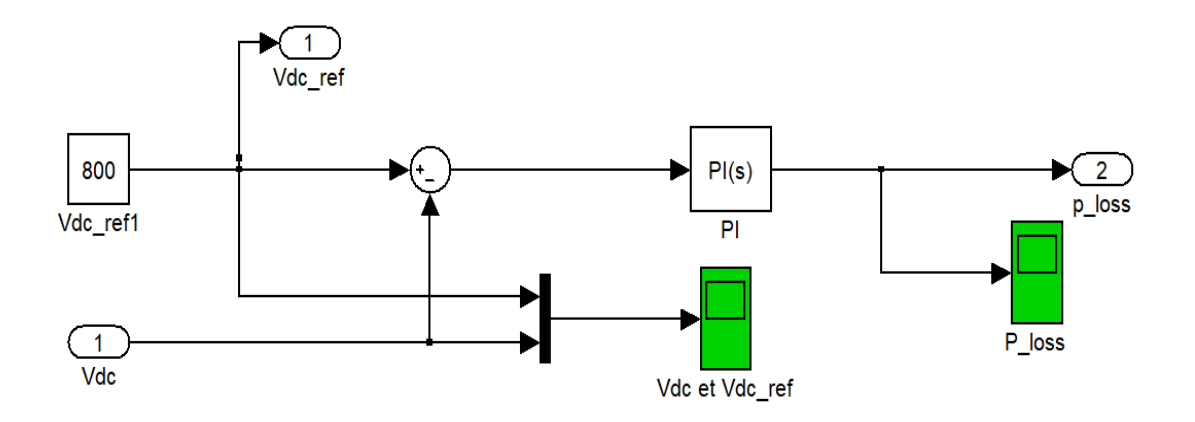

Figure 4.10 – Régulation de la tension Vdc avec le régulateur PI.

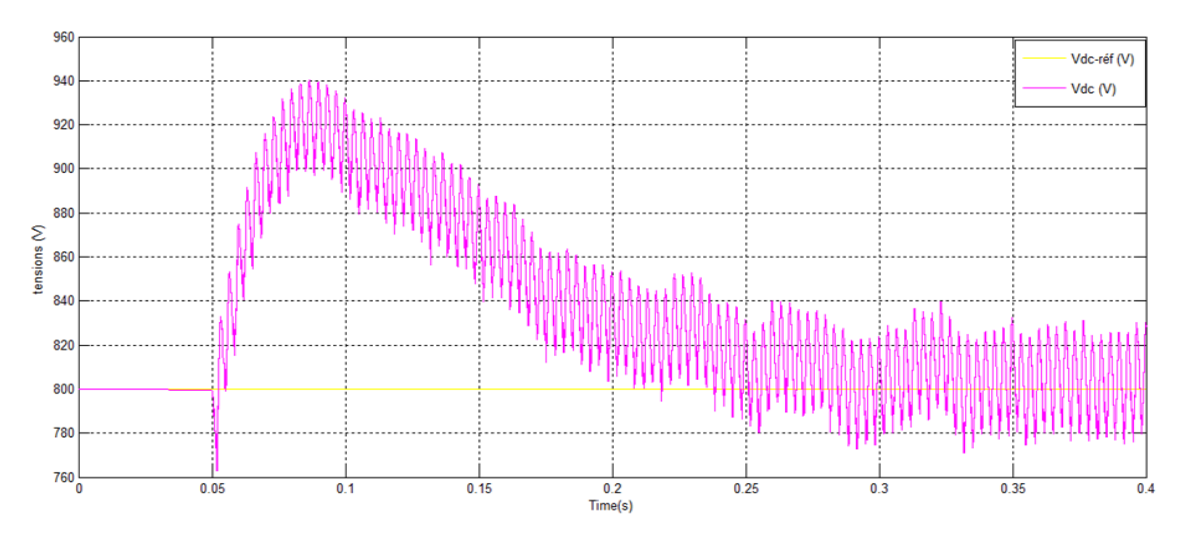

Figure 4.11 – Tension de bus continu Vdc et la tension de référence Vdc-ref.

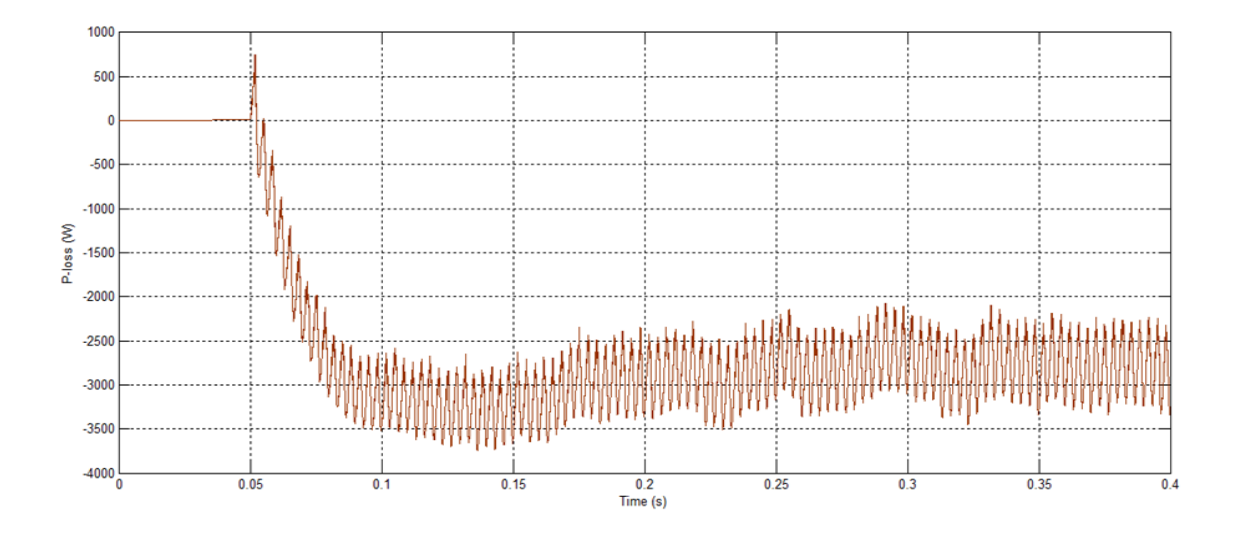

FIGURE 4.12 – Puissance consommée par le SAPF  $(P_{loss})$ .

Juste après la mise en service de SAPF à l'instant t=0.05s, on remarque la diminution brusque de la tension  $V_{dc}$  de la figure 4.11 et il s'accompagne d'une légère augmentation de la puissance consommée par le SAPF comme la montre la figure 4.12, car en ce moment le filtre fournier une puissance pour éliminer les perturbations au niveau de réseau. Après quelques millisecondes, la tension  $V_{dc}$  augmente pour atteindre la tension de référence (V<sub>dc−ref</sub>). De l'autre côté, on remarque l'augmentation de Ploss avec le sens négatif, ce qui signifie la consommation de puissance par le SAPF.

#### 4.4.2.2.2 Régulation des courants de source

#### A) Pour une charge fixe

Le schéma de régulation des courants de source est illustré sur la figure 4.13, avec les paramètres de simulation suivants :

- \* Proportionnel  $(P) = 200$ .
- \* Intégrale  $(I) = 10$ .

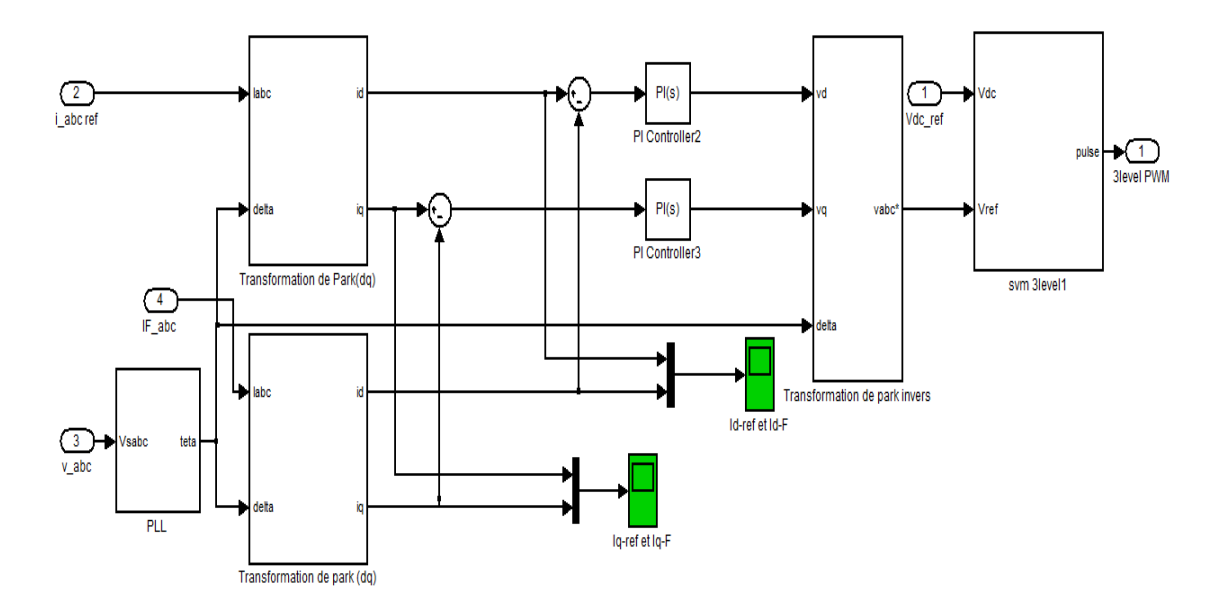

Figure 4.13 – Schéma de régulation de la tension de commande de l'onduleur.

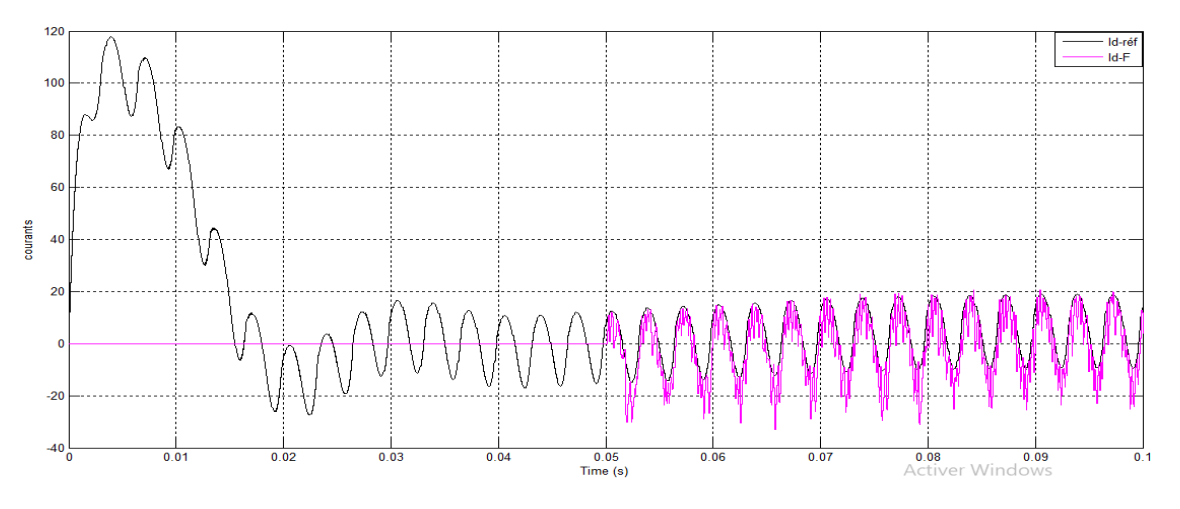

Figure 4.14 – Courant de référence Id-ref et courant du filtre Id-F de sortie.

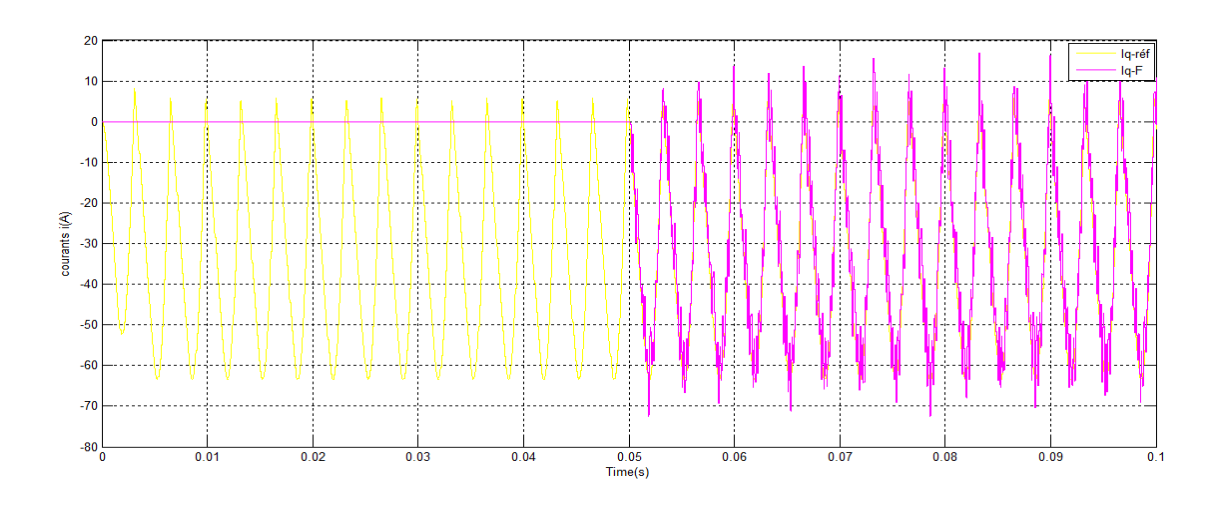

Figure 4.15 – Courant de référence Iq-ref et courant du filtre Iq-F de sortie.

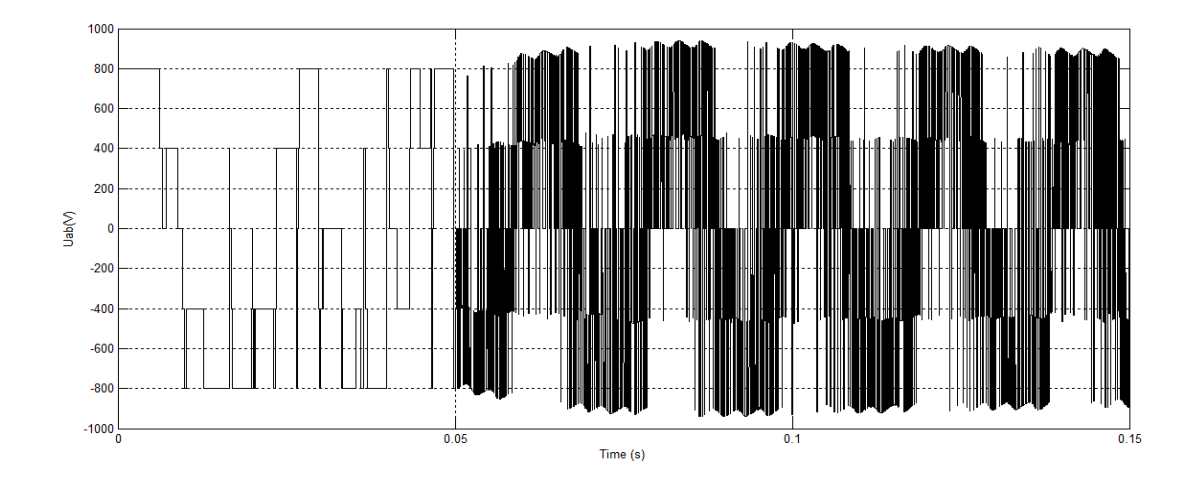

Figure 4.16 – Tension de sortie de l'onduleur entre les phases a et b.

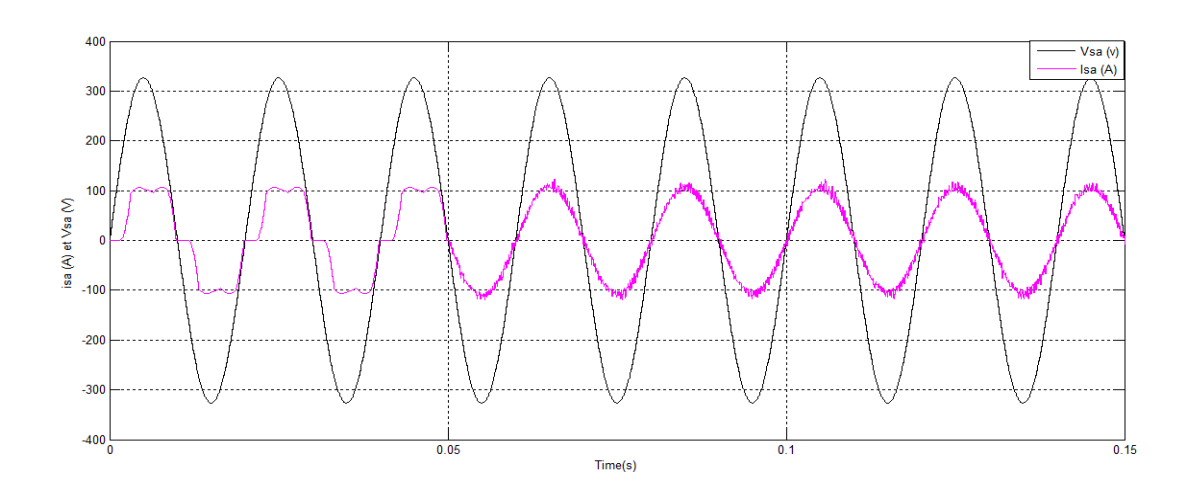

Figure 4.17 – Courant et la tension de source pour la phase a après le filtrage.

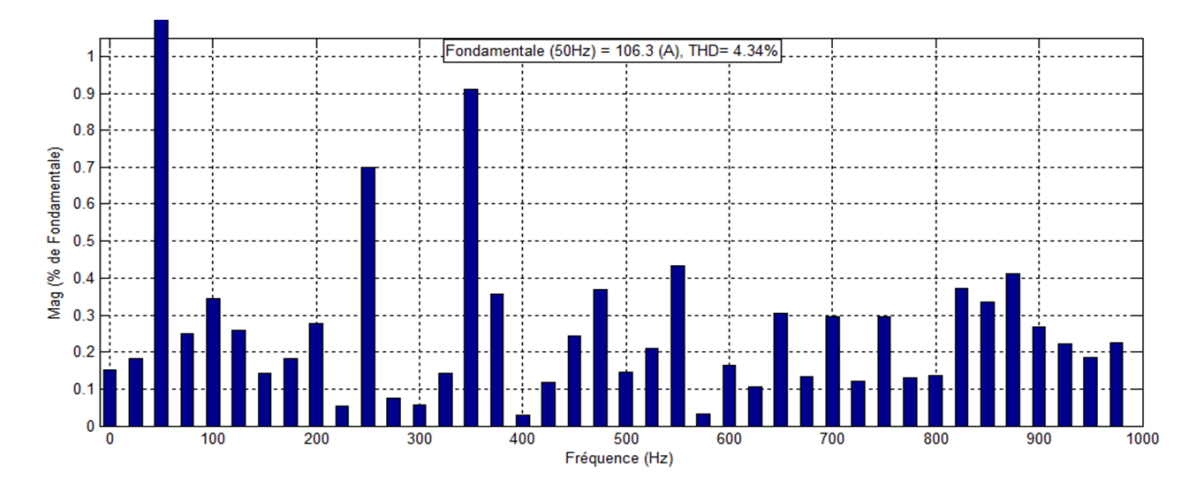

Figure 4.18 – Analyse spectrale du courant après le filtrage pour une charge statique.

Nous remarquons qu'à l'instant t=0.05s, le SAPF commence à injecter des courants ( $I_{d-F}$  et  $I_{q-F}$ ) qui suivent les courants de références ( $I_{d-ref}$  et  $I_{q-ref}$ ) respectivement pour compenser ces courants indésirables et la puissance réactive, comme le montre les figures 4.14 et 4.15. Cela conduit à la production d'un courant près de la sinusoïde avec un THD réduit d'environ de 4.34 % à la sortie de la source qui est en phase avec la tension comme le montre les figures 4.17 et 4.18. L'origine des courants de compensation vient de la tension de sortie d'onduleur. (Par exemple  $U_{ab}$  de la figure 4.16) qui traduira en courant par la présence de filtre de sortie de type L.

# B) Pour une charge variable (dynamique)

On a ajouté à l'instant t=0.2 s, une résistance  $(R=10 \Omega)$  à la charge.

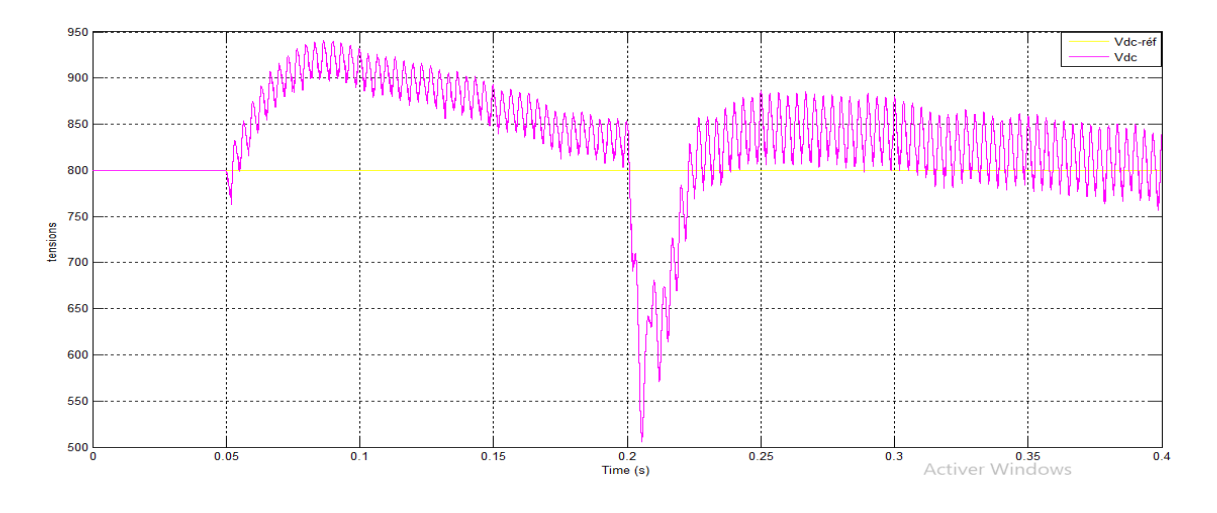

Figure 4.19 – Tension de bus continu Vdc et la tension de référence Vdc-réf en régime dynamique.

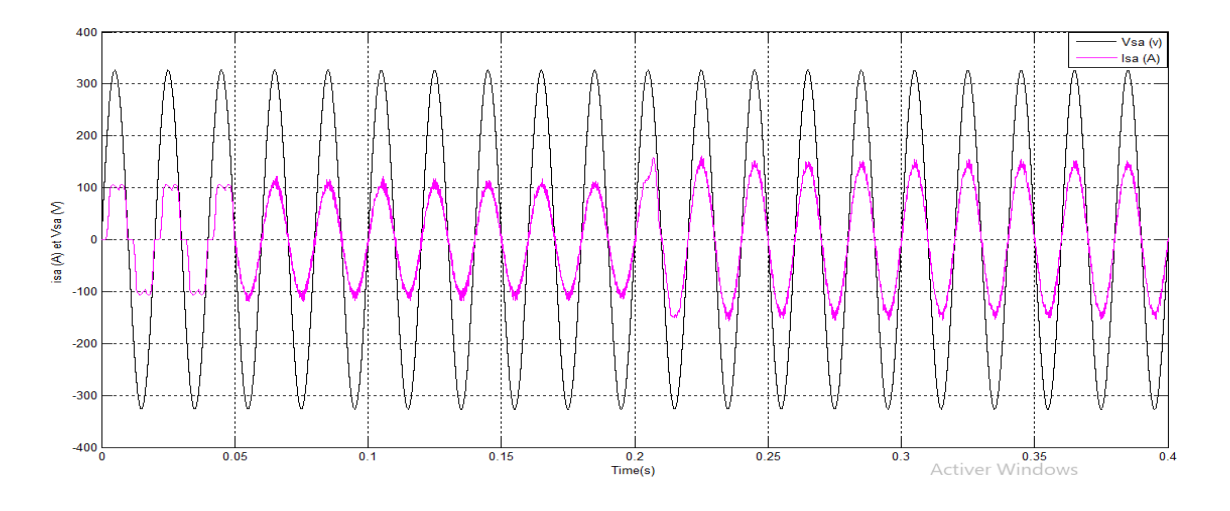

Figure 4.20 – Courant et la tension de source pour la phase a pour une charge dynamique.

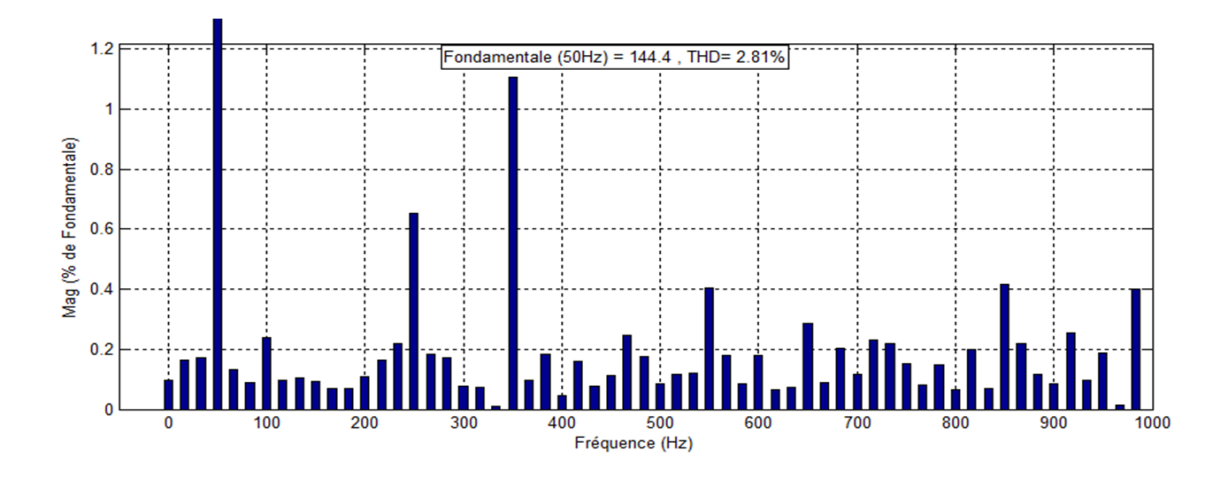

Figure 4.21 – Analyse spectrale du courant après le filtrage pour une charge dynamique.

Après avoir ajouté une résistance à t=0.2s, on voit la diminution de la tension  $V_{dc}$  jusqu'à 510 volts, et il s'accompagne d'une légère perturbation au niveau des courants de source. Après quelques millisecondes, le problème est résolu, la tension  $V_{dc}$  rétablie pour atteindre les 800 volts comme le montre la figure 4.19 et nous remarquons que le courant devient près de l'allure de la sinusoïde avec un THD d'environ 2.81 % comme le montre les figures 4.20 et 4.21.

#### 4.4.2.3 Résultats de simulation avec le régulateur PI-flou

#### 4.4.2.3.1 Régulation de la tension  $V_{dc}$

Le schéma de la régulation de la tension  $V_{dc}$  est illustré sur la figure 4.22,avec les paramètres de simulation suivants :

- \* Gain de l'erreur  $(K_E) = 0.00025$ .
- <sup>\*</sup> Gain de variation d'erreur ( $K_{\Delta E}$ ) = 0.045.
- <sup>\*</sup> Gain de variation des pertes de puissance à travers le SAPF ( $K_{\Delta P loss}$ ) = 1600.

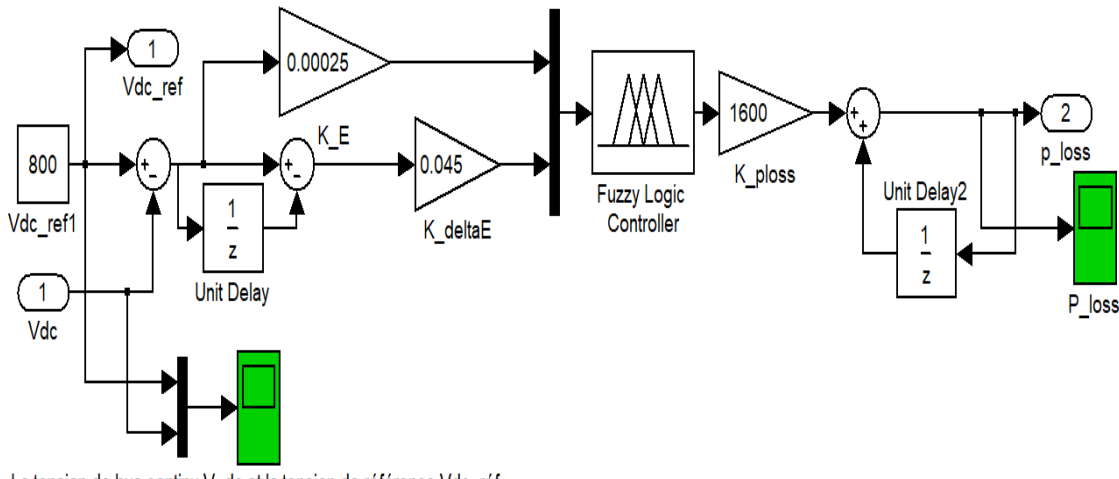

La tension de bus continu V\_dc et la tension de référence Vdc\_réf.

Figure 4.22 – Régulation de la tension Vdc avec le régulateur PI-flou.

# A) Pour une charge fixe

# Résultats de simulation

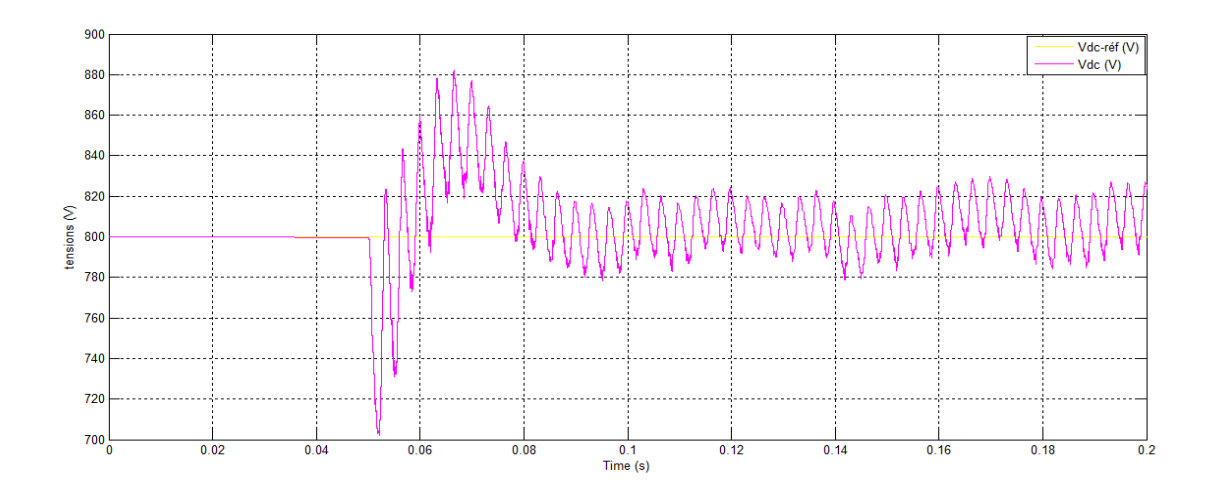

Figure 4.23 – Tension de bus continu Vdc et la tension de référence Vdc-ref.

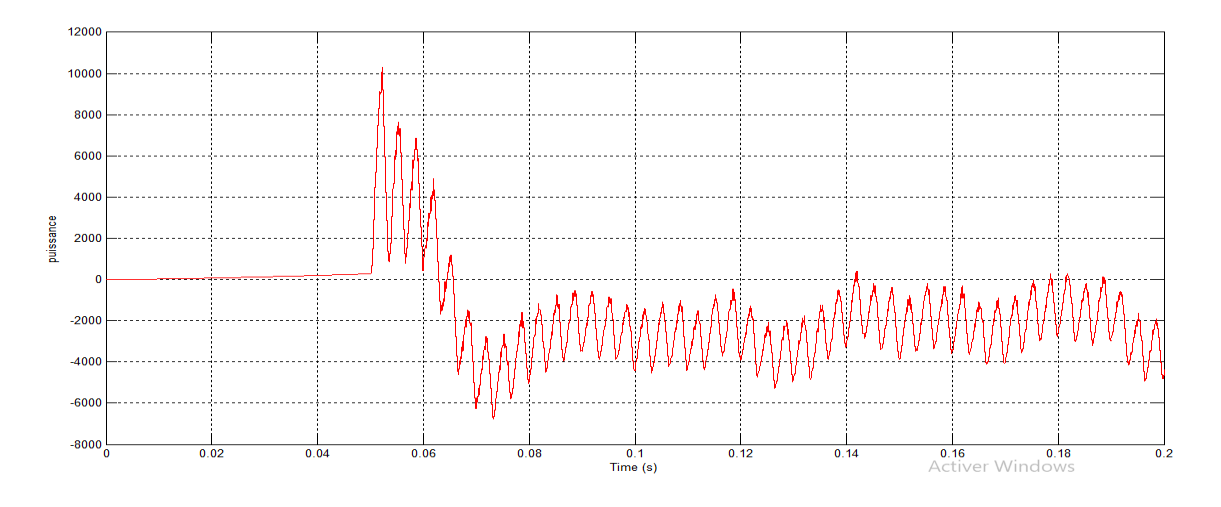

FIGURE 4.24 – Puissance consommée par le SAPF (Ploss).

### Interprétation des résultats

On voit dans les figures 4.23 et 4.24 qu'après la mise en service de SAPF à l'instant t=0.05 s , la diminution de la tension  $V_{dc}$  et l'augmentation de la puissance  $P_{loss}$  ce qui signifie que le SAPF fournie une puissance pour minimiser les perturbations au niveau de réseau, après quelques millisecondes la tension  $V_{dc}$  augmente pour atteindre la tension de référence  $V_{dc-ref}$  et en ce moment la puissance consommée par le filtre grande par raport à la puissance qu'il fournie, c'est pour cela que  $P_{loss}$  prend des valeurs négatives.

# 4.4.2.3.2 Régulation des courants de source

Le schéma de régulation des courants de source est illustré sur la figure 4.25, avec les paramètres de simulation suivants Obtenus après plusieurs simulations (comme il est décrit au chapitre 3 les gains de PI-Flou n'ont pas un modèle mathématique pour les calculer ) :

- \* Gain de l'erreur  $(K_{E-Id}) = 0.000085$ .
- <sup>\*</sup> Gain de variation d'erreur  $(K_{\Delta E Id}) = 0.03$ .
- <sup>\*</sup> Gain de variation de la tension de sortie pour  $I_d$  ( $K_{\Delta U-Id}$ ) = 1700.
- \* Gain de l'erreur  $(K_{E-Iq}) = 0.000105$ .
- <sup>\*</sup> Gain de variation d'erreur ( $K_{\Delta E-Iq}$ ) = 0.075.
- <sup>\*</sup> Gain de variation de la tension de sortie pour  $I_q$  ( $K_{\Delta U-Iq}$ ) = 1100.

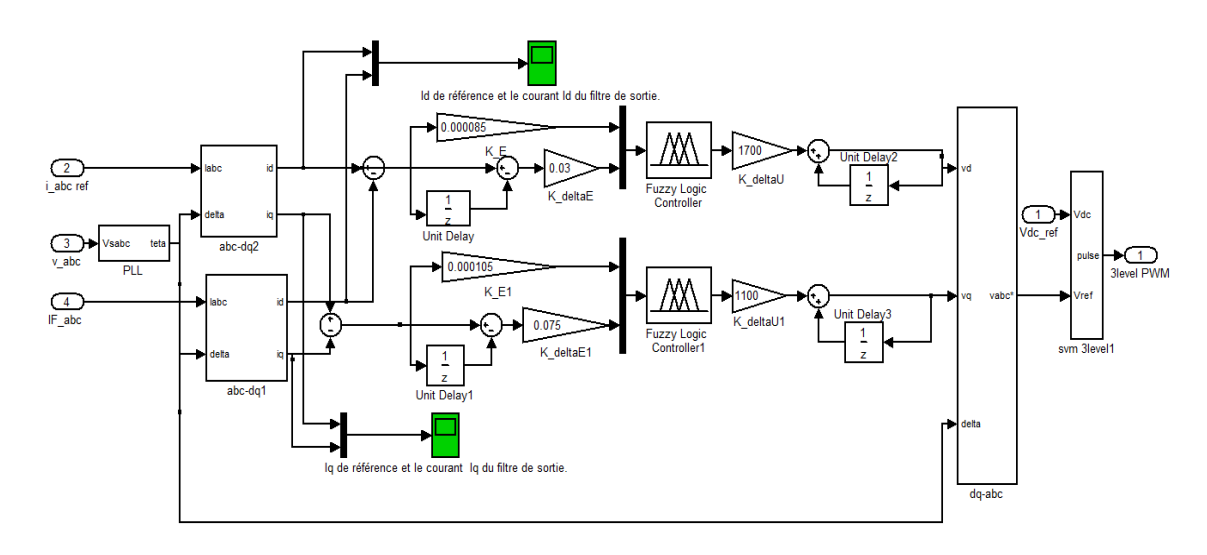

Figure 4.25 – Schéma de régulation de la tension de commande de l'onduleur avec le régulateur PI-flou.

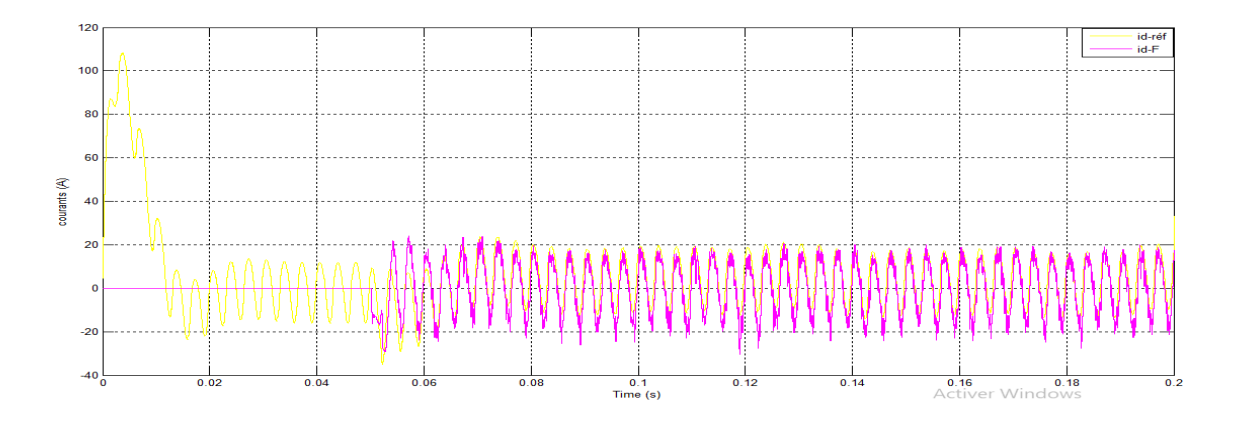

Figure 4.26 – Courant Id de référence et courant Id du filtre de sortie.

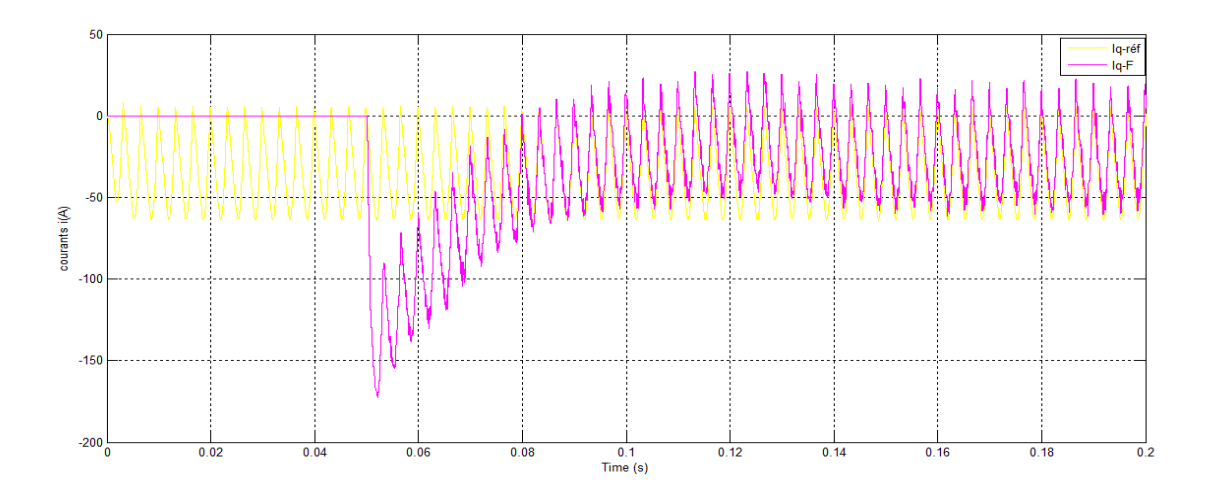

Figure 4.27 – Courant Iq de référence et courant Iq du filtre de sortie.

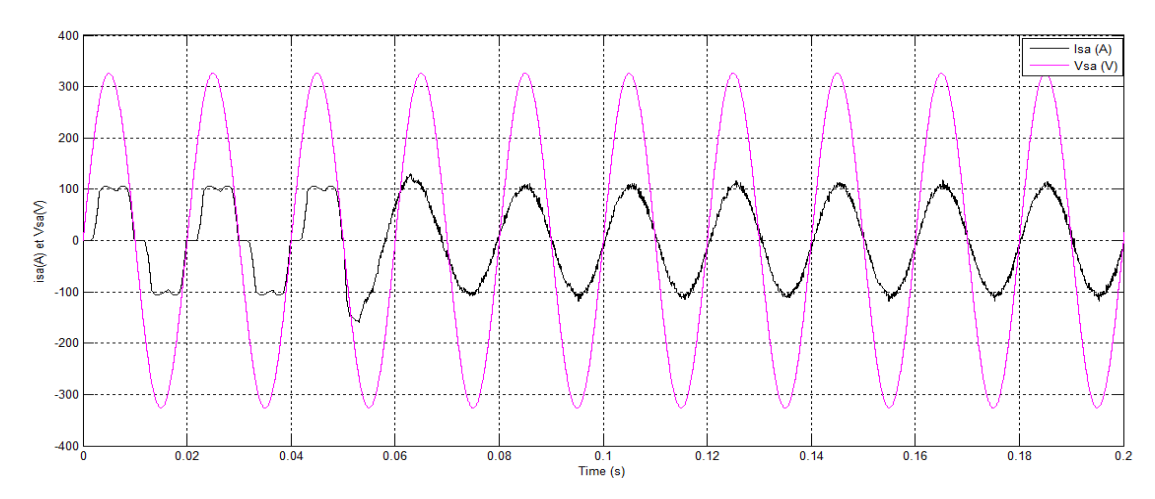

Figure 4.28 – Courant et tension de source pour la phase (a) après le filtrage.

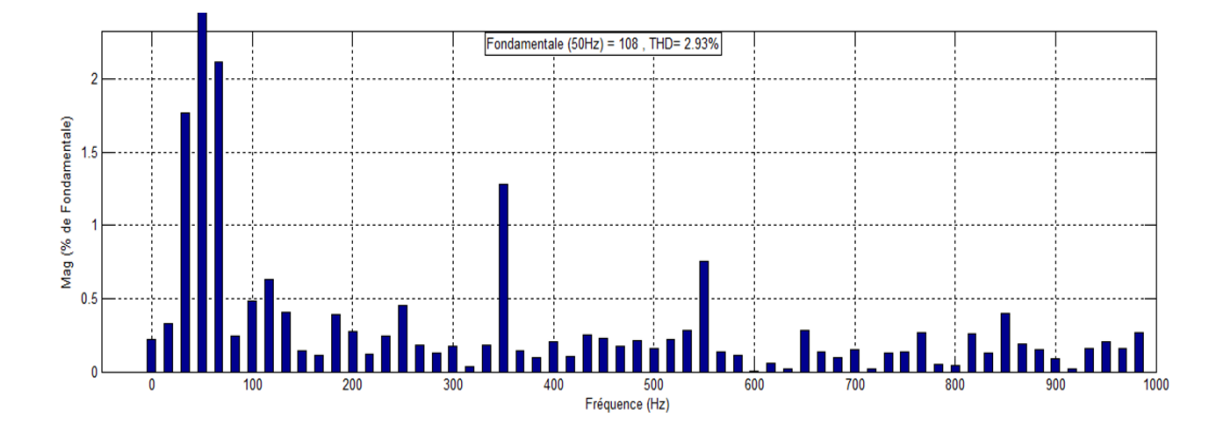

Figure 4.29 – Analyse spectrale du courant après le filtrage.

Nous avons remarqué qu'à t = 0,05s, le SAPF commence à injecter des courants  $I_{d-F}$  et  $I_{q-F}$ , qui suivent les courants de référence ( $I_{d-ref}$  et  $I_{q-ref}$ ) pour compenser les harmoniques et la puissance réactive, comme indiqué sur les figures 4.26 et 4.27. Cela se traduit par un courant proche d'une onde sinusoïdale à la sortie de la source d'alimentation qui est en phase avec la tension, et son THD est réduit d'environ 2.93 %, comme les montrent les figures 4.28 et 4.29.

# B) Pour une charge variable (dynamique)

On a ajouté à l'instant t=0.2 s une résistance (R=10  $\Omega$ ) à la charge.

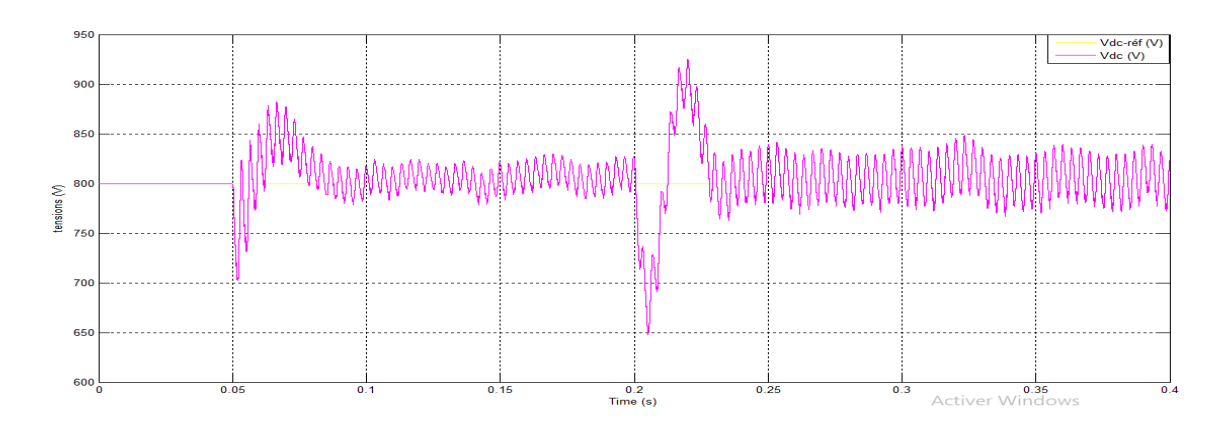

Figure 4.30 – Tension de bus continu Vdc et tension de référence Vdc-réf en régime dynamique.

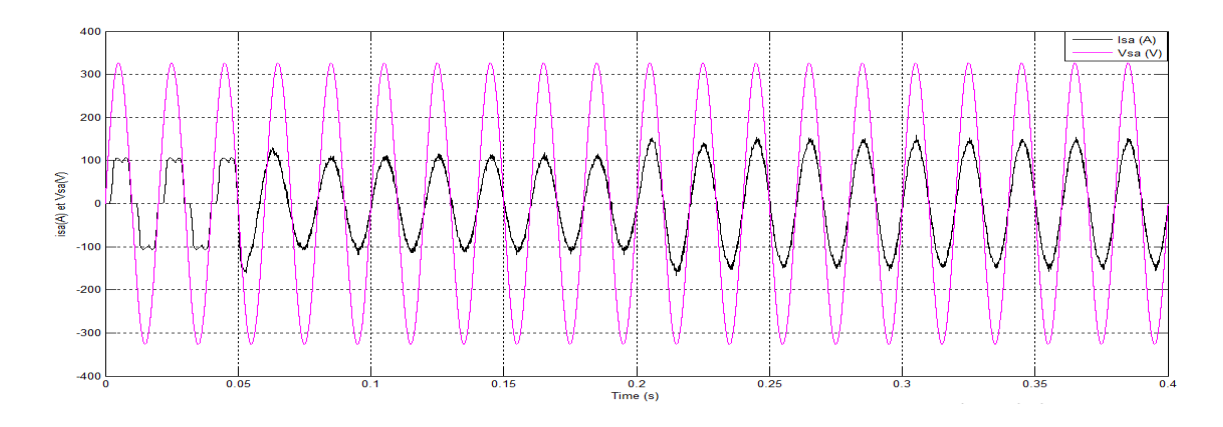

Figure 4.31 – Courant et tension de source pour la phase (a) pour une charge dynamique.

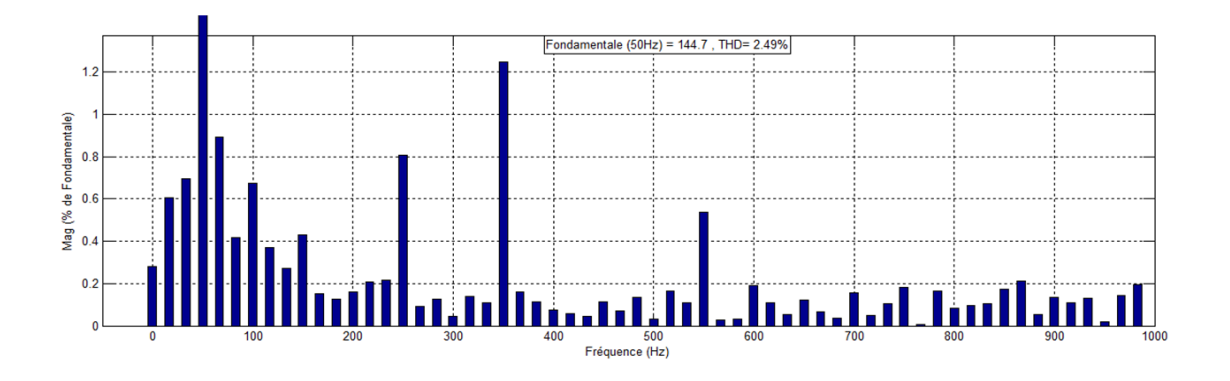

Figure 4.32 – Analyse spectrale du courant après le filtrage.

Après avoir ajouté la résistance à t=0.2s, on constate que la tension  $V_{dc}$  chute à 650 volts, ce qui s'accompagne d'une légère perturbation du courant de source, après quelques millisecondes le problème a été résolu, et la tension  $V_{dc}$  a été rétablie à les 800 volts comme le montre la figure 4.30. Nous avons remarqué que le courant est devenu proche d'une courbe sinusoïdale, et le THD était d'environ 2.49 % comme le montrent les figures 4.31 et 4.32.

# 4.5 Conclusion

Dans ce chapitre, nous avons étudié la commande par un régulateur PI et un PI-floue d'un filtre actif de puissance shunt à trois niveaux de type T comme solution de dépollution pour minimiser les harmoniques des courants et les puissances réactives causés par des charges non-linéaires. À cet effet, on a utilisé la méthode des courants pour identifier ses courants indésirables.

Les résultats de la simulation ont montré les performances assez acceptables de cette méthode.

# Conclusion générale

# Conclusion générale

Ce mémoire s'inscrit dans les études menées sur la commande d'un filtre actif shunt de puissance pour l'amélioration de la qualité de l'énergie. Dans notre cas pour la compensation des courants harmoniques et la puissance réactive causé par des charges non-linéaires, nous avons modélisés un filtre actif shunt à trois niveaux de type T.

Dans la partie d'identification des courants harmoniques nous avons opté a l'utilisation de la théorie des puissances instantanées (pq). Concernant la régulation des courants et la tension de bus continu, nous avons opté d'abord pour une commande classique utilisant un régulateur Proportionnel-Intégral PI, ensuite, nous avons opté à l'application de la théorie de la logique floue. Pour cela nous avons présenté et détaillé autant que possible les lois de la logique floue en particulier en ce qui concerne la commande électrique. La stratégie de contrôle par une modulation de largeur d'impulsion par vecteurs spatiaux (SVPWM) est inclue dans la commande afin de générer les signaux de commande pour l'onduleur.

Les résultats de simulation montrent que les performances de filtrage sont nettement améliorées. En effet, une réduction significative du taux de distorsion harmonique totale dans les limites trés acceptables, est obtenue conformément aux normes de l'IEEE. De même, une bonne compensation de la puissance réactive dans le réseau de distribution électrique est obtenue avec un facteur de puissance proche de l'unité. Les courants dans les trois phases ont les mêmes amplitudes avec de forme d'onde sinusoïdale.

Finalement, la topologie proposée dans le cadre de cette étude permet d'éliminer les courants harmoniques et d'assurer une compensation de la puissance réactif.

En perspective, il sera intéressant de reprendre le travail pour l'améliorer par l'utilisation des autres techniques d'identification et de commande du l'APF et de faire la comparaison entre les résultats obtenus, afin d'avoir un meilleur filtrage d'harmonique.

# Bibliographie

- [1] Anju Jacob, Babitha T Abraham, Nisha Prakash, and Riya Philip. A review of active power filters in power system applications. International Journal of Advanced Research in Electrical, Electronics and Instrumentation Engineering, 3(6) :10253–10261, 2014.
- [2] D Pradeep Kumar. Investigations on shunt active power filter for power quality improvement. Mémoire de Master, National Institute of Technology Rourkela, Inde, 2014.
- [3] Laith Al-Musawi. Shunt active power filtering for smart appliances. Thesis, Hamilton University, Ontario, Canada, 2016.
- [4] Surajit Chattopadhyay, Madhuchhanda Mitra, and Samarjit Sengupta. Electric power quality. In Electric power quality, pages 5–12. Springer, 2011.
- [5] Mohammed KMAIL . Investigation of shunt active power filter for power quality. Thesis, Near East University, NICOSIA 2012.
- [6] Irfan Ali, Virendra Sharma, and Pradeep Chhawchharia. Control techniques for active power filter for harmonic elimination & power quality improvement. International Journal of Electrical, Electronics and Data Communication, 4(10), 2016.
- [7] Hirofumi Akagi, Edson Hirokazu Watanabe, and Mauricio Aredes. Instantaneous power theory and applications to power conditioning. John Wiley & Sons, 2017.
- [8] M El-Habrouk, MK Darwish, and P Mehta. Active power filters : A review. IEE Proceedings-Electric Power Applications, 147(5) :403–413, 2000.
- [9] Abd El-Rahman, E G Shehata, Abou-Hashima El-Sayed, Y S Mohamad, et al. Performance analysis of active power filter controllers for harmonics mitigation in power systems. Journal of Advanced Engineering Trends, 39(1) :77–88, 2020.
- [10] NEKKAR Djamel. Contribution à l etude des stratégies de commande des filtres actifs triphasés. Thèse, Université Mohamed-Chérif Messaadia, Souk Ahras, 2014.
- [11] Zainal Salam, Perng Cheng Tan, and Awang Jusoh. Harmonics mitigation using active power filter : A technological review. Elektrika Journal of Electrical Engineering, 8(2) :17–26, 2006.
- [12] Ajay Nagar and Jay Shiv Uprit. Pi controlled shunt active power filter for harmonic mitigation. International Journal of Research, Science, Technology and Management, 7(5), 2017.
- [13] Mernis Bajra and Victor Tell. Active power filters for nonlinear load applications. Master's thesis, Chalmers University of Technology Gothenburg, Sweden, 2015.
- [14] Omeiri Amar. Simulation d'un filtre actif parallèle de puissance pour la compensation des harmoniques de courant. Thèse, Université Badji Mokhtar, Annaba, 2017.
- [15] Necmi Altin, Ibrahim Sefa, Hasan Komurcugil, and Saban Ozdemir. Three-phase three-level ttype grid-connected inverter with reduced number of switches. In 2018 6th International Istanbul Smart Grids and Cities Congress and Fair (ICSG), pages 58–62. IEEE, 2018.
- [16] Abdelmadjid Chaoui. Filtrage actif triphasé pour charges non linéaires. Thèse, Université Ferhat Abbas, Setif, 2018.
- [17] Ting Qian, Brad Lehman, Anindita Bhattacharya, Herb Ginn, and Marshall Molen. Parallel operation of shunt active power filters for damping of harmonic propagation in electric shipboard power systems. In IEEE Electric Ship Technologies Symposium, 2005., pages 248–254. IEEE, 2005.
- [18] Hind Djeghèoud. Filtrage actif de puissance. Thèse, Université Mentouri, Constantine, 2007.
- [19] Yacine Ayachi Amor, Aissa Kheldoun, Brahim Metidji, Farid Hamoudi, Abdeslam Merazka, and Youssouf Lazoueche. Design and implementation of three-level t-type inverter based on simplified svpwm using cost-effective stm32f4 board. International Journal of Digital Signals and Smart Systems, 5(1) :20–39, 2021.
- [20] Sandeep Kumar and Ishtiyaque Ahmed. Application of multilevel inverter using modulation technique for running induction motor smoothly. International Journal of Emerging Technology and Advanced Engineering, 4(1) :20–39, 2014.
- [21] Kamel Djazia. Etude des filtres actifs pour réseaux déséquilibrés et distordus. Thèse, Université Ferhat Abbas, Setif, 2015.
- [22] P. Mermod. physique générale. 2018.
- [23] Florent Becker. Contribution à la continuité de service des convertisseurs statiques multiniveaux. Thèse, Université de Lorraine, France, 2017.
- [24] Sangu Ravindra, VC Veera Reddy, and S Sivanagaraju. Design of shunt active power filter to eliminate the harmonic currents and to compensate the reactive power under distorted and or imbalanced source voltages in steady state. International journal of engineering trends and technology,  $2(3)$ : 20–24, 2011.
- [25] Utkal Ranjan Muduli and K Ragavan. Dynamic modeling and control of shunt active power filter. In 2014 Eighteenth National Power Systems Conference (NPSC), pages 1–6. IEEE, 2014.
- [26] Yuchao Fan. Commande optimisée d'un ensemble convertisseur-machine synchrone autopilotée fonctionnant en mode dégradé. Thèse, Université de Lille 1, France, 1993.
- [27] Edson H Watanabe, Hirofumi Akagi, and Mauricio Aredes. Instantaneous pq power theory for compensating nonsinusoidal systems. In 2008 International School on Nonsinusoidal Currents and Compensation, pages 1–10. IEEE, 2008.
- [28] João L Afonso, Carlos Couto, and Júlio S Martins. Active filters with control based on the pq theory. 2000.
- [29] Hirofumi Akagi, Yoshihira Kanazawa, Koetsu Fujita, and Akira Nabae. Generalized theory of the instantaneous reactive power and its application. The transactions of the Institute of Electrical Engineers of Japan. B, 103(7) :483–490, 1983.
- [30] Zoubir Zahzouh, Lakhdar Khochman, O Bennis, and A Rahmani. Application d'un nouveau filtre actif à sept niveaux permettant la réduction des harmoniques. International journal of Scientific Researche and Engineering Technology, 4(1) :105–110, 2015.
- [31] Ahmed Othman Althobaiti. Proportional resonant control of three-phase grid-connected inverter during abnormal grid conditions. PhD thesis, Newcastle University, Angleterre, 2018.
- [32] Jim Ögren. PLL design for inverter grid connection : Simulations for ideal and non-ideal grid conditions. PhD thesis, Université d'Uppsala, Suède, 2011.
- [33] Katia Kouzi. Contribution des techniques de la logique floue pour la commande d'une machine à induction sans transducteur rotatif. Thèse, Université de Batna 2, 2008.
- [34] Salim Boukaka. Réalisation d'une bibliothèque de lois de commande adaptative our msap. Thèse, Université du Québec à Trois-Rivières, Canada, 2015.
- [35] AMEL TERKI. Contrôle flou-génétique hybride d'un moteur bldc dans un système de pompage photovoltaïque. Thèse, Université Mohamed Khider-Biskra, 2011.
- [36] Arkan A Kadum. Pwm control techniques for three phase three level inverter drives. Telkomnika, 18(1) :519–529, 2020.

# Résumé

Le travail que nous présentons concerne particulièrement l'étude par simulation sous le logiciel Matlab-Simulink d'un filtre actif shunt à trois niveaux de type T destiné à filtrer les courants harmoniques générés par une charge non-linéaire (un redresseur triphasé à diodes alimentant une charge RL) et à compenser la puissance réactive.

Notre mémoire porte sur l'étude d'un filtre actif shnt à trois niveaux de type T a savoir ; son fonctionnement, sa modélisation, l'identification des composantes harmoniques par l'algorithme des puissances réelles et imaginaires instantanées (pq) , une régulation de tension de bus continu et de courants de référence par un PI en premier lieu, après une autre régulation par une des techniques d'intelligence artificielle (PI-Flou) et de la commande de l'onduleur par modulation de largeur d'impulsion par vecteurs spatiaux (SVPWM). Les résultats de simulation pour les deux régulateurs proposés montrent que le filtre actif shunt à trois niveaux de type T dépollue efficacement le réseau électrique des harmoniques générées par la charge non-linéaire.

Mots clés :Filtre actif shunt à trois niveaux de type T, courants harmoniques, charge non-linéaire, redresseur triphasé à diodes, puissance réactive, algorithme des puissances réelles et imaginaires instantanées (pq), PI, PI-Flou, modulation de largeur d'impul-sion par vecteurs spatiaux (SVPWM).

# Abstract

The work we present concerns the study by simulation under the Matlab-Simulink software of a three-level T-type shunt active filter intended to filter the harmonic currents generated by a non-linear load (a three-phase diode rectifier feeding an RL load) and to compensate the reactive power.

This paper deals with the study of an active parallel three-level T-type filter, namely : its operation, modelling, identification of harmonic components by the real and imaginary instantaneous power method (pq), regulation of DC bus voltage and reference currents by a PI first, after another regulation by one of the artificial intelligence techniques (PI-Flou) and inverter control by space vector pulse width modulation (SVPWM). Simulation results for the two proposed controllers show that the three-stage T-type shunt active filter effectively strips the power system of harmonics generated by the non-linear load.

Key words :Three-level T-type shunt active filter, harmonic currents, non-linear load, three-phase diode redresser , reactive power, real and imaginary instantaneous power (pq) algorithm, PI, PI-Flou, space vector pulse width modulation (SVPWM).